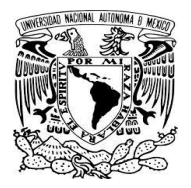

# UNIVERSIDAD NACIONAL AUTÓNOMA DE MÉXICO FACULTAD DE INGENIERÍA

**Coordinación de la Carrera de Ingeniería en Computación**

Evolución de Plataformas Electrónicas Operativas para Corporativos de una Institución Financiera Global y su Implementación en México

### Trabajo por experiencia profesional

**Para obtener el título de**

# Ingeniero en computación

## **ÁREA**

**Diseño y Desarrollo de Sistemas de Información**

**Modalidad: Seminario de titulación**

### Presenta:

### Jorge carlos moreno pugliese

### Director de tesis

**M. en C. Alejandro Velázquez Mena**

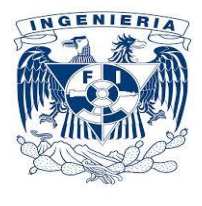

**Ciudad Universitaria, México, Septiembre 2014**

# **Índice**

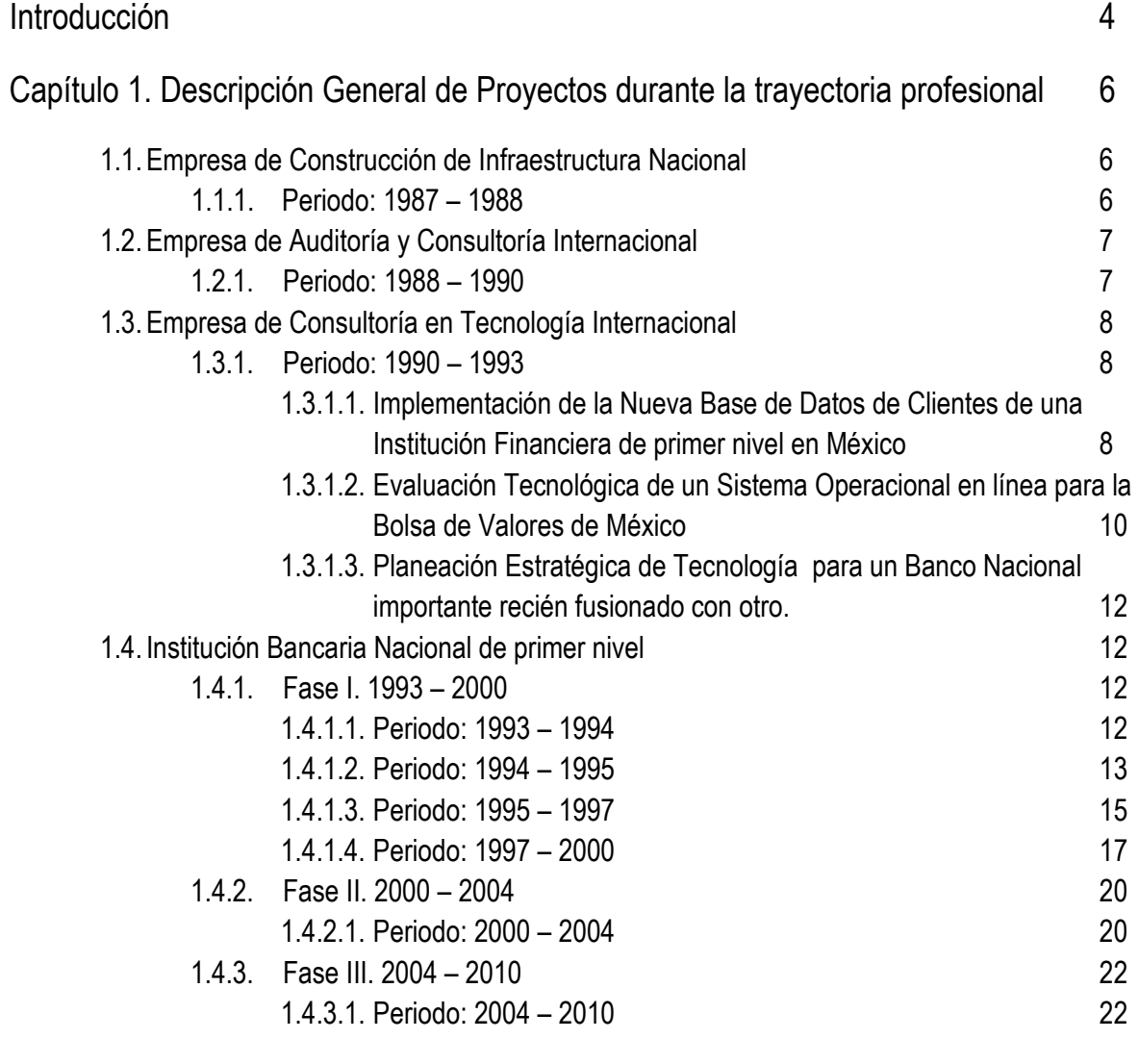

Capítulo 2. Organigrama de Julio de 2010 a Julio de 2014 27

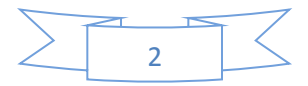

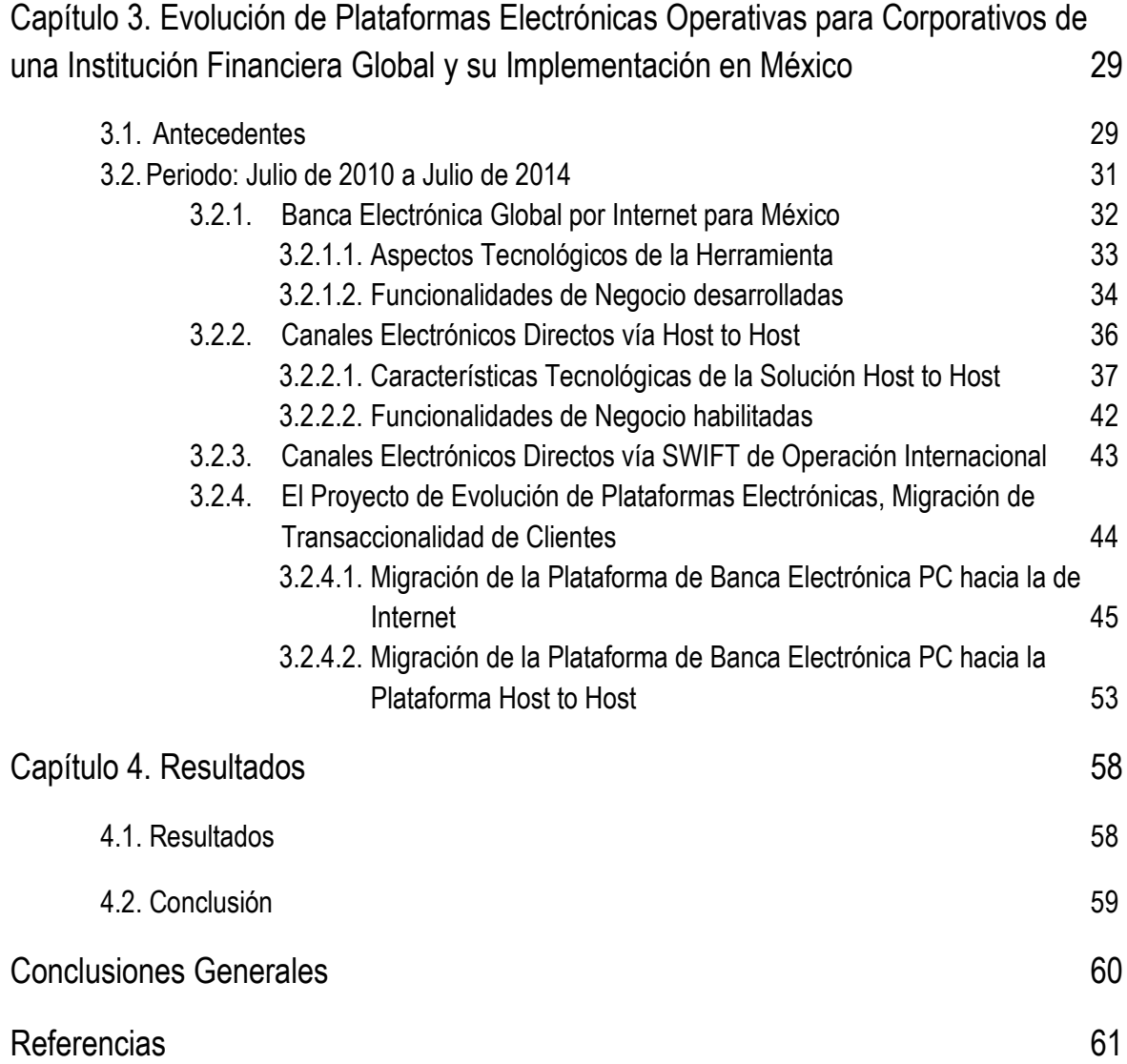

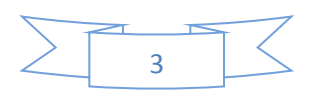

#### **Introducción**

El presente documento reflejará de manera general las experiencias laborales que he vivido durante mi carrera profesional de más de 27 años.

Detallando con mayor profundidad el último periodo de 4 años en el que me vi inmerso en retos de proyectos tecnológicos de gran trascendencia para la institución financiera en la que laboraba.

Mi experiencia profesional es muy amplia en instituciones Nacionales e Internacionales, tanto del ramo de consultoría como en el ramo financiero, permitiéndome por ello haber estado involucrado en el desarrollo de proyectos que en su momento tuvieron un alcance nacional, internacional y Global

A continuación se detalla cronológicamente mi experiencia, así como un resumen de mis principales logros y habilidades desarrolladas durante mi carrera profesional:

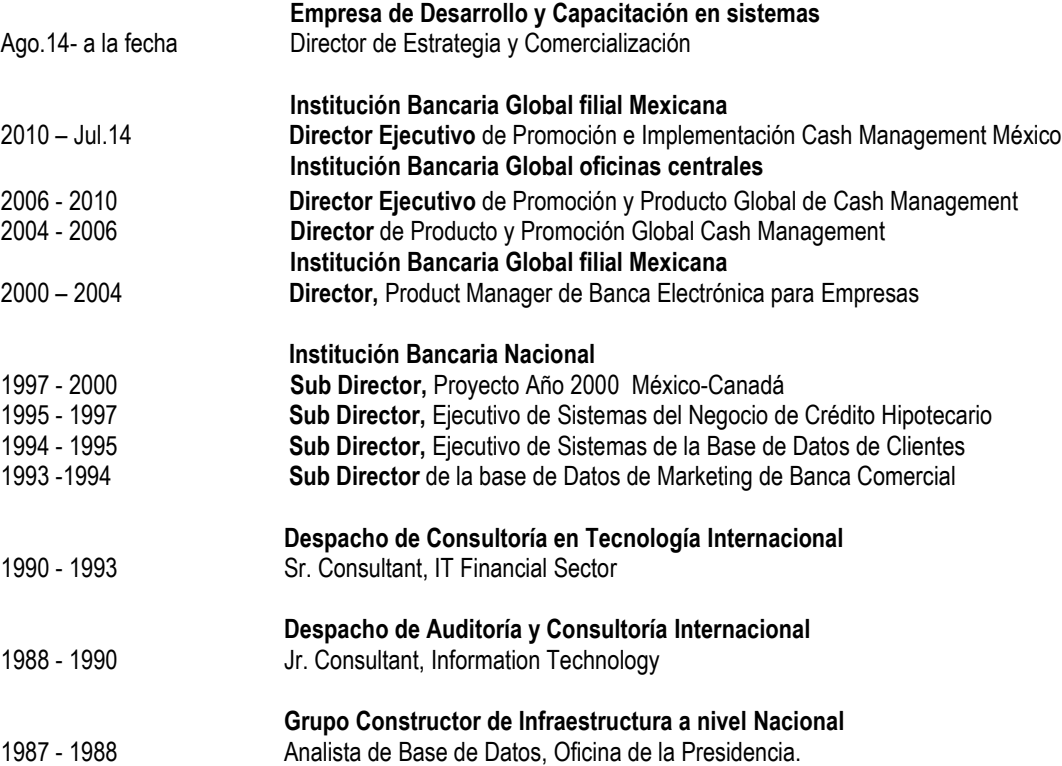

#### **Resumen de experiencia:**

Soy un Director Ejecutivo con amplia experiencia internacional en Banca, específicamente en soluciones bancarias de Cash Management (local/global), y gestión de proyectos tecnológicos, al colaborar por más de 27 años para diversas firmas/instituciones internacionales de consultoría y bancos globales.

En mi carrera he liderado y coordinado equipos de trabajo de más de 100 profesionales en diferentes países: España, Europa, Asia, USA, México y Latino América. He incrementado ventas y utilidades, redefinido estrategias comerciales, rediseñado procesos y reducido costos, lanzado nuevos negocios, particularmente productos y servicios de Cash Management y Canales Electrónicos, y resuelto temas regulatorios con autoridades. Cuento con habilidades en planeación estratégica, gestión de equipos interdisciplinarios, negociación, liderazgo, toma de decisiones, trabajo en equipo y visión de negocio.

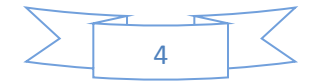

#### **Experiencia laboral:**

- Más de 21 años de experiencia en Banca Global y Nacional incluyendo varias áreas de responsabilidad entre las que se cuentan: Unidades de Desarrollo de Sistemas, Direcciones con responsabilidad de Product Manager y Direcciones responsables de desarrollo y venta de productos globales.
- 5 años en Firmas de Consultoría Internacionales, incluyendo proyectos de Tecnología de la Información y Bancos.
- 1 Año en un Grupo Corporativo de Construcción de Infraestructura Nacional

El Documento se desarrolla cronológicamente iniciando por la fecha más antigua, donde haré una descripción muy general y de poca profundidad, iré aumentando el detalle de las descripciones conforme las fechas vayan siendo más recientes hasta que finalmente profundicé de manera importante en el último periodo tema central del presente trabajo que abarca de Julio de 2010 a Julio de 2014.

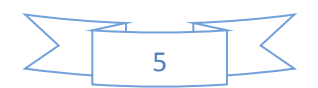

#### **Capítulo 1. Descripción general de Proyectos durante la trayectoria profesional.**

Para facilitar el entendimiento de los proyectos/funciones a describir se seguirá una estructura determinada en cada uno/a variando solamente en la profundidad con la que se abordarán los temas.

La estructura es la siguiente:

Empresa Periodo Puesto Proyecto/función desempeñada Descripción Resultados obtenidos **Conclusiones** 

#### **1.1. Empresa de Construcción de Infraestructura Nacional**

**1.1.1. Periodo:** 1987 – 1988

**Puesto:** Analista de Base de Datos, Oficina de la Presidencia. **Proyecto:** Elaboración de la Base de Datos con el Directorio de contactos de la Presidencia del Grupo, así como de la Historia de las empresas pertenecientes al mismo.

**Descripción:** El proyecto consistía en desarrollar un sistema que permitiera una captura sencilla de la información básica de contactos del directorio personal del presidente del Grupo, así como una búsqueda ágil y rápida de los mismos mediante diferentes llaves de localización como iniciales del apellido, número telefónico o empresa en la que laboraba. Por otro lado, se debería desarrollar una estructura de almacenamiento de información (Base de Datos) que permitiera guardar de manera ordenada y suficiente los principales datos históricos de las empresas que conformaban el Grupo como: fecha de creación de la empresa, razón social, giro, ubicación geográfica, director general y principales proyectos. El sistema debería de correr en un PC-XT 286 de IBM. Este equipo tenía un procesador Intel 80286 que corría a una velocidad de reloj de 6 Mhz y que contaba con una memoria RAM de 640 Kb y un medio de almacenamiento externo de disco flexible de 5 ¼ " de doble cara de 1.2 Mb y un disco duro de 20 Mb. Esta PC contaba con un sistema de arranque BIOS y un sistema operativo DOS 3.30.

En la Imagen 1. se muestra un equipo típico PC 286:

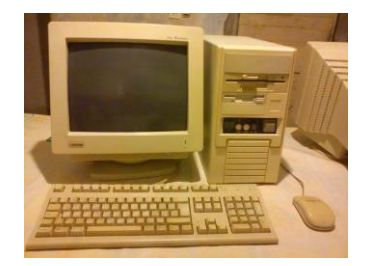

*Imagen 1. El IBM PC-XT 286 tenía, como los demás microcomputadores de la época, un interpretador del lenguaje de programación BASIC y tenía instalado el manejador de base de datos relacional dBase III+, que incluía un núcleo mejorado y menús basados en caracteres de texto, para ser utilizado por usuarios finales. También aportaba un primer soporte para red local, software en el que desarrollé el sistema.*

**Resultados**: Desarrollé el sistema con ambos requerimientos funcionales, le di mantenimiento y lo mejoré durante mi estancia en el Grupo, y capturé la información que se requería almacenar como: la Base de Datos de la Presidencia del Grupo.

**Conclusión:** El desarrollo del sistema me permitió tener un primer contacto real con el mundo laboral relacionado con la carrera que estaba estudiando y me dio los alicientes para seguir adelante con las materias que me faltaban para terminar.

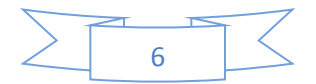

#### **1.2. Empresa de Auditoría y Consultoría Internacional**

**1.2.1. Periodo:** 1988 – 1990

**Puesto:** Jr. Consultant, Information Technology

**Proyecto/Función:** Elaboración de la Base de Datos para las encuestas de sueldos y salarios de los ejecutivos de las principales empresas del país, apoyo en diferentes proyectos de tecnología y procesos para distintos clientes del despacho.

**Descripción:** El proyecto consistía en dar mantenimiento y desarrollar mejoras a un sistema de base de datos que corría en tecnología similar a la descrita en el proyecto anterior IBM PC-XT 286 con Basic y Dbase III Plus. El sistema permitía una captura sencilla de la información de sueldos y prestaciones de los niveles ejecutivos de las principales empresas en México, además realizaba una serie de cálculos para obtener datos agregados según el nivel del ejecutivo, el área dentro de la empresa y el sector socioeconómico en donde se desempeñaba la empresa, por ejemplo:

**Los perfiles:** Director General Director Financiero Director de Sistemas Director de Operaciones Director de Ventas Gerente de Producción Gerente de Planeación Estratégica Gerente de Sistemas Gerente de Auditoría Etc. **Los sectores:** Construcción Financiero Servicios Turismo **Manufactura** Primarios Etc. **Los datos del perfil:** Sueldo nominal Bono Prestaciones: Coche, prestamos, fondo de ahorro, etc.

Con esta información se sacaban resultados agregados como por ejemplo: ¿Cuánto ganaban en promedio en el mercado los Directores de Sistemas de Empresas del Sector Financiero? ¿Qué prestaciones eran las más comunes? y ¿Cuál era el salario mínimo y máximo del puesto?

Otro dato, por ejemplo, era el de, ¿En cuánto se cotizaban los Directores Generales de empresas de ventas de más de 100 MDD al año sin importar el Giro?

Se realizaban este tipo de análisis y a las empresas que participaban en la encuesta se les daban los resultados agregados como parte de su participación y pago de la encuesta.

Además de ser el responsable de la encuesta anual, el mantenimiento y la mejora del sistema, colaboré en algunos otros proyectos de análisis de procesos como, por ejemplo, el de la Junta de Agua Potable de la Ciudad de Morelia, Michoacán; en dicho proyecto se realizó una reingeniería del proceso de actualización del padrón de contribuyentes, su incorporación a la base de datos central de la Junta, así como una mejora en el proceso de facturación, envío de recibos y recuperación de la cobranza.

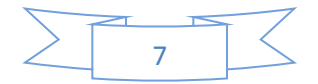

**Resultados**: Durante mi estancia como responsable de la encuesta se incrementó en 20% el número de empresas que participaron en la misma, también se propusieron nuevos procesos de análisis estadístico que redundó en una mejora del servicio y, por ende, en la posibilidad de incrementar la tarifa de la encuesta, mejorando la rentabilidad de este producto.

Apoyé diferentes proyectos de manera puntual como el referido de la Junta de Agua Potable de Morelia, Michoacán en los que los resultados fueron satisfactorios.

**Conclusión:** Tanto en el periodo anterior como en este, combiné el trabajo con los estudios de las últimas materias de la carrera, lo que me permitió, a pesar de terminar después del periodo normal de mi generación, el hacerlo con 3 años de experiencia laboral real en mi campo profesional.

#### **1.3. Empresa de Consultoría en Tecnología Internacional**

#### **1.3.1. Periodo:** 1990 – 1993

**Puesto:** Consultor Senior, Tecnologías de la Información para el Sector Financiero.

**Proyectos:** Implementación de la Nueva Base de Datos de Clientes de una Institución Financiera de primer nivel en México, así como la dirección de equipos de trabajo en diversos proyectos de tecnología para Instituciones Financieras de gran importancia en México.

**Descripción:** En este periodo de 3 años haré referencia a 3 proyectos relevantes, enfatizando el primero que por su importancia y alcance marcó mi trayectoria profesional.

**1.3.1.1. Implementación de la Nueva Base de Datos de Clientes de una Institución Financiera de primer nivel en México;** para poner en contexto el proyecto es necesario comentar que las Instituciones Bancarias en México se reprivatizaron entre 1992 y 1993, por lo que el Banco en cuestión, ya con sus nuevos dueños entró en un proceso de renovación en todos los ámbitos, y, por supuesto, en temas de tecnología. El despacho para el que laboraba ganó el proyecto que renovaría una gran parte de los sistemas legacy (1) del Banco, entre ellos la arquitectura operativa, el sistema de administración de la información de clientes y el sistema de crédito hipotecario como primera fase.

Mi participación como Consultor Senior fue la de liderar el equipo de personal técnico del despacho y del Banco que estuvieron a mi cargo, encargándonos de implementar la Nueva Base de Datos de Clientes, que se basaba en una arquitectura desarrollada en España, especialmente diseñada para aplicaciones bancarias y que utilizaba el manejador de base de Datos (DB2) de IBM que sustituiría al sistema de administración de información de clientes basado en archivos planos conocido como: Virtual Storage Access Method (VSAM).

En el diagrama 1. se muestra el concepto básico de la arquitectura aplicativa:

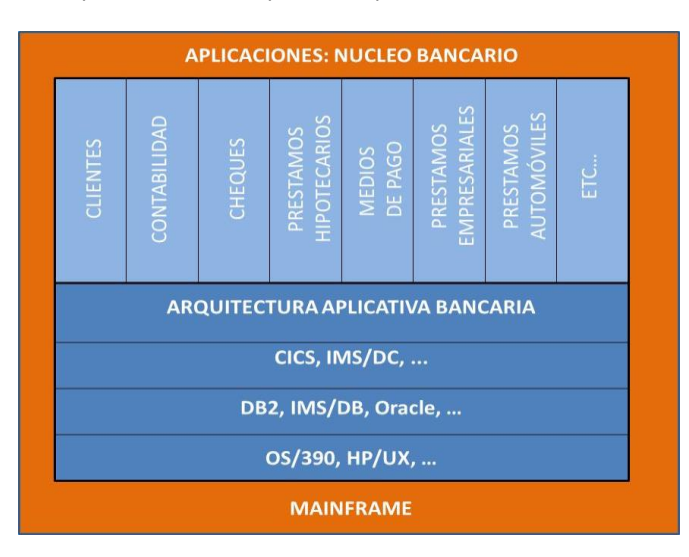

*Diagrama 1. La arquitectura aplicativa bancaria era una capa de software que interactuaba de manera inteligente con las aplicaciones de negocio y el software de infraestructura de equipo.*

*(1) Legacy: Sistemas principales nativos de la infraestructura del Mainframe, así como las aplicaciones de negocio y operativas del mismo.*

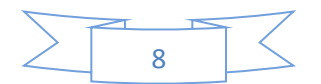

En la Imagen 2. Se puede apreciar un CPD (Centro de Procesamiento de Datos) con equipamiento IBM System/370 típico de la época:

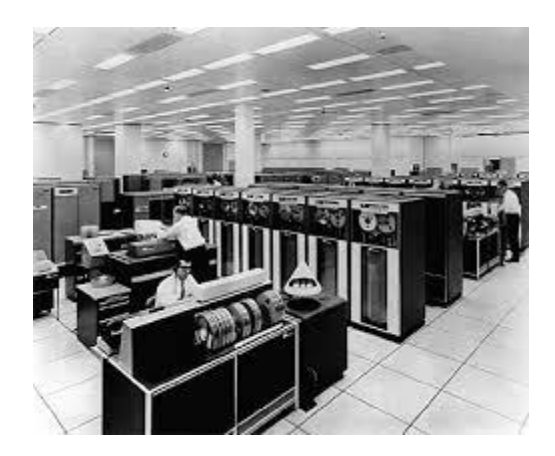

*Imagen 2. Se describe de manera general el medio ambiente tecnológico con el que contaba el banco en ese momento: Hardware:*

- *Mainframe IBM System/370 Serie 3090*
- *Memoria virtual*
- *Sistema operativo OS/VS2 (OS / MVT con almacenamiento virtual), Release 2, denominada MVS (Multiple Virtual Storage)*
- *Administrador transaccional para línea y por lotes CICS (Customer Information Control System)*
- *Administrador de base de datos DB2*
- *Administrador de sentencias SQL (*Structured Query Language*)*
- *La mayoría de los programas estaban desarrollados en lenguaje de programación COBOL*

Esta fue la primera experiencia profesional en la que interactué con equipos Mainframe (2) a través de la emulación 3270.

El proyecto en su etapa inicial consistía en instalar 3 módulos de la solución vendida: La arquitectura indispensable para implementar los sistemas aplicativos y que funcionaba como un middleware (3) entre los sistemas operativos y transaccionales, gestionando de manera ordenada las entradas que recibían de los sistemas aplicativos, además se implementaría el módulo de créditos hipotecarios y para que éste operara adecuadamente se requería del módulo de gestión de la información de clientes que me tocó supervisar. El proyecto requirió de varias etapas para su implementación:

**Una primera etapa de diseño**, donde se revisó a detalle la estructura de la Base de Datos propuesta, y dado que el sistema era de origen Español se adaptó el lenguaje de los campos a español mexicano. Por otro lado, la información que era posible almacenar en esta nueva base de datos era mucho más amplia que la que se tenía en ese momento en el banco y hubo que realizar un mapeo de la estructura de información que se contenía en los archivos del sistema de gestión de clientes CIF UCC (Customer Information File from University Computing Co.) para adaptarlos a la nueva base de datos aplicando en algunos casos reglas de conversión, dado que la longitud o tipo de información no siempre coincidían. Por otro lado, se tuvo que diseñar las pantallas de captura que los usuarios en sucursales deberían registrar con la información básica de los clientes y en la medida de lo posible, con información nueva que se consideraba de marketing como: aficiones del cliente, otras propiedades, planes a futuro, etc.

**La segunda etapa consistió en el desarrollo** de las adaptaciones definidas en la etapa de diseño, en la que parte del equipo se dedicó a modificar y adaptar los programas COBOL en los que estaba desarrollado el proyecto. Modifiqué algunos programas, pero mi función principal era la de coordinar al equipo para desarrollar en tiempo y forma las adaptaciones requeridas, además de llevar el control del tiempo invertido por cada uno de los miembros del equipo tanto del banco como del despacho; en esta etapa se consideraban las pruebas unitarias de los programas llevadas a cabo en ambiente de desarrollo.

**La tercera etapa de pruebas funcionales,** se desarrollaban en un ambiente de pruebas específico para el caso, donde se integraban ciclos completos de procesos, por ejemplo: altas, bajas, cambios, despliegue de las pantallas, etc.

**La cuarta etapa consistía en llevar los procesos completos ya probados a un ambiente de preproducción,** donde ya los programadores no podían corregir los programas, con la idea de probar las funcionalidades ya con usuarios finales, quienes diseñaban sus matrices de pruebas con casos de éxito y de error buscando hacer fallar el sistema.

*(2) Mainframe: Equipo central, en el que se ejecutan las aplicaciones de negocio y operativas de una empresa corporativa.*

*(3) Middleware: Software que interactúa con aplicaciones de negocio y de infraestructura en un Mainframe*

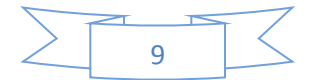

Con los errores encontrados se hacían las modificaciones, se pasaba a una prueba integral del sistema con otro grupo de usuarios del negocio que hacían una revisión general y total de toda la operatividad del sistema, en este caso por ejemplo, ya interactuando con el sistema de créditos hipotecarios, ya que éste no podría operar sin nuestra Base de Datos de Clientes.

**Finalmente y como quinta etapa, una vez dado el visto bueno del usuario, se procedía a llevar a producción el nuevo sistema**, cuidando los procesos y el calendario de operación de cada uno, por ejemplo, el horario de apertura del sistema, el que levantara primero la base de datos de clientes y luego el sistema de créditos hipotecarios, etc; en otras palabras la programación de la producción en el Centro de Procesos de Datos (CPD).

**Resultado**: El sistema quedó finalizado en tiempo (6 meses) y forma con visto bueno del usuario de negocio. Se aplicaron las reglas de conversión de información definidas en el diseño para los clientes de crédito hipotecario de ese momento y se realizó la conversión total de los créditos a la nueva plataforma aplicativa con éxito. Al final como en toda conversión, se tuvieron algunos incidentes menores que se corrigieron durante la fase de garantía y el sistema quedó operando de manera exitosa, dejando la infraestructura de una nueva arquitectura aplicativa lista, y que sería evolucionada en los siguientes años por el banco.

**1.3.1.2. Evaluación estratégica de un sistema operacional en línea para la Bolsa de Valores de México;** el proyecto nace de la necesidad de desarrollar un Sistema Automatizado de Transacciones Operativas en la Bolsa Mexicana de Valores que permitiera la eliminación de las transacciones a viva voz en el Corro del Piso de la Bolsa, logrando con ello mayor eficiencia, rapidez y confiabilidad en la operatividad del Mercado de Valores en una Institución que recién se había cambiado a uno de los edificios más modernos de la época, el cual se muestra en la imagen 3.

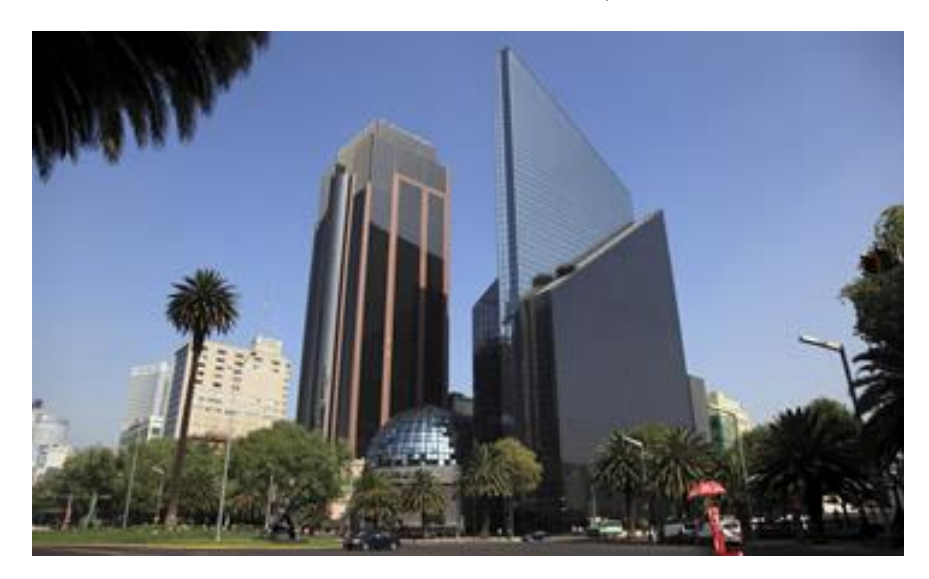

*Imagen 3. Vista del edificio de la Bolsa Mexicana de Valores.*

El despacho fue contratado para ayudar a evaluar las alternativas que se tenían para cubrir el requerimiento: desarrollar el sistema de cruce de operaciones en la compra-venta de acciones al 100 % desde cero o evaluar algunos paquetes en el mercado que ofrecían una solución de adaptación de sus productos desarrollados en otros países, ajustándolo a las necesidades del Mercado Mexicano.

La evaluación consistió en:

- Comparar las 2 alternativas de paquetes ya desarrollados, su tecnología y funcionalidad, versus el requerimiento planteado, su costo de implementación y de mantenimiento, así como el tiempo que proponían para su implementación y puesta en producción.
- Obtener un estimado realista del costo, esfuerzo y factibilidad de desarrollar el sistema desde cero con el personal de tecnología de la Bolsa de Valores, apoyados por algunos proveedores externos.

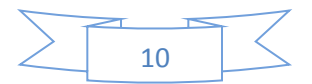

El medio ambiente tecnológico que se presentó en este proyecto estaba definido por el Mainframe Tandem 4400, Tandem Computers, Inc. era el fabricante dominante de sistemas de Mainframes tolerantes a fallas para redes de Cajeros Automáticos, Bancos, Casas de Bolsa, Bosas de Valores, Centros de Conmutación Telefónica y otras transacciones comerciales similares con aplicaciones que requieren el tiempo de operación máximo y cero pérdida de datos.

En la Imagen 4. se aprecia como lucía un Mainframe Tandem 4400 de la época:

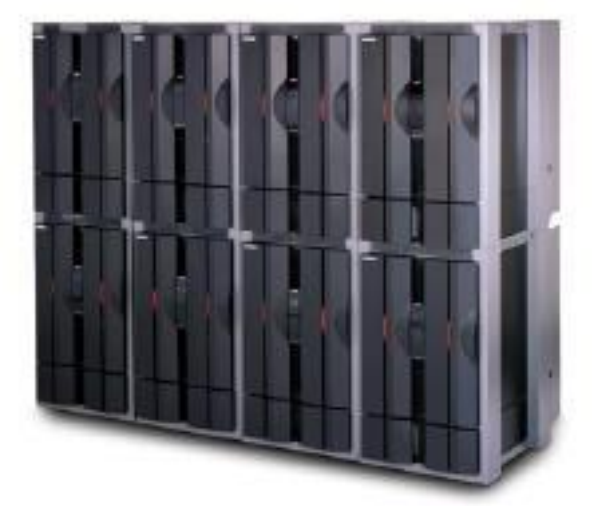

*Imagen 4. Tandem Computers fue una gama de los primeros computadores fabricados que se basaban en el concepto de 100 % de tolerancia a fallos (inglés: Fault-tolerant computer systems); inicialmente se comercializaron como sistemas transaccionales principalmente para los clientes que manejan este tipo de sistemas en el sector financiero. La arquitectura que emplean se conoce como NonStop (4) , que consiste en usar un número redundante de procesadores, dispositivos de almacenamiento que proveen una respuesta rápida en caso de una falla, inclusive cuando la falla es de hardware.*

**Resultado**: El esfuerzo de adaptación de los sistemas ya pre-desarrollados al mercado mexicano con operatividad 100% en línea con interfaces de usuario en español y con un costo razonable, no era factible por precio y no garantizaba en un tiempo razonable la operatividad del sistema de manera clara, por lo que se recomendó optar por desarrollar el proyecto de manera inhouse (5), con apoyo potencial de proveedores externos con cierta especialización.

Imagen 5. Vista del piso de remates de la BMV (Bolsa Mexicana de Valores) ya automatizado:

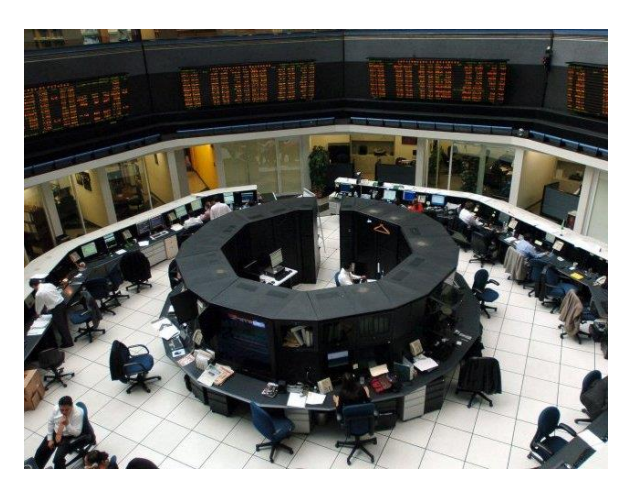

*Imagen 5. El piso de remates de la BMV, que anteriormente se utilizaba para cerrar operaciones de compra-venta de acciones de "viva voz", se transformó en un piso totalmente automatizado con terminales y software que "cazaban" de manera electrónica las posiciones de compra-venta, cerrando las operaciones de manera eficiente y equitativa.*

- *(4) NonStop: Equipo tolerante a fallas de hardware y software.*
- *(5) Inhouse: Aplicaciones desarrolladas por las propias empresas.*

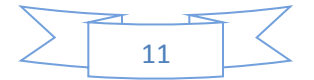

**1.3.1.3. Planeación Estratégica de Tecnología para un Banco Nacional importante recién fusionado con otro;**  dentro del marco de reprivatizaciones bancarias anteriormente referido, hubo algunos bancos que al darse cuenta de la situación real del banco una vez en sus manos, su factibilidad de negocio hacía adelante no era clara, por lo que hubo algunas fusiones y adquisiciones entre algunos de ellos. En uno de estos casos se contrató al despacho en donde yo laboraba para que les ayudáramos a clarificar el futuro tecnológico del nuevo banco resultado de la fusión. El proyecto consistía en varias etapas:

- Realización de un inventario de tecnología de las instituciones fusionadas.
- Análisis de compatibilidad de las plataformas
- Evaluación de tendencias tecnológicas para el sector bancario
- Análisis de alternativas en la estrategia de negocios y su soporte tecnológico
- Recomendación de plataforma tecnológica bancaria a adoptar
- Plan de trabajo para evolucionar de las plataformas actuales hacia la recomendación propuesta

**Resultado**: El proyecto se politizó en extremo, dadas las fuerzas internas y la lucha por el poder dentro de la institución, por lo que el proyecto se presentó, pero no fue tomado en cuenta, ya que se presupuso que el resultado era tendencioso hacía una de los bancos que recién se había fusionado.

#### **1.4. Institución Bancaria Nacional de primer nivel.**

El fracaso del último proyecto referido en la etapa anterior, a pesar de haber sido principalmente por problemas políticos dentro del cliente, repercutió negativamente en mi crecimiento profesional, por lo que inicié la búsqueda de alternativas fuera del despacho. Para ese momento mi experiencia profesional era ya de 6 años.

De esta manera me contacté con personas que conocí en las empresas en las que había realizado diferentes proyectos. Una oportunidad en particular se adecuaba mucho a mi perfil y experiencia en el banco en donde había instalado la Base de Datos de Clientes, ya que estaban creando una nueva área de negocio dentro de la Banca Comercial que se llamaría Base de Datos de Marketing.

Esta nueva área tendría la responsabilidad de impulsar la recopilación de información de clientes "complementaria", que serviría para entender con mayor claridad el ciclo de vida de los clientes, sus preferencias, sus necesidades y su comportamiento, de manera que se pudiera hacer oferta de Productos y Servicios adecuados a estas características específicas.

Al haber participado en la construcción y diseño de la base de Datos de Clientes del banco, mi conocimiento de su estructura, funcionamiento y perfil les resultaba particularmente interesante.

Este fue el inicio de un periodo de 17 años en esta Institución, de manera que estos años serán descritos a través de Etapas que se pueden agrupar en 3 grandes Fases:

Fase I. Abarca de 1993 al año 2000 con 4 periodos principales. Fase II. Abarca del 2000 al 2004 con un periodo. Fase III. Abarca del 2004 al 2010 con un periodo.

#### **1.4.1. Fase I. 1993 - 2000**

**1.4.1.1. Periodo:** 1993 – 1994 **Puesto:** Sub Director de la base de Datos de Marketing de Banca Comercial **Proyecto/Función:** Impulsar el uso comercial y de marketing de la Nueva Base de Datos de Clientes del Banco.

**Descripción:** El proyecto/función consistía en impulsar en todo el territorio nacional la cultura de integrar información relevante no obligatoria al expediente "electrónico" de los clientes, tanto en el ámbito de las personas físicas como en el de las personas morales. Para ello, se establecieron planes de capacitación a nivel nacional dividido en territorios según el banco, donde la idea era convocar a los ejecutivos de cuenta a una sede en la cabecera del territorio, para poder ahí explicarles el concepto: ¿Por qué recabar esa información era importante?, ¿Cómo funcionaba el sistema, tanto para capturar la información como para consultarla? y ¿Cómo tener una conversación en la que la información permitiera diagnosticar las necesidades del cliente y armar una propuesta de servicios de acuerdo a este diagnóstico?

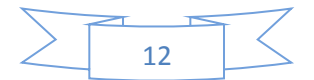

El banco no contaba con la infraestructura tecnológica que permitiera tener salas de capacitación con el sistema de sucursales disponible para enseñar la operatividad del sistema en vivo.

Por ello se pensó en desarrollar un "simulador" del sistema real, que pudiera correr en un PC 386.

Imagen 6. Equipo típico 386 o P3:

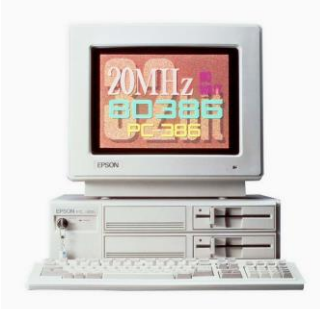

*Imagen 6. El procesador i386 fue una evolución importante en el mundo de la línea de procesadores. Añadió una arquitectura de 32 bits y una unidad de traslación de páginas lo que hizo mucho más sencillo implementar sistemas operativos que emplearan memoria virtual.*

Para esto se debería desarrollar una estructura de almacenamiento de información (Base de Datos) que permitiera guardar de manera ordenada y suficiente los principales datos y funciones que simularían la operatividad real del sistema que corría directo en el Mainframe, vía emulación 3270. Diseñé el sistema con dBase III+ y desarrollé la solución con apoyo de un programador a mi cargo. Tomé las funciones de usuario final para comparar la operatividad del simulador con la del sistema real, cargábamos el sistema en diskettes de 5 ¼ y montábamos un laboratorio en el lugar de la capacitación con PCs 386, en las que cargábamos el sistema y así podíamos interactuar en un ambiente seguro y sin problemas con los ejecutivos de sucursal con casos predefinidos, enseñándoles el uso y aprovechamiento comercial de la nueva información que se tenía disponible a través del sistema.

**Resultados**: El proyecto duró un año y se recorrieron todas las sedes del territorio nacional, enseñando al 80% de los ejecutivos del banco a utilizar el nuevo sistema que se estaba liberando en el banco, y a explotar de una manera comercial la nueva información asociando la enseñanza operativa del sistema, con cursos de ventas y de diagnóstico de necesidades de clientes.

**Conclusión:** Esta experiencia fue muy interesante porque combinó el reto de emular la operatividad de un sistema que corría en Mainframe en un Microsistema desarrollado en PC, que éste fuera portable a distintos lugares físicos y que por otro lado, integraba una dosis importante de aspectos comerciales que complementaron mi perfil profesional.

#### **1.4.1.2. Periodo:** 1994 – 1995

**Puesto:** Sub Director, Ejecutivo de Sistemas de la Base de Datos de Clientes **Proyecto:** Migrar la conectividad de los aplicativos legacy del banco desde el antiguo sistema de administración de la información de clientes CIF UCC, a la Nueva Base de Datos de Clientes DB2.

**Descripción:** Una vez finalizada la capacitación en el uso comercial de la base de datos de clientes, ésta era ya operativa y productiva en la red de sucursales y para el sistema de Préstamos Hipotecarios, sin embargo, hacía adentro del banco las aplicaciones principales como el Sistema de Cheques, el Sistema de Préstamos a Empresas, el de Medios de Pago, etc. seguían utilizando el viejo Sistema de Clientes (CIF UCC) como su motor para todos los procesos, como, por ejemplo, emisión de estados de cuenta.

El reto consistió en asumir la responsabilidad de un proyecto de Migración Aplicativa de los sistemas Core (6) del Banco a la nueva tecnología adquirida recientemente. El proyecto tenía en ese momento un retraso de un año y medio, por lo que el impacto era muy importante dentro del Banco. Mi diagnóstico del porqué de la situación tenía varias aristas, pero, sin duda la principal tenía que ver con un deficiente seguimiento y gestión del proyecto, mismo que requería de un proceso de coordinación muy importante, dado que tenía que ver con prácticamente todo el resto de aplicaciones clave del banco.

*(6) Core: Aplicaciones de negocio principales de una empresa.*

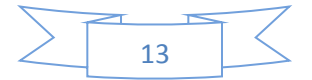

Por supuesto el sin número de proyectos que cada aplicativo tenía con requerimientos de sus propios negocios y alta prioridad para dar resultados le agregaba una problemática adicional.

Por otro lado, el proyecto, más allá de la información comercial hacia las sucursales, en principio no contenía mucho valor agregado de negocio para las distintas áreas y era más un proyecto de actualización de tecnología; de ahí la resistencia de los negocios y sus áreas de sistemas a dedicarle tiempo y recursos que retrasaban la puesta en marcha de proyectos más productivos.

Finalmente el sistema CIF UCC era un excelente manejador de datos básicos de clientes, rápido y eficiente en su parte transaccional y en sus interfaces con los aplicativos, manejando la información en archivos planos de acceso directo. Estas características tampoco ayudaban mucho a la Migración, ya que eran argumentos utilizados por los Directores de Desarrollo para complicar y retrasar el proyecto: "si funciona muy bien y no tiene problemas ¿porque remplazarlo?", existía una muy alta resistencia al cambio.

Realicé un primer acercamiento con cada responsable aplicativo para entender con detalle su propio plan de trabajo y poder hacer un plan conjunto que impactara lo menos posible sus propios planes, en este punto la subdirección contaba con un equipo de trabajo bajo mi responsabilidad de 6 personas. También revisé con el equipo los avances a la fecha y las complicaciones técnicas que se habían presentado. Uno de los temas más relevantes tenía que ver con el desempeño del Sistema de Clientes (DB2) bajo altos volúmenes transaccionales, dada la masividad de la clientela del banco la demanda de performance (7) de las aplicaciones era muy grande y el DB2 no ayudaba a la eficiencia en el acceso a los datos debido a su estructura relacional, el tema ya tenía tiempo estancado. Buscando a través de la aplicación mejorar los tiempos de respuesta, dado los pocos avances, solicité a la Dirección General de Sistemas autorizara traer a expertos en DB2. Se solicitó a IBM que mandara a un equipo de 3 expertos para analizar con detalle la estructura de la Base de Datos, evaluar la arquitectura completa y hacer ajustes que mejoraran sustancialmente el performance y que permitieran el acceso simultáneo de miles de transacciones desde todos los accesos de sucursal a nivel nacional, siendo capaces de absorber los millones de transacciones que operaban cada día en el banco.

El equipo de expertos trabajó durante 3 meses con los especialistas de infraestructura del banco; en paralelo, avanzamos con los aplicativos en el desarrollo de las interfaces hacía su nueva Base de Datos de Clientes, de manera que en los primeros 4 meses se logró resolver el problema de capacidad de procesamientos y acceso desde sucursales, y desconectamos 2 aplicaciones del viejo sistema CIF UCC. Se utilizaron herramientas de última generación para "bombardear" con volumen transaccional el aplicativo de clientes y evaluar su desempeño. Se realizaban reuniones de seguimiento del proyecto cada 15 días, analizando tanto problemáticas técnicas, como de prioridad y asignación de recursos, además se implementó una reunión de seguimiento con los directores de sistemas de los distintos negocios y el director general de sistemas y operaciones, con el fin de resolver cualquier situación que pudiera retrasar el avance del proyecto; en ellas se informaba con detalle el avance en la ejecución de los planes armados bajo consenso con el resto de aplicativos. El Diagrama 2. Presenta una imagen típica de una estructura relacional en DB2:

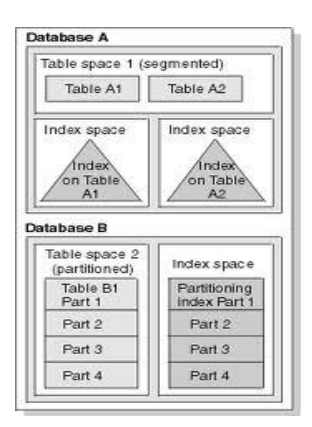

*Diagrama 2. Las Bases de Datos Relacionales, utilizan una estructura que permite relacionar datos comunes de diferentes tablas, permitiendo manejar de manera eficiente un mayor número de datos sobre algún concepto, por ejemplo, datos demográficos, datos socioeconómicos, datos personales, etc.*

*(7) Performance: Nivel de desempeño de una aplicación de software o hardware.*

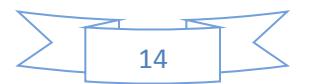

La última aplicación que se migró fue la de cuentas personales (cheques) que era con mucho la de mayor complejidad dada la alta transaccionalidad y relevancia para el banco. Después de casi un año de avance en el proceso de desconexión del CIF UCC, finalmente se planificó la migración del sistema de cheques en un "puente" largo de Septiembre de 1995, teniéndose además procesos de contingencia y retorno de producción que permitirían recuperar el entorno previo rápidamente; no obstante lo anterior, el riesgo era grande ya que se probaría por primera vez en vivo la carga completa de transaccionalidad sobre el sistema el siguiente día hábil, se monitoreaba toda la infraestructura a través de la arquitectura de CICS que se había diseñado especialmente y que manejaban la carga de procesamiento en línea y balanceaban los volúmenes de trabajo que se enviaban a procesamiento al Host (8).

Las primeras horas operaron de manera normal sin problemas, pero al llegar la hora pico, después de las 12 del día, y conforme avanzaba se volvía cada vez más lento el tiempo de respuesta. Eran momentos críticos ya que el periodo de mayor operatividad se registra entre las 13:30 y 15:00 hrs y el retorno al ambiente previo nos requeriría de al menos 2 horas sin servicio. Dado que el impacto era inminente no importando si iniciábamos el retorno en ese momento, se decidió en el Comité de Emergencia y Seguimiento creado para tal efecto, dejar el sistema nuevo y monitorear su comportamiento lo más posible, con el fin de afinar los parámetros y analizar con herramientas especiales de tracking (9) todos los componentes involucrados. El sistema colapsó a alrededor de las 14:15 hrs. Sin posibilidad de retornar y recuperar el ambiente durante el día, se iniciaron los trabajos de retorno al ambiente previo y se inició con el análisis de toda la información recopilada durante el evento.

Dadas las circunstancias y complejidad del cambio, la próxima ventana posible para llevarlo a cabo era en el puente del 2 de Noviembre. Durante ese periodo se estudió a detalle la información obtenida a través del Trace (10) y del monitoreo completo de la arquitectura: se afinaron parámetros y se expuso al aplicativo a "bombardeos" más intensivos de transacciones reales capturadas durante el evento, simulando una carga "real" de operatividad hasta quedar convencidos de que estábamos listos para el siguiente intento. Se llevó a cabo todo el proceso de instalación en producción durante el puente y se preparó todo el monitoreo de la operatividad del sistema, operó bien durante todo el día con tiempos de respuesta aceptables. Sin embargo, ese día no era el de mayor carga, se requería esperar al viernes en el que el movimiento se esperaba creciera en al menos un 20% adicional. El sistema aguantó, pero sí presentó importante degradación en la hora pico del viernes, sin embargo, se decidió mantener sin retornar y durante el fin de semana se realizaron ajustes de parámetros que permitieron ya una mejor operatividad, mismos que con la experiencia adquirida en el día se fueron afinando hasta dejar el sistema 100% operable y con tiempos de respuesta muy similares al del antiguo CIF UCC.

**Resultados**: Al finalizar el Proyecto se llevó a cabo un festejo especial por el éxito y la evolución tecnológica que implicaba para el banco en ese momento.

**Conclusión:** Este proyecto fue muy importante para mi carrera dentro del banco ya que estuvo retrasado por mucho tiempo. Dirigí por primera vez a un equipo más completo de expertos en sistemas y tuve que coordinar y acordar con pares de mayor trayectoria y experiencia que yo en este medio ambiente tecnológico, permitiéndome adquirir habilidades de negociación y gestión de macro proyectos, clave en mi desarrollo profesional futuro.

#### **1.4.1.3. Periodo:** 1995 – 1997

#### **Puesto:** Sub Director, Ejecutivo de Sistemas del Negocio de Crédito Hipotecario

**Proyecto/Función:** Atender los requerimientos de Sistemas del Negocio Hipotecario, ayudar al Banco solventar la crisis económica iniciada en Diciembre de 1994, desarrollando los cambios al sistema principal de crédito hipotecario para que pudiera operar con la nueva moneda del país denominada UDIS (Unidades de Inversión) (11).

**Descripción:** A finales de 1994 tras el cambio de sexenio presidencial, se inicia una crisis financiera en México a la que se le denominó, "El Error de Diciembre" en México o "El Efecto Tequila" en el mundo y por primera vez una crisis en nuestro país tuvo repercusiones en varios países a nivel mundial. Esta crisis, entre otras cosas, trajo devaluación de la moneda de manera muy importante, una fuga masiva de capitales del país, inflación galopante y una crisis económica que provocó la quiebra de muchas empresas, que las tasas de interés de los préstamos subieran de manera exponencial y que en general todo el sistema financiero colapsara.

- *(8) Host: Sistema central de una empresa. (9)Tracking: Seguimiento a uno o varios eventos.*
- *(10) Trace: Sistema especializado de seguimiento de transacciones procesadas.*
- *(11) Su valor se incrementa diariamente para mantener el poder adquisitivo de dinero y es publicado en el Diario Oficial de la Federación. El valor de las UDI's se establece tomando en cuenta las variaciones del (INPC) Índice Nacional de Precios al Consumidor, es decir, tomando en cuenta la inflación.*

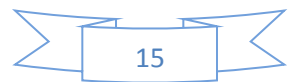

Por ello, el gobierno tuvo que salir a rescatar a los bancos con el programa "FOBAPROA" que consistió en absorber la cartera de créditos que ya era irrecuperable por el Gobierno Federal, sin embargo, la cartera vigente con la crisis económica tenía altas probabilidades de caer en cartera vencida, por ello el gobierno decidió instrumentar una nueva moneda que NO circularía y que permitiría indexar su valor a la inflación, pero con una tasa de interés fija y muy moderada respecto de las que se tenían en el mercado de manera variable en Nuevos Pesos. A esa nueva moneda se le denominó UDIS (Unidades de Inversión indexadas a la inflación).

Imagen 7. La mayor crisis económica de México en su historia moderna:

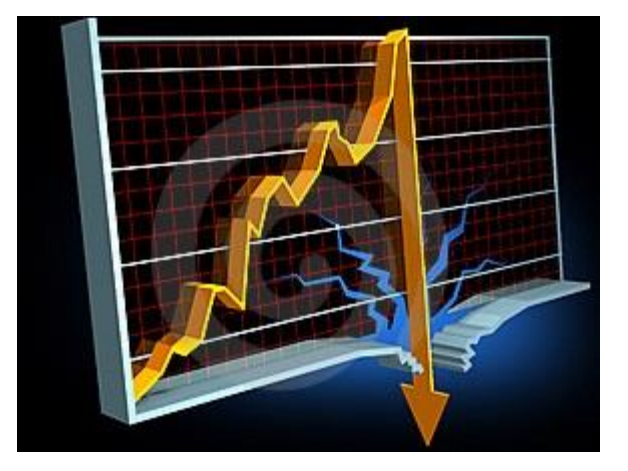

*Imagen 7. Bajo este panorama la probabilidad de que los bancos recién reprivatizados quebraran y que los ahorradores e inversionistas perdieran no sólo el poder adquisitivo de los Nuevos Pesos sino el capital total de sus ahorros era muy alto.*

En 1995 me nombran Subdirector de Sistemas del Negocio Hipotecario del Banco, uno de los negocios más impactados por la crisis económica y en donde la nueva unidad monetaria sería un vehículo importantísimo para contener la entrada de créditos a cartera vencida. El mayor reto era encontrar la forma de convencer a los clientes de que el transformar su crédito de Nuevos Pesos a UDIS les convenía y que era la oportunidad de poder reducir los pagos crecientes, que finalmente los imposibilitarían para poder pagar su mensualidad y terminar perdiendo su patrimonio.

Para convencerlos, se instrumentó un Proyecto de sistemas en el que se "simulaba" con datos reales del crédito del cliente la transformación de su crédito a UDIS, y se adelantaba la facturación de 3 meses tanto en Nuevos Pesos como en esta moneda. De esta manera, el cliente podría:

- Comparar el comportamiento de su crédito en ambas monedas
- Comprobar la reducción inmediata en su pago mensual, que aunque aumentaba con la inflación se mantenía dentro de límites mucho más accesibles para los ellos
- Conservar su patrimonio

La complejidad del proyecto desde el punto de vista tecnológico radicaba en:

- Realizar todas estas proyecciones de la facturación de los créditos con el sistema real en producción para miles de clientes
- Simular 3 meses ese comportamiento, tanto en Nuevos Pesos como en Udis
- Enviar la información a los clientes, vía estados de cuenta "NO OFICIALES" para su información y convencimiento
- Retornar el sistema al punto de origen para que pudiera retomar su procesamiento normal del día a día

Dada la parametrización del sistema, las fechas de corte no eran iguales, lo cual complicaba la tarea, debíamos realizar con alta precisión los planes de retorno al estado previo del sistema y las simulaciones se realizaban en fines de semana para no impactar la producción normal, y retornar el sistema, a la "FOTO" del viernes previo para su reinicio de operación el siguiente lunes.

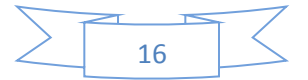

Adicionalmente se requería realizar mes a mes una migración real de los clientes que habían decidido entrar al programa con lo que a partir de ese momento se empezó a trabajar con 2 sistemas de facturación de crédito hipotecario en Nuevos Pesos y en UDIS.

A toda esta problemática hay que añadir que el Nuevo Peso dejaría de denominarse así a partir del 1 de Enero de 1996, por lo que había que realizar este cambio (quitar tres ceros a la moneda) en el sistema el último fin de semana de Diciembre de 1995.

El proyecto exigía al usuario de negocio una presión extrema dado los posibles impactos económicos, tanto para la institución como para los clientes, por lo cual esta presión se trasladaba a mí y a mi equipo de trabajo de manera creciente, con tiempos muy acotados para ejecutar cada etapa de pruebas para los clientes, dejando un margen muy pequeño de actuación del equipo, en donde la probabilidad de cometer errores se hacía muy grande.

Para gestionar este proyecto contaba con 5 recursos internos del banco más 4 recursos expertos en el sistema de proveedores externos, con ellos realizamos los planes, se aplicaron los cambios al sistema y se coordinaron las tareas de pruebas y retornos con las áreas de administración de la producción del banco.

**Resultados**: Durante el año y medio que estuve a cargo de la Subdirección de esta Unidad de Sistemas, se realizó la prueba, puesta en producción y administración del nuevo sistema de crédito hipotecario en UDIS, logrando apoyar al banco y a los clientes para evitarles a ambos mayores problemas financieros derivados de la crisis económica emergida del "Error de Diciembre de 1994".

**Conclusión:** Este proyecto fue crítico para mí debido a la presión ejercida por el usuario, situaciones en las que las habilidades de negociación y gestión del equipo me fueron exigidas al máximo.

#### **1.4.1.4. Periodo 1997 - 2000**

**Puesto:** Sub Director, Ejecutivo de Sistemas Proyecto Año 2000 México-Canadá. **Proyecto:** Dirigir los esfuerzos tecnológicos, administrativos y de continuidad del negocio del Banco ante la amenaza del cambio de milenio para los sistemas computacionales y electrónicos en general.

**Descripción:** Al acercarnos al año 2000 a nivel mundial empezó a generarse la preocupación sobre la correcta operatividad de los sistemas computacionales desarrollados a la fecha, tanto a nivel hardware como software, el principal argumento tenía que ver con el manejo de las fechas dentro del código que administraba su correcto funcionamiento, dado que en general se utilizaban 2 campos para el manejo del año en lugar de 4, por temas de capacidad de almacenamiento de los sistemas. Al manejar sólo 2 campos existía la posibilidad de que los sistemas interpretaran la fecha como 1900 en lugar de 2000, dado que toda la lógica en general estaba pensada para que los años por ejemplo 64 se interpretara como 1964, 86 como 1986, etc. En otros casos había instrucciones en código máquina o de ciertos programadores que utilizaban el 99 como código especial para que el sistema ejecutara ciertas excepciones, dejando abierta la posibilidad de que los sistemas se comportaran de manera impredecible.

En ese tiempo un Banco Canadiense tenía una participación importante en el Banco Mexicano en el que laboraba, de tal manera que se estableció un proyecto conjunto entre ambos para garantizar que el cambio de milenio no tuviera repercusiones en la operación de ninguna de las dos instituciones.

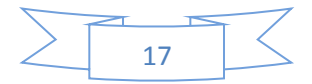

El Y2K se establece como un problema a nivel mundial, como se puede observar en la Imagen 8.

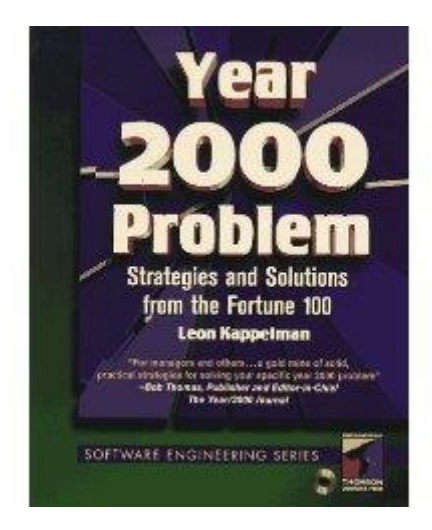

*Imagen 8. Sin duda fue una problemática tomada muy en serio a nivel mundial, coordinándose esfuerzos de gobiernos, particulares y expertos en todo el mundo.*

A continuación una reseña de los problemas e impactos potenciales que se estimaba podrían suceder si no se atendía esta problemática también llamada Y2K.

#### *¿CUÁL ERA EL PROBLEMA?*

*Para los sistemas informáticos existían tres problemas principales:*

#### *1. Dos dígitos frente a cuatro dígitos.*

*El problema mayor lo tenían aquellos sistemas que almacenaban internamente las fechas en un formato de dos dígitos para la parte correspondiente al*  año (mm/dd/aa o dd/mm/aa). Los cálculos que se basaban en este modelo devolverían los resultados correctos. Por ejemplo, supongamos que en el *año 1999 alguien intentaba realizar una sencilla operación con una tarjeta de crédito y que el comprador tiene un balance positivo a final de año. El banco intentaría calcular el interés debido, pero hay un problema: para calcular el interés, el banco resta la fecha del vencimiento del pago de la fecha actual en ese momento. Usando un formato de fecha de dos dígitos, el sistema intenta restar 99 de 00, dando como resultado -99. Esto es debido a que aquellos sistemas, que almacenaban internamente los años en formato de dos dígitos no comprenden que 00 es, en este caso, un número mayor que 99.*

*Pero los problemas causados por el cambio de siglo también se extendieron a otras áreas. Y es que hay que considerar que el primero de enero de 1900 fue lunes y el primero de enero de 2000 fue sábado. Como resultado de esta aparente insignificancia, un sistema que es incapaz de distinguir entre fechas de diferentes siglos interpretaría incorrectamente a partir de ese día, todos los días de la semana. Esto sucede también en sistemas que asocian a cada día un número fijo como cuenta de días desde el 1 de Enero de 1900 hasta el presente. Este problema seguramente causaría dolores de cabeza a las compañías cuyos sistemas emiten facturas automáticamente en días predeterminados y a aquellas que limitan el acceso mediante sistemas informáticos a sus entornos de seguridad en ciertos días de la semana.*

*El impacto de los malos cálculos de la fecha podrían haber afectado a los sistemas de control de inventarios, herramientas de proyección financiera, sistemas de almacenamiento automático, etc. Los problemas del Año 2000 se manifestarían no necesariamente impidiendo que los sistemas siguieran funcionando sino también en los sistemas que aparentaran funcionar correctamente pero generaran fallos lógicos.*

#### *2. Año bisiesto.*

*La segunda posibilidad de error relacionado con la fecha se centró en el hecho de que el año 2000 era un año bisiesto. Cada cuatro años suele haber un pequeño ajuste en el calendario gregoriano utilizado hoy en día desde su implantación en 1582. Dicho ajuste es el que ha llevado a la existencia de un día adicional en febrero de cada cuatro años, o sea, al llamado año bisiesto. Muchos programadores de computadoras no tomaron en cuenta este hecho al definir sus fórmulas para el cálculo de fechas. No obstante, el ajuste de un día cada cuatro años no representa el mayor reto de los sistemas complejos: la llegada del año 2000 y los problemas que implicaba iban mucho más allá.*

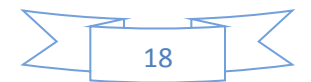

*El año era bisiesto, es decir tiene 366 días (29 de Febrero) todo aquel que sea múltiplo de 4, sin incluir aquellos que a su vez sean múltiplos de 100 a excepción de aquellos que sean múltiplos de 400" Muchos algoritmos matemáticos tomaron las dos primeras partes de la regla pero se olvidaron de la última porque la última vez que pasó este caso fue en el año 1,600 !! y el año 2000 era bisiesto por que cumplía con :*

- *1. Múltiplo de 4 (Esto lo hace bisiesto)*
- *2. Múltiplo de 100 (Esto hace que no sea bisiesto)*
- *3. Múltiplo de 400 (Esto hace que sea una excepción al punto 2. y por lo tanto, SÍ LO HIZO BISIESTO)*

*En realidad, el año 2000 fue un año bisiesto especial, que ocurre una vez cada 400 años. Muchos sistemas y aplicaciones fueron diseñados sin tener en cuenta que el año 2000 sería bisiesto y, por consiguiente, no han contado con el 29 de febrero del 2000. Todas las fechas siguientes a este día serían, por tanto, incorrectas.*

#### *3.- Códigos especiales y control del tiempo en el Bios.*

*El tercer problema importante no fue específico del año 2000 sino que es un problema relacionado con la fecha. Muchas aplicaciones antiguas reconocían fechas específicas concretas como si fueran un código especial del sistema. Por ejemplo, cuando un usuario introducía 9/9/99 en el campo fecha de un formulario de una aplicación determinada puede dar lugar a que 9/9/99 se interprete como un código especial que haga que el documento particular sea tratado de una forma especial, como rellenar determinado espacio o pasar al comienzo del siguiente informe o realizar una función lógica con ese informe. En principio, esas aplicaciones se interrumpirían el 9/9/99, pero volverían a funcionar correctamente el 10/9/99 (o 9/10/99). La mayoría de las empresas de desarrollo de software que incluían códigos especiales para las fechas utilizaron el proceso Año 2000 para encontrar y eliminar esos códigos.*

*Técnicamente, el problema era fácil de comprender. Las soluciones al problema eran también bastante sencillas. Sin embargo, el alcance del problema lo hacía difícil, pues había que tener en cuenta cada pieza de hardware y software y cada sistema integrado. Se debía examinar todo, millones de líneas de código, desde los sistemas críticos de contabilidad a las pequeñas aplicaciones de usuario, buscando en la manipulación de las fechas para ver cómo podían afectar al resto del entorno.*

*Aunque parecía que se trataba de un problema sin mayor relevancia, la importancia del mismo fue tal que, en México como en el mundo entero, se establecieron proyectos a nivel del sector privado, público estatal y federal, para prevenir cualquier mal funcionamiento en los sistemas, como:*

- *Generación errónea de información.*
- *Contaminación de las bases de datos con información errónea.*
- *Paro total o parcial de los sistemas de manufactura, control de procesos, producción, facturación, finanzas, contabilidad, inventarios, toma de decisiones, sistemas de información, etc.*
- *Fallas en la operación de sistemas de controladores de vuelo, o en las propias aeronaves.*
- *Fallas en la operación de sistemas críticos de mantenimiento en plantas nucleares, plataformas petroleras o en sistemas de defensa militar.*

El proyecto requería en su momento de establecer una "Oficina de Proyecto Año 2000" que debería gestionar de manera integral 4 grandes aspectos que se vislumbraba podrían afectar la operación del banco en los siguientes años y en particular en el cambio de milenio:

- 1. Tecnología: Diagnóstico y corrección del 100 % del código de las aplicaciones críticas del banco.
- 2. RRHH de Sistemas: Prevención de la pérdida de recursos especializados en el ambiente tecnológico del banco.
- 3. Comunicación Interna y Externa: Asegurar que los mensajes de avance del proyecto llegará a todo el personal del banco, por un lado, y de que los voceros oficiales fueran los únicos que dieran entrevistas a medios externos.
- 4. Continuidad del Negocio: Definición y revisión de los procesos críticos de operación de los negocios del banco, y definición de planes de contingencia y continuidad de la operación en caso de que los sistemas que los soportaban fallaran.

Durante esta etapa establecí la Oficina del Proyecto integrando, por un lado, a especialistas de comunicación del banco y a personal con experiencia en evaluación de procesos y riesgos operacionales; además seleccioné a los consultores que apoyarían en las estrategias de retención de personal y a varios proveedores de herramientas para que en diferentes plataformas hicieran la evaluación y detección del código a corregir.

Además fui el responsable de dar seguimiento mensual en el Comité de Dirección de Sistemas al avance en el despliegue del plan, señalar los retrasos y riesgos en la consecución de los objetivos fijados, así como de implementar en conjunto con los responsables de los sistemas a su cargo, las acciones correctivas para volver a los planes en tiempo y forma.

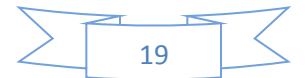

La coordinación con nuestros socios Canadienses fue muy importante, por lo que realizamos visitas recíprocas en varias ocasiones, de manera de compartir experiencias y definir acciones conjuntas para mitigar los riesgos que se vislumbraban.

El Banco se volvió referente en la gestión de este tipo de proyecto en México, por ello el CCE (Consejo Coordinador Empresarial) le solicitó asistencia para coordinar los trabajos de la iniciativa privada a los que había sido convocado por el Gobierno Federal, de tal manera que durante año y medio participé en el Comité Nacional del Año 2000, al que asistían miembros del gobierno federal, estatal, ejército e iniciativa privada, llevando mejores prácticas y estableciendo planes conjuntos de solución a las problemáticas identificadas, y participando en el Plan Nacional de Prevención y Mitigación de riesgo derivado del Año 2000 de México.

**Resultados**: El Proyecto posicionó al Banco como un referente de vanguardia tecnológica, ayudó a renovar y actualizar un número importante de aplicaciones Core, así como la actualización de los procesos de contingencia y continuidad del negocio ante fallas sistémicas. Se logró pasar de milenio sin ninguna incidencia grave, y la aportación de la experiencia adquirida a un número importante de empresas de primer nivel, que utilizaron para su propia mitigación de riesgos. **Conclusión:** La gestión exitosa de un proyecto que requirió de un presupuesto de varios cientos de miles de dólares, que fue seguido a detalle dentro y fuera de la institución, dirigiendo a un equipo interdisciplinar ampliaron mi horizonte y mi capacidad de atender y solucionar problemas de gran envergadura, de larga duración y de impacto masivo dentro de una organización como un banco considerado de los más grandes del país.

#### **1.4.2. Fase II. 2000 – 2004**

#### **1.4.2.1. Periodo: 2000 - 2004**

**Puesto:** Director, Product Manager de Banca Electrónica para Empresas

**Proyecto/Función:** Gestionar el Ciclo de Vida del Producto estrella del Banco de Banca Electrónica (diseño de nuevas funciones, impulso comercial y de marketing, incremento de ingresos).

**Descripción:** La función se desarrolla fuera de la Dirección de Sistemas del Banco, pero para su desempeño se requiere un conocimiento importante de soluciones y plataformas tecnológicas, ya que el Producto en sí es una herramienta 100 % técnica; la Banca Electrónica para Empresas permite la accesibilidad de las empresas a sus cuentas de bancos, al manejo semi-automatizado de sus pagos (a proveedores, de nómina, de servicios), y el conocimiento oportuno de quiénes de sus clientes ya les han pagado, la conciliación de sus cuentas y la gestión oportuna de sus excedentes de caja. A todo este ciclo del manejo del efectivo de las empresas se le conoce en el medio financiero como el ciclo del "Cash Management" (12).

Para una mejor comprensión de la responsabilidad del área se detallan los principales conceptos de lo que es el Cash Management (Gestión del Efectivo), en una empresa. El Diagrama 3. muestra de una manera gráfica los mismos:

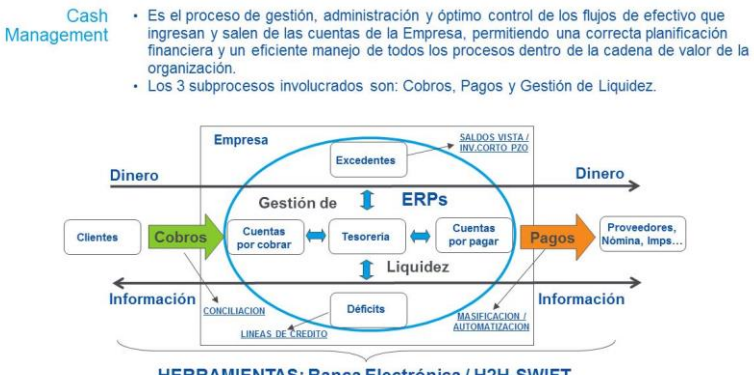

**HERRAMIENTAS: Banca Electrónica / H2H-SWIFT** 

*Diagrama 3. El ciclo operativo del día a día de las Empresas se soporta en herramientas y tecnología desarrollados por los Bancos.*

*(12) Cash Management: Término en inglés utilizado para referirse a la gestión del efectivo de las empresas.*

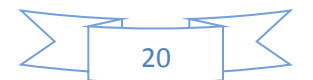

Desde el punto de vista comercial y de ingresos baste comentar que logré incrementar en promedio anual el 15% de ingresos por comisiones durante mi gestión. Incrementamos la presencia en eventos especializados con clientes acercando las soluciones que lanzábamos al mercado a nuestros clientes, principalmente empresas Corporativas Nacionales y Multinacionales.

Por el lado de la evolución del producto, logré incrementar de manera importante la funcionalidad del sistema, y acordé con el área de sistemas que me atendía una estrategia para impulsar nuestra herramienta. Es importante mencionar que a principios del Año 2000 se empezó a potenciar de manera importante el uso de internet a nivel mundial, y por supuesto en México, el Banco creo un área específica para desarrollar una Banca Electrónica vía Internet con enfoque principalmente para personas físicas, y para empresas pequeñas y pymes, las empresas grandes y corporativos quedaban fuera de esta solución debido a los altos volúmenes de información y de transaccionalidad que manejan y que no era factible en ese momento operar por internet.

Sin embargo, había algunas funcionalidades específicas que sí se desarrollaron, como por ejemplo, el pago de impuestos donde el SAT tuvo un papel estratégico al desarrollar los pagos vía un applet al que sólo se podía acceder vía internet. Dicha alternativa debería ser utilizada por los bancos para ofrecerlo a los clientes a través de su portal, otros servicios también fueron desarrollados como pagos de luz, teléfono, y se sumaron algunas tiendas departamentales de cadenas nacionales. Todas estas soluciones se desarrollaron en la Banca Electrónica para Empresas pequeñas vía Internet.

Estas funcionalidades no se podían desarrollar en el producto que yo gestionaba, y que utilizaba tecnología de comunicación vía modem y software instalado en la PC del cliente, pero que sin embargo, manejaba de manera muy eficiente grandes volúmenes de información y de transacciones. De ahí que, en conjunto con mi ejecutivo de sistemas, diseñamos una solución hibrida desde la que podíamos, una vez firmados en el sistema de Banca Electrónica PC, guardar la firma y claves de acceso y entrar al sistema sin solicitar al cliente que digitará sus códigos nuevamente. Con ello ingresaban a una versión recortada de la Banca Electrónica por Internet, que les permitiría operar bajo un ambiente 100 % seguro estas nuevas funcionalidades que llamé de "Valor Agregado" dentro del menú de operación del sistema PC. Esta solución permitió que pudiéramos tener en "una sola herramienta" para el cliente de Empresa grande o Corporativo lo mejor de las dos soluciones. Por un lado, alta capacidad de procesamiento para pagos, consultas y operación en general y por el otro, funciones puntuales de última generación que se liberaban vía internet para complementar el menú operacional de nuestra Banca Electrónica para Empresas grandes y Corporativos locales y multinacionales.

La Figura 1. Presenta el menú operacional principal de esta herramienta:

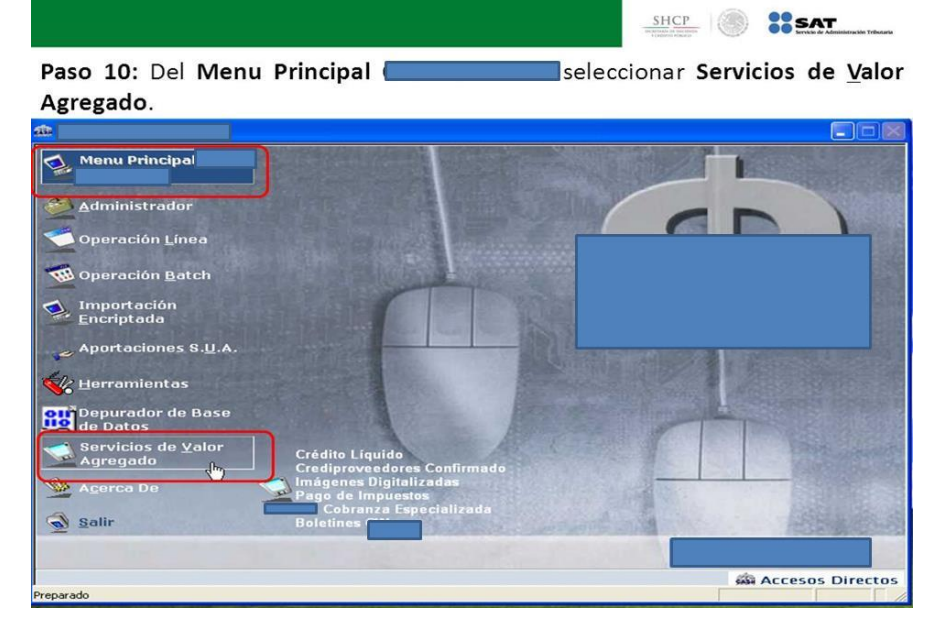

*Figura 1. Se pueden apreciar los "Servicios de Valor Agregado" que se ligaban a las funcionalidades de Banca Electrónica por Internet.*

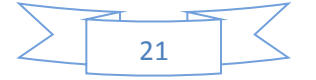

**Resultados**: Con estas acciones logré extender la vida útil del producto que podría haber desaparecido en 2005, hasta hoy en día en que aún quedan clientes operándolo y por supuesto rentabilizar exponencialmente la tecnología utilizada en su desarrollo, manteniéndolo como referente en el Mercado Mexicano hasta nuestros días.

**Conclusión:** En esta función de Product Manager (13) fui responsable por primera vez de una línea de ingreso en el banco por cerca de 100 MDP (millones de pesos), y de manejar un presupuesto de inversión en tecnología de 3 millones de USD (millones de dólares americanos) para su mantenimiento y mejora, así como de gestionar un equipo con foco en rentabilizar y potenciar un producto del banco y dar un enfoque de negocio al desarrollo futuro de mi carrera profesional.

#### **1.4.3. Fase III. 2004 – 2010**

#### **1.4.3.1. Periodo: 2004 - 2010**

**Puesto:** Director y Director Ejecutivo de Producto y Promoción Global Cash Management

**Proyecto/Función:** Gestionar el Ciclo de Vida del Producto del Grupo de Banca Electrónica para la Región Latinoamérica (Diseño de nuevas funciones, impulso comercial y de marketing, incremento de ingresos), soluciones de Cash Management con enfoque Global y coordinar a los equipos de Cash Management de los Bancos del Grupo a nivel mundial.

**Descripción:** El Banco fue adquirido por un Grupo Financiero de origen Español en Julio de 2000 y para el año 2004 buscaba de manera importante darle un enfoque global a los servicios que le prestaba a sus clientes principalmente Empresas Corporativas Multinacionales. Una de estas iniciativas tenía que ver con "Globalizar" y homogenizar las soluciones de Banca Electrónica de todos los Bancos que conformaban el Grupo, por ello solicitaron la colaboración en Madrid de "expertos" en Banca Electrónica y Cash Management, invitándome a dirigir a un equipo que, por un lado, Gestionara el ciclo de vida de esta nueva y regionalizada herramienta de Banca Electrónica y, por otro, y como función adicional, el que Promoviera Comercialmente esta solución entre los Clientes Corporativos Multinacionales alrededor del mundo.

Además se me solicitó, en caso de ser posible, buscar algunos otros productos con enfoque global dentro del ámbito de Cash Management que complementara el portafolio de productos ofertados a este tipo de Clientes.

A continuación en el Diagrama 4. se muestra la estructura organizacional de este importante periodo de mi carrera profesional:

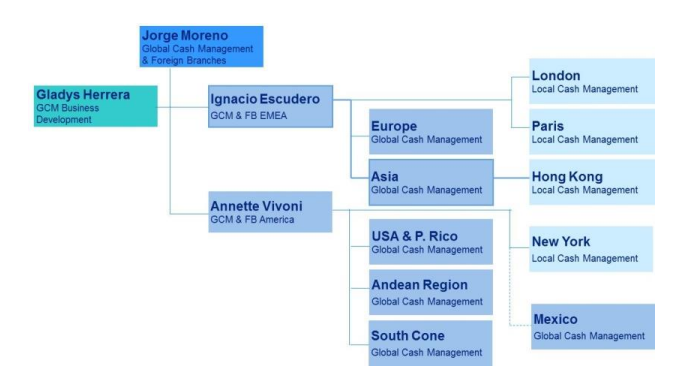

*Diagrama 4. La cobertura de mi equipo era a nivel mundial, contando con personal que me reportaba en: Europa, América del Norte, Sur América y Asia.*

Desde el punto de vista de Promoción Comercial de la herramienta y de otras que se desarrollarían, integré un equipo de trabajo multi-geográfico con experiencia en temas de Cash Management, reclutados tanto dentro como fuera del Grupo, de manera que pudiéramos acercarnos a las Multinacionales en sus casas Matrices en su país de origen. De esta manera, conformé un equipo de promoción con personal en: Madrid, Londres, París, Hong Kong, Nueva York, México, Bogotá, y Sao Paulo, asistimos como patrocinadores a varios eventos internacionales especializados Eurofinace en: Europa, Miami, Asia, Brasil y España, logramos atraer a clientes que no veían antes a nuestro Grupo como prestador de servicios de Cash Management con enfoque global, entre los que se pueden mencionar a Siemens, Nestlé, Roche, Cemex, Total, entre otros.

*(13) Product Manager: Gerente responsable del ciclo de vida de un producto comercial.*

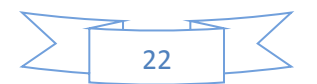

Por otro lado, desde el punto de vista del ciclo de vida del producto principal de Banca Electrónica, tomé el control del Proyecto recién lanzado para construir una Banca Electrónica por Internet para Empresas Grandes y Corporativos que operaría en la región Latinoamericana, tanto para los clientes locales como para los regionales. Este producto tenía la particularidad de poder operar la transacionalidad de los clientes dentro del país, de manejar importantes volúmenes de operaciones y una administración de usuarios con la suficiente complejidad y flexibilidad para una empresa de buen tamaño, bajo estándares de seguridad de última generación, pero además era capaz de integrar en una sola consulta la información de la posición de las cuentas que un Cliente Corporativo tuviera en los Bancos del Grupo en la Región, además podía consolidar la moneda en Euros o Dólares ingresando un tipo de cambio específico para poder tener una posición de la tesorería en una sola moneda. Finalmente la herramienta era posible operarla en español de (España) e inglés.

A continuación se muestra la Figura 2. con el diseño de la pantalla de posición global:

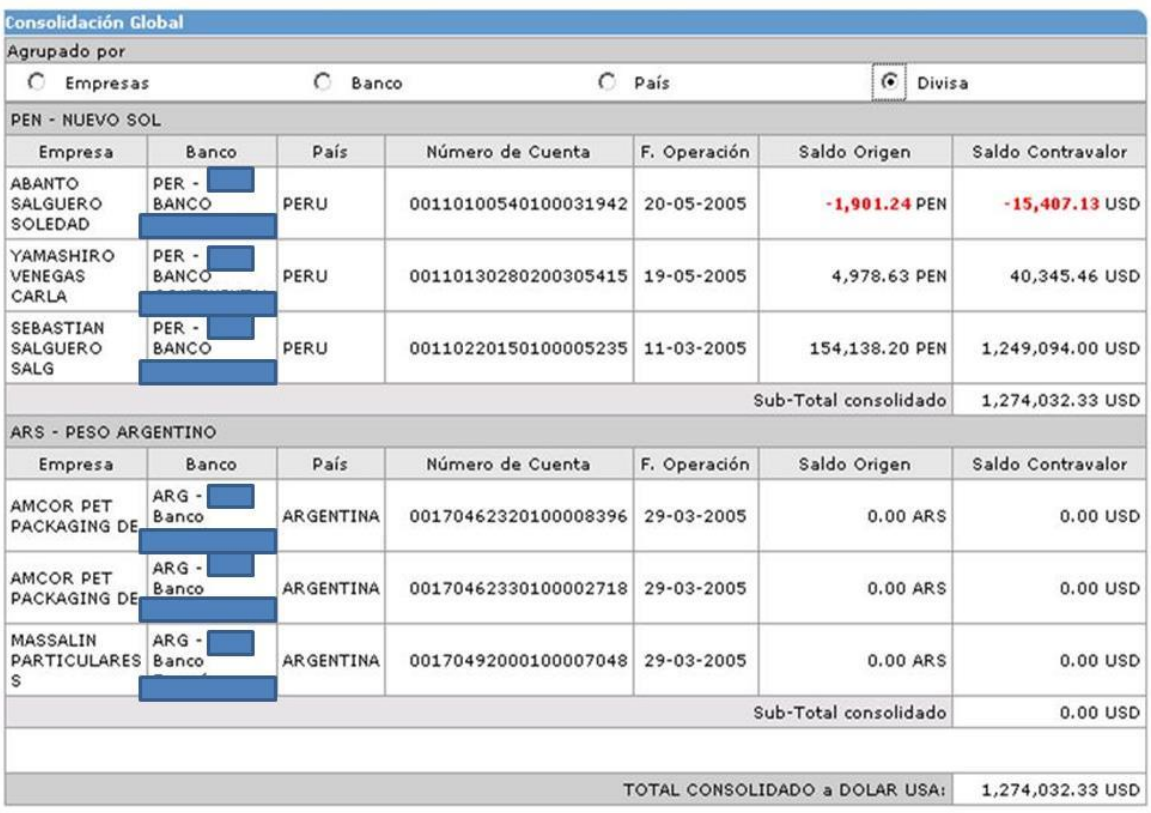

#### Consultas > Cuentas

*Figura 2. Ésta fue la primera capacidad multi-país que en Cash Management desarrolló el Grupo.*

Con estas características se pudo finalmente en el Grupo empezar a vender a los Clientes Multinacionales soluciones más allá de los productos de anaquel que se ofrecían en cada país. Esta herramienta sustituyó a la anterior solución de Banca Electrónica tecnología (PC) que tenía implementada el Grupo en los bancos de Latinoamérica, excepto en México, en donde la herramienta local era muy sólida en el mercado, sin embargo, sí se implementó como una solución complementaria para los clientes multinacionales que operaban en México y que querían consolidar sus cuentas en una sola herramienta a nivel regional. Esta implementación requirió una coordinación con todos los equipos de Cash Management del Grupo a nivel Latino América.

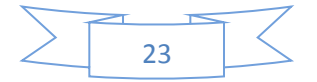

La coordinación incluyó:

- Implementación tecnológica del producto.
- Comercialización y tarificación
- Integración de una cuenta de resultados de Cash Management a nivel Grupo, detectando que este negocio nos dejaba poco más de 700 millones de Euros al año por comisiones y margen financiero.

La Figura 3. Muestra de manera gráfica el alcance de la herramienta desarrollada:

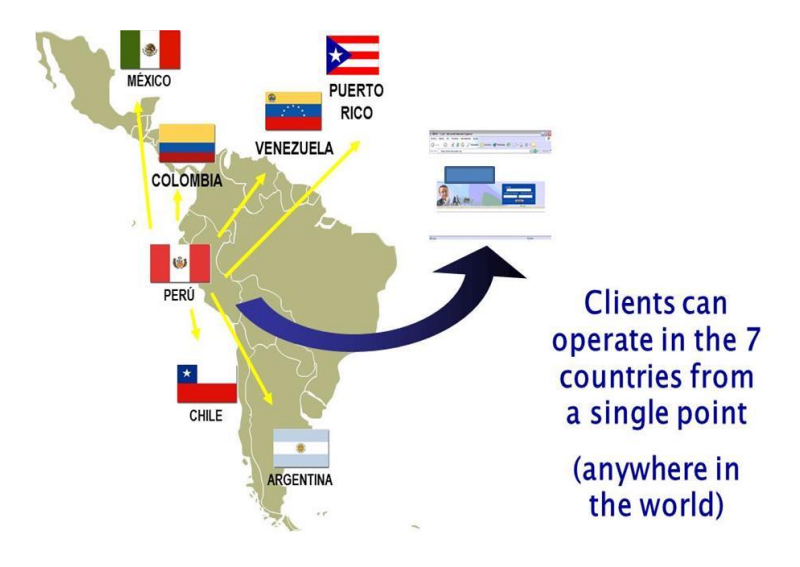

*Figura 3. Alcance original de la nueva herramienta.*

Por otro lado, la tendencia de las grandes corporaciones multinacionales es a centralizar la operación de su tesorería en centros conocidos como SSC (Share Services Centers)(14), en los que una de las principales funciones es operar todos los pagos a proveedores a nivel mundial desde un solo punto. Esto lo consiguen a través de dos acciones específicas:

- 1. Una es interna dentro de la compañía y requiere de la homologación de sus sistemas de gestión del negocio o mejor conocidos como ERPs (Enterprise Resources Planning Systems)(15), en todas las empresas del Grupo a nivel mundial. De esta manera son capaces de integrar la información de sus pagos en todas las geografías en donde operan y desde un solo punto emitir archivos de pagos con la información de sus proveedores, su país, moneda, monto, cuenta, fecha de pago, etc.
- 2. Por otro lado, deben seleccionar al Banco o Bancos que serán su Banco Relay (16) para recibir el archivo con la información de sus pagos, acordar el protocolo de comunicación principalmente (SWIFT)(17) para, a través de procesos 100 % STPs (Straight Through Process)(18), enviarle la información al banco, para que éste los transforme en información que los Bancos del mismo grupo o de otro puedan entender, a través de formatos específicos, recibirlos y procesarlos, y obtener respuesta positiva o negativa del pago retroalimentando a la empresa, por medio del mismo camino de regreso, para que esta a su vez pueda conciliar los pagos realmente ejecutados con los saldos y estados de cuenta de las cuentas pagadoras (19) que tienen con los diferentes bancos operativos que utilizan en el mundo.
- *(14) Share Service Centers: Centros de servicio de procesamiento de tesorería compartidos entre filiales de una misma empresa.*
- *(15) ERPs: Sistemas de administración corporativa de las empresas.*
- *(16) Banco Relay: Banco se hace de primer contacto con una empresa para sus operaciones financieras con otros Bancos en el mundo.*
- *(17) SWIFT: Cooperativa internacional que gestiona las operaciones internacionales entre Bancos*
- *(18) STPs: Procesos 100% automatizados en los que no intervienen personas.*
- *(19) Cuentas pagadoras: Cuentas bancarias que utlizan los clientes para dispersar sus pagos a nivel nacional e internacional.*

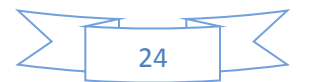

Esta tendencia requiere de la construcción por parte de los Bancos de una infraestructura tecnológica sofisticada, que les permita recibir, transformar, enviar, procesar y dar respuesta a los clientes de las operaciones de pagos de una manera 100 % automatizada y operando a nivel mundial. En la Figura 4. se muestra las definiciones básicas de este concepto:

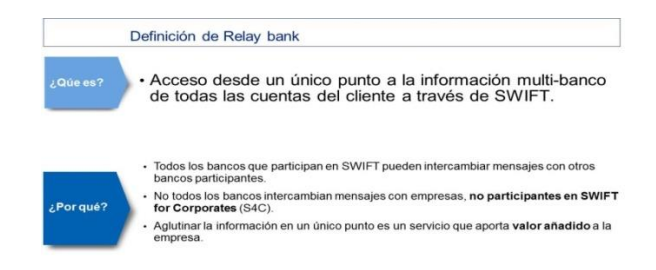

#### *Figura 4.Banco Relay.*

Por ello, era imperativo que si el Banco quería jugar en ligas de Corporativos Multinacionales en servicios de Cash Management requería construir esta infraestructura y desarrollar o comprar las soluciones aplicativas que le permitieran atender esta necesidad, de tal manera que en la última etapa de mi estancia en Madrid inicié el diseño conceptual y las definiciones generales de lo que sería bajo mi concepto un "Payment Factory" (20) global que compitiera con soluciones de este tipo que ya ofrecían otros Bancos Globales en el Mercado. En la Figura 5. se define el segmento del mercado que se pretendía atacar:

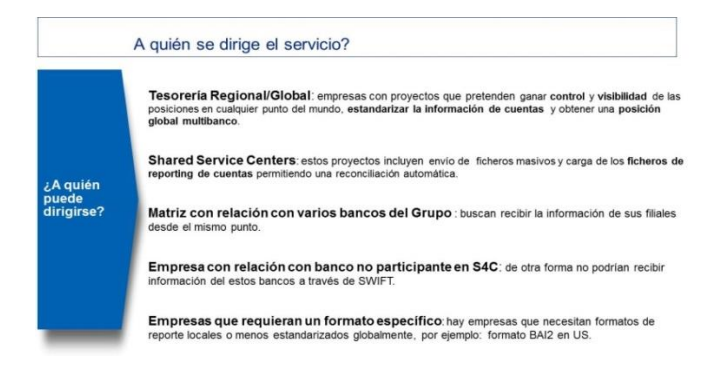

*Figura 5. Mercado objetivo.* En la Figura 6. Se describe la definición tecnológica de la solución:

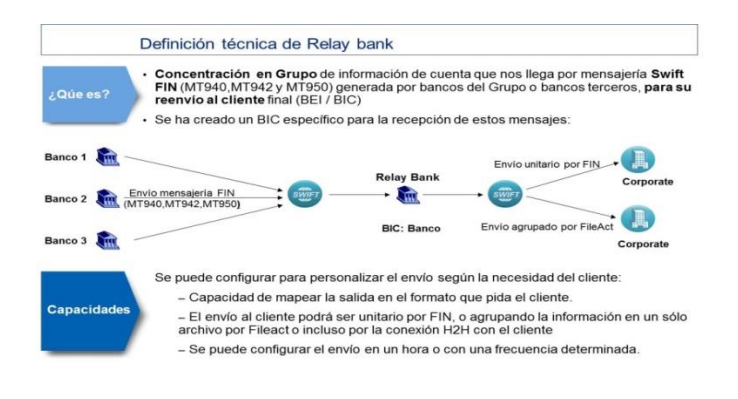

*Figura 6. Descripción tecnológica.*

*(20) Payment Factory: Sistema internacional desarrollado para soportar transacciones de pagos masivas de las empresas.*

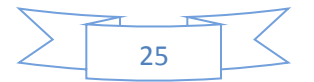

**Resultados**: Durante mi gestión de esta área de negocio a nivel global, el Grupo ingresó a un negocio Multi-País que no existía previamente, pasando de cero clientes a 45 en 4 años, con gran vinculación en soluciones globales de Cash Management, ganar presencia en el Top of Mind (21) de los Tesoreros Globales, apuntalar un negocio de cerca de mil MDD con productos y herramientas renovadas, creando un conocimiento y nivel de experiencia interno que no existía en el Grupo previo a mi llegada.

**Conclusión:** El enfoque y responsabilidad Global que me dio esta Dirección me permitió adquirir una experiencia internacional y de alta dirección muy relevante. Conseguí mi promoción a Director Ejecutivo a los 2 años de mi estancia en Madrid, ingresando con esto a una posición reservada a altos Directivos del Grupo a nivel mundial; sin duda esta experiencia ha sido el mayor logro profesional en mi carrera hasta la fecha.

*(21) Top of Mind: Término en inglés que se utiliza para dimensionar el posicionamiento de una marca en las preferencias de los clientes.*

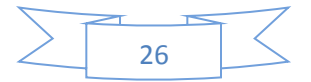

#### **Capítulo 2. Organigrama de Julio de 2010 a Julio de 2014.**

La estructura organizacional representa el organigrama del periodo laboral referido, se sitúa dentro de una Institución Financiera de carácter Global y específicamente dentro de la estructura jerárquica de la Banca Corporativa y de Inversión cuyo reporte de responsabilidad es de carácter global.

La Dirección General del Banco a nivel del Grupo consta de varias estructuras de negocio geográficas y a nivel staff (22), siendo las más importantes las siguientes:

Negocio:

- 1. La Dirección General de España y Portugal
- 2. La Dirección General de Estados Unidos
- 3. La Dirección General de Europa y Asia
- 4. La Dirección General de Latinoamérica
- 5. La Dirección General de México

6. La Dirección General de Banca Corporativa y de Inversión Transversal a todos los países

Staff:

- 1. La Dirección General de Finanzas y Planeación Estratégica
- 2. La Dirección General de Comunicación y Relaciones con el Inversionista
- 3. La Dirección General de Auditoría y Cumplimiento
- 4. La Dirección General de Sistemas y Operaciones

La Unida de Promoción e Implementación Cash Management México, de la cual yo era responsable, se enmarca dentro del Área de Servicios Transaccionales México con doble reporte: Funcional en Banca Corporativa y de Inversión en México y Jerárquica con Servicios Transaccionales Globales en España.

La estructura se pensó para dar soporte especializado a proyectos que Global Transactional Banking (23) (Cliente de negocio interno) debía atender para dar servicio a los clientes Corporativos Nacionales e Internacionales en sus necesidades de Pagos (nómina, proveedores, servicios, impuestos, así como a sus necesidades de conciliación de información sobre su cobranza) de manera automatizada (STP), vía integración de sus sistemas ERPs, sistemas de administración empresarial y los sistemas Core de pagos y cobros del banco.

Contaba con una Unidad de Promoción y ventas que tenía el primer acercamiento con los clientes, determinando las necesidades específicas, y desarrollando un plan de trabajo donde se incluía las actividades administrativas y tecnológicas necesarias para implementar el proyecto. Este equipo estaba especializado por ciertos sectores de atención de clientes: Instituciones Financieras (FIGs), Multinacionales con presencia en México (Global), Grandes Corporativos principalmente de la zona del DF (Local), y Corporativos Nacionales o Multinacionales con sede en Monterrey (Mty).

Por otro lado, integré una Unidad de Implementación de los proyectos con personal que tenía un perfil más técnico a quien se le pasaban los proyectos una vez cerrada la venta y definido el alcance, por ejemplo: modo de enlace, servicios que el cliente requería implementar, expectativas de tiempos para poner en producción la solución entre otros. Este equipo se encargaba de realizar una revisión detallada del plan general acordado con el cliente para realizar los ajustes al mismo cuando así se requiriera, y de empezar la implementación tecnológica del proyecto, coordinando a los equipos técnicos del cliente con los del banco, resolviendo incidencias y dando seguimiento puntual a los acuerdos, tareas y actividades del proyecto, tanto del lado del banco como del cliente, entre las que se encontraban de manera natural, definiciones y diseños ad hoc, acuerdos con los Product Managers del banco para evaluar la factibilidad económica (costo-beneficio) de la petición, esfuerzo en tiempo, y pruebas de las soluciones hasta su liberación final en producción.

- *(22) Staff: Áreas que soportan al negocio, por ejemplo, sistemas, auditoria, finanzas.*
- *(23) Global Transactional Banking: Unidad de negocio encargada de gestionar los productos transaccionales a nivel global.*

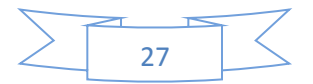

A continuación en el Diagrama 6. Se refleja la estructura mencionada:

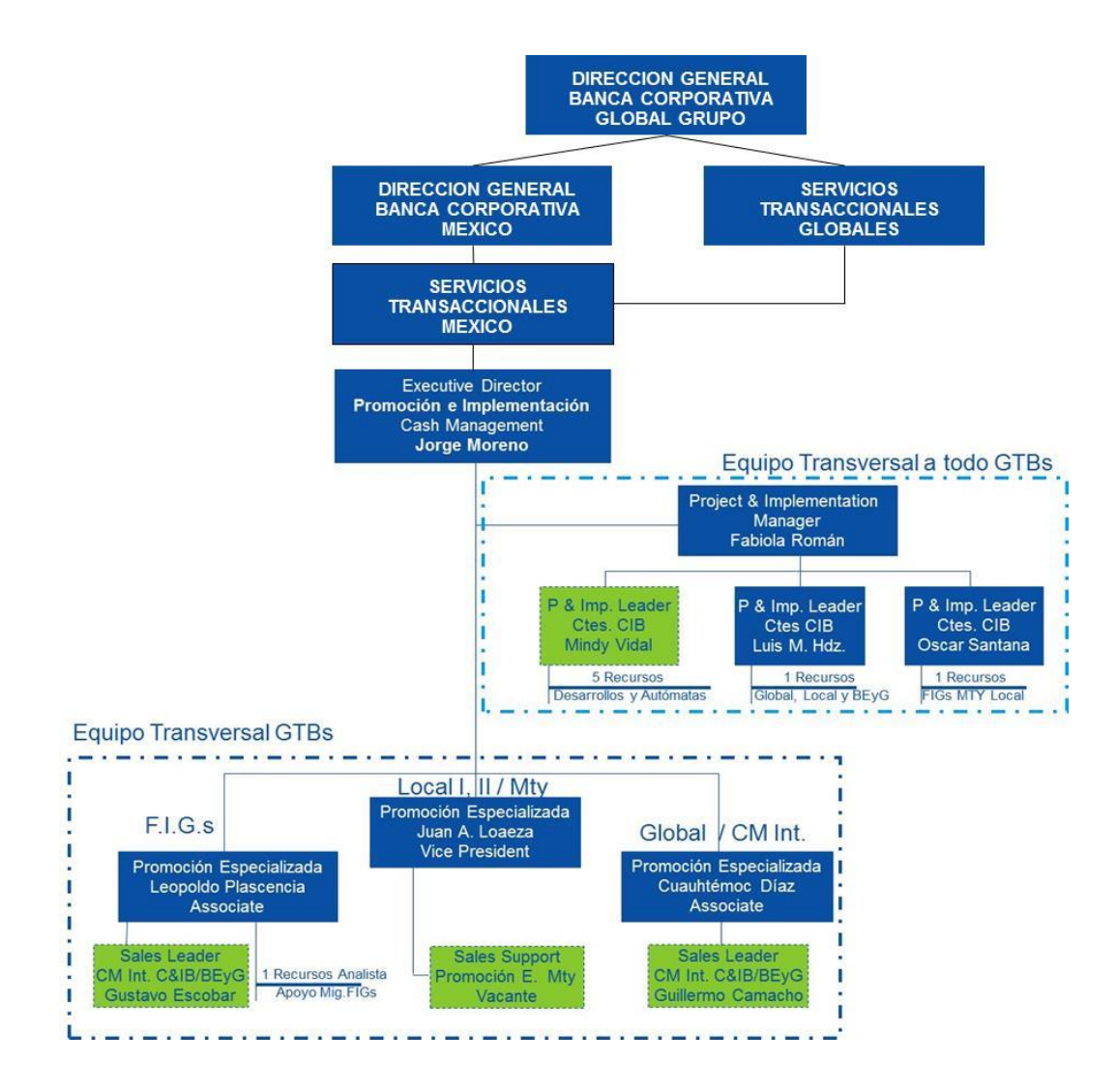

*Diagrama 6. A mi llegada a México decidí crear un equipo de trabajo que complementará la promoción y se enfocará en los aspectos de implementación tecnológica de los proyectos complejos que cada vez eran más demandados por los Clientes Corporativos Nacionales y Multinacionales.*

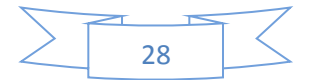

#### **Capítulo 3. Evolución de Plataformas Electrónicas Operativas para Corporativos de una Institución Financiera Global y su Implementación en México.**

#### **3.1. Antecedentes.**

Poco antes de finalizar mi periodo de seis años en Madrid, y ya con los avances y experiencias obtenidas de los productos regionales previamente desarrollados en el ámbito de la Banca Electrónica, se decidió realizar el documento fundacional de lo que sería la Banca Electrónica de carácter Global para todo el Grupo, integrando bajo una sola plataforma las necesidades locales y globales de todos los bancos y oficinas de representación a nivel mundial.

El concepto consistía en desarrollar un módulo central común a todos los países en donde se administrarán las funcionalidades básicas de la herramienta como el módulo de:

- Seguridad y acceso
- Administración de usuarios
- Administración de cuentas
- Administración de servicios

Por otro lado, se darían los lineamientos a los países para poder desarrollar las funcionalidades de negocio requeridas con sus propios recursos y prioridades. De esta manera, estar en una plataforma homogénea para todo el Grupo no representaría cuellos de botella en la solicitud de requerimientos y competencia entre los países para el desarrollo de su negocio particular. Así las funcionalidades de negocio listadas a continuación se podrían modificar y evolucionar a criterio del país, entre ellos estaban los módulos de:

- Pagos a proveedores, línea y en lotes
- Consultas: estados de cuenta, saldos, movimientos del día, etc.
- Pagos de servicios, línea y en lotes
- Pagos de nómina, en lotes
- Transferencias internacionales, en lotes
- Pagos interbancarios, línea y en lotes
- Otros como crediproveedores (24), centralización de cuentas, cobranza referenciada, etc.

A esta funcionalidad se le agregaría una capa global que le permitiría a los clientes multi-país tener acceso a su posición global en todos los países en que tuviera cuentas con el Grupo; además se le daría acceso desde esa capa global a las herramientas locales de cada país para poder efectuar operaciones como si estuvieran firmados a nivel local y tendrían la posibilidad de ejecutar las transacciones más comunes a nivel global como pagos internacionales o instrucciones de pago a otros bancos. En el Diagrama 7. se muestra el diseño conceptual del producto remitido al área de desarrollo de sistemas:

#### **Solución: "Banca Electrónica Grupo"**

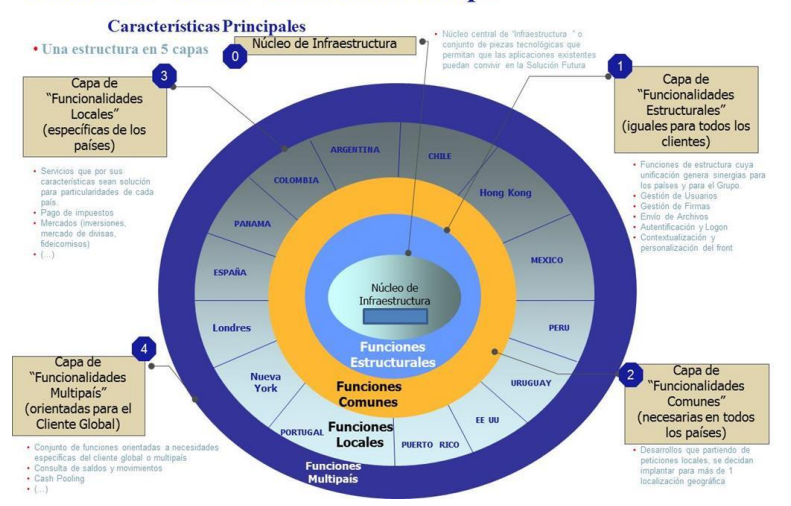

*Diagrama 7. Estructura en capas, pensado para aglutinar las funciones comunes e independizar las funciones individuales de los países.*

*(24) Crediproveedores: Servicio que permite el pago con descuento de facturas por pagar de los proveedores con sus acreedores.*

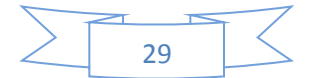

A continuación en la Figura 7. se muestra el alcance del proyecto, así como las definiciones en la designación del nombre y uso de marca del producto:

- · Identidad Corporativa y Marcas, Comunicación & Imagen de Negocios Globales y STG han trabajado para la definición de la marca tanto para el producto local, como para la capa global (cliente multipaís)
- · Se partió del concepto "net", elemento común de la banca electrónica del Grupo más el concepto como elemento diferenciador vs. las nets de particulares
	- En la capa global se utilizará la marca del Banco y el concepto global
	- En los Bancos sin marca local, sólo se incluirá la marca Banco (sin añadir el país)
	- En los Bancos con marca local, se incluirá el nombre del Banco Local sin añadir la marca Banco

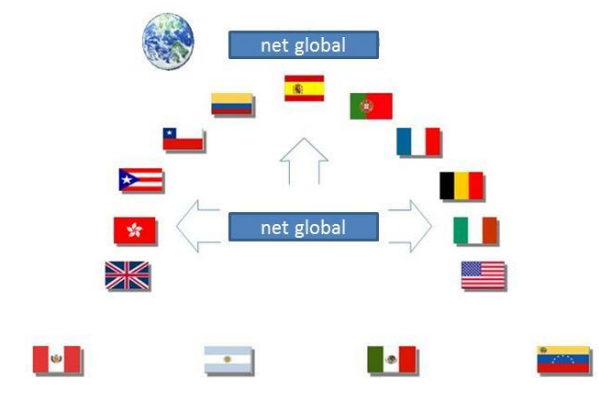

*Figura 7. Definición de marca.*

Por otro lado, como ya comenté en el capítulo anterior, se había iniciado con la construcción de una infraestructura que permitiera a los clientes conectarse con el Banco, a través de Canales Directos también llamados Host to Host (25).

La definición de la estrategia que se seguiría en los próximos años se refleja en el cuadro 1.:

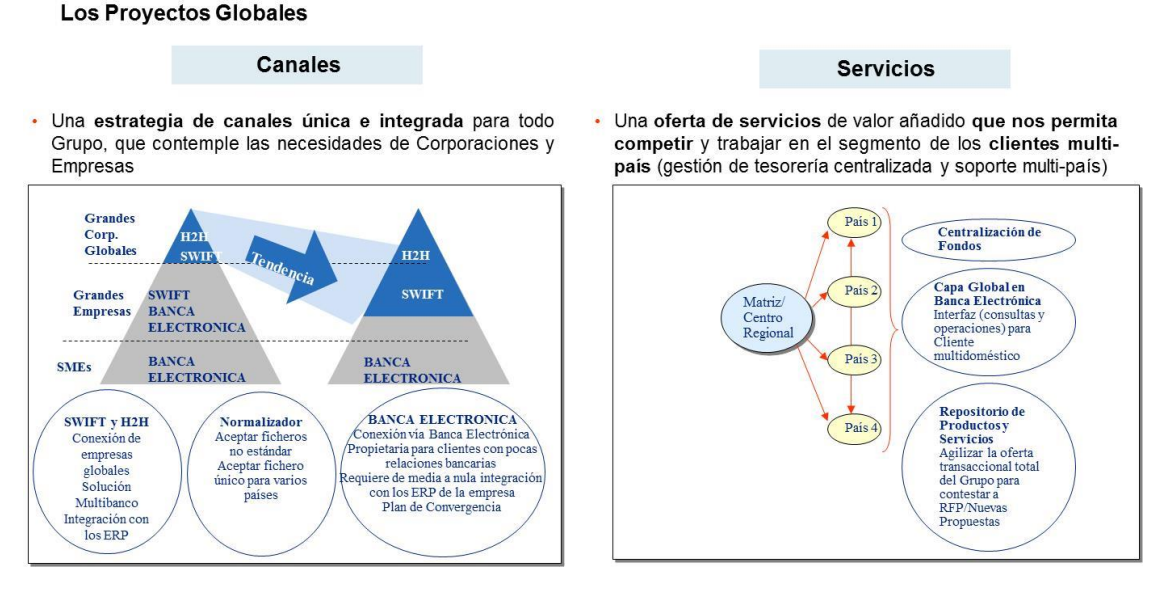

*Cuadro 1. Había que fijar las bases de segmentación de clientes y definir las soluciones a desarrollar en base a esto en los próximos años.*

*(25) Host to Host: Solución de conectividad entre 2 Mainframes de empresas.*

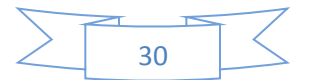

#### **3.2. Periodo: Julio de 2010 – Julio de 2014**

**Puesto:** Director Ejecutivo, Promoción e Implementación Cash Management México.

**Proyecto/Función:** Dirigir las actividades desde el área de Promoción e Implementación Cash Management México para migrar a los clientes de la Banca Corporativa que operaban en México desde la herramienta antigua tecnología (PC/Modem) a la nueva global por Internet, así como implementar en tiempo y forma los proyectos Host to Host / SWIFT que se requirieran, ya fuera por migración tecnológica o por requerimiento comercial del negocio.

**Descripción:** En mi retorno a México en Julio de 2010, se tenía la tarea pendiente (por la áreas de producto y sistemas) de finalizar el desarrollo de la parte funcional de la capa México de la Banca Electrónica Global y por ende la migración desde la plataforma electrónica previa en tecnología PC/Modem que aún funcionaba y seguía siendo líder en el mercado mexicano a esta nueva solución.

La idea era ir migrando transacciones de los clientes conforme las funcionalidades se fueran liberando, sin embargo, la experiencia nos decía que no sería posible migrar al 100% de clientes a esta solución dados los grandes volúmenes de operación que algunos de estos clientes realizan. Aunque vía internet se había evolucionado de manera significativa en este aspecto, no sería posible absorber toda la operatividad de estos clientes en esta Banca Electrónica. Por ello, se estableció una estrategia en la que parte de estos clientes o parte de su operación sería migrada a una solución mucho más robusta en el manejo de altos volúmenes transaccionales, la plataforma Host to Host, en esta plataforma se había avanzado en dos frentes:

- A nivel global se habían implementado algunos proyectos multi-país, como el caso de Siemens, Belcorp y se había iniciado Nestlé.
- En México se había venido avanzando en una solución Host to Host Local que estaba lo suficientemente madura para poder migrar la operación de altos volúmenes de Clientes que se daba solo en el país.

Se estableció una estrategia mixta: a clientes de baja transaccionalidad se les migraría a la Banca Electrónica Internet y a los clientes altamente transaccionales se les migraría su operación masiva a una solución Host to Host y su operación puntual a la Banca Electrónica Internet.

En el Diagrama 8. se muestra el concepto de la estrategia:

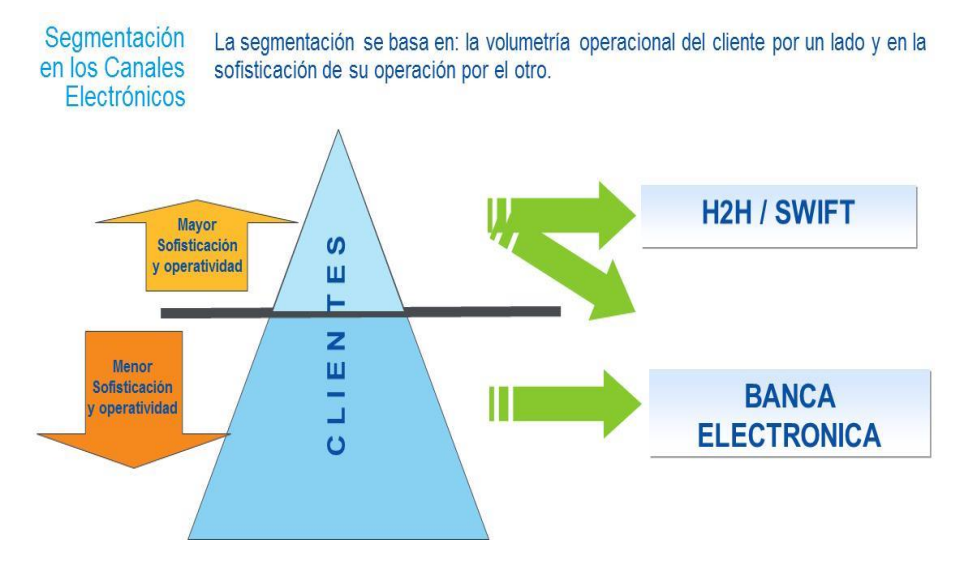

*Diagrama 8. En concordancia con la estrategia global, se definió en enfoque de la evolución de los canales electrónicos en México.*

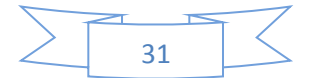

#### **3.2.1. Banca Electrónica Global por Internet para México.**

Describiremos primero las principales características de la Banca Electrónica para después pasar al detalle de la solución Host to Host y el seguimiento del proyecto en su migración transaccional.

En la Figura 8. Se presentan las características principales de la Nueva Banca Electrónica por Internet versión México:

Banca · Facilitar la operación de nuestros clientes desde cualquier lugar del mundo las 24 horas del día, los 365 días del año. Electrónica Global por . Contar con una Banca Electrónica por Internet vanguardista, ágil y altamente segura. Internet · Ofrecer una administración flexible, que se adapte a las todas las necesidades de operación de cada uno de nuestros clientes, a través de la asignación de privilegios de acceso y niveles de autorización acordes a las responsabilidades de cada usuario.

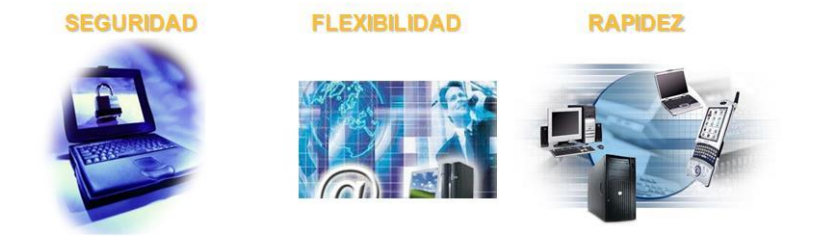

*Figura 8. Características principales.*

El detalle de las principales características se describe en la Figura 9.:

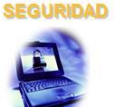

- · Claves personales (clave de acceso y de operación).
	- · Transmisión encriptada de la información (archivos).
	- · Acceso Seguro Digital, claves aleatorias para el acceso, administración y operación.
	- · Llave Inteligente, funciona como una llave física para ingresar a la herramienta y asegurar la identificación de los usuarios.

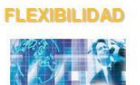

- · No requiere instalación ni actualizaciones en sitio, ya que se realiza de forma automática y remota cuando se contrata el servicio.
- · La autorización de las operaciones y archivos se puede llevar a cabo de manera remota.
- · Facilidad de contratación modular.
- · Hasta cuatro firmas para diversas combinaciones de autorización en la operación de acuerdo a las necesidades de los clientes.

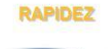

· Capacidad de establecer enlaces con seguridad adicional desde Internet hasta una MPLS con un enlace dedicado.

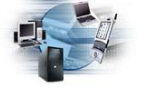

- 
- Protocolo de comunicación SSL de 128 bits para preservar la confidencialidad e integridad de las comunicaciones por Internet.

*Figura 9.*

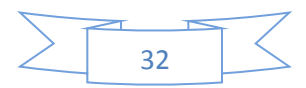

#### **3.2.1.1. Aspectos Tecnológicos de la Herramienta:**

**MPLS:** del inglés (Multi Protocol Label Switch) es un mecanismo de transporte de datos estándar creado por la IETF (26). Opera entre la capa de enlace de datos y la capa de red del modelo ISOI (27). Fue diseñado para unificar el servicio de transporte de datos para las redes basadas en circuitos y las basadas en paquetes de datos. Puede ser utilizado para transportar diferentes tipos de tráfico, incluyendo tráfico de voz y de paquetes de datos IP(28).

**SSL de 128 bits:** del inglés (**Secure Sockets Layer)** es un protocolo diseñado para permitir que las aplicaciones puedan transmitir información de ida y vuelta de manera segura. Con este protocolo se puede dar y recibir información en claves cifradas o encriptadas con otras aplicaciones. SSL implica una serie de fases básicas: Negociar entre las partes el algoritmo que se usará en la comunicación, Intercambio de claves públicas y autenticación basada en certificados digitales (29), Cifrado del tráfico basado en cifrado simétrico. Los 128 bits le dan una potencia de 288 veces más combinaciones en el algoritmo de encripción que uno de 40 bits por ejemplo.

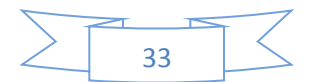

*<sup>(26)</sup> Internet Engineering Task Force (IETF) (en español Grupo de Trabajo de Ingeniería de Internet) es una organización internacional abierta de normalización, que tiene como objetivos el contribuir a la ingeniería de Internet, actuando en diversas áreas, como transporte de datos, ruteo y seguridad.*

*<sup>(27)</sup> El modelo de interconexión de sistemas abiertos (ISO/IEC 7498-1), también llamado OSI (en inglés, (Open System Interconnection) 'sistemas de interconexión abiertos') es el modelo de red descriptivo, que fue creado por la organización Internacional para la Estandarización (ISO) en el año 1980. Es un marco de referencia para la definición de arquitecturas en la interconexión de los sistemas de comunicaciones.*

*<sup>(28)</sup> Una dirección IP es una etiqueta numérica que identifica, de manera lógica y jerárquica, a una interfaz (elemento de comunicación/conexión) de un dispositivo (habitualmente una computadora) dentro de una red que utilice el protocolo IP (Internet Protocol)*

*<sup>(29)</sup> Certificados Digitales: Un certificado digital o certificado electrónico es un fichero informático generado por una entidad de servicios de certificación que asocia unos datos de identidad a una persona física, organismo o empresa confirmando de esta manera su identidad digital en Internet. El certificado digital es válido principalmente para autenticar a un usuario o sitio web en internet, por lo que es necesaria la colaboración de un tercero que sea de confianza para cualquiera de las partes que participe en la comunicación. El nombre asociado a esta entidad de confianza es Autoridad Certificadora pudiendo ser un organismo público o empresa reconocida en Internet, como por ejemplo: CECOBAN (Cámara Electrónica de Compensación Bancaria).*

#### **3.2.1.2. Funcionalidades de Negocio Desarrolladas.**

En la Figura 10. Se listan a continuación de manera general las funciones de negocio implementadas en la herramienta:

- Banca · Módulo de Administración
- Electrónica vía Internet
- Alta y mantenimiento de Usuarios
- Bloqueo/desbloqueo de claves de acceso y operación
- Crear Grupos de Cuentas
- · Tesorería
	- Consulta de Saldos
	- Cuentas (Agencia internacional)
	- Suspensión de Cheques
	- Protección de Cheques
	- Traspasos a Cuentas Bancomer
	- Traspasos a otros bancos
	- Crédito Líquido
	- Inversiones Pagarés y fondos de Inversión
	- Compra venta de divisas
- Cobranza
	- Consulta de Movimientos del Día
	- Consulta de Información Histórica
	- Consulta Estado de Cuenta Electrónico
	- Consulta de Cheques Devueltos
	- Consulta Cobranza Referenciada
	- Domiciliación
	- Trasmisión de Cheques vía Electrónica

**Banca** Electrónica

vía Internet

- Pagos a Terceros

· Pagaduría

- Traspasos Mismo Banco
- Traspasos Interbancarios: SPEI / CECOBAN
- Pagos Internacionales
- Pago de Servicios
- Impuestos Federales
- Impuestos GDF
- Crediproveedores
- TDC Empresarial
- TDD Empreasrial
- Recursos Humanos
	- Afiliación de Nómina
	- Pago de Nómina
	- Tarjetas de Pago
	- Pago SUA/SIPARE
- · Contraloría
	- Consulta bitácora de actividades administrativas
	- Bitácora de actividades operativas y de consulta de los usuarios

*Figura 10. Servicios disponibles.*

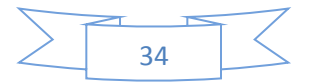

La estructuración de las funciones de negocio se realizó pensando en facilitar la operatividad de los usuarios (clientes), otorgando cierta autonomía de operación a áreas como la de Recursos Humanos que normalmente maneja información confidencial de sueldos y prestaciones. Esto es factible gracias a la modularidad del sistema que permite activar sólo los servicios requeridos por ciertos usuarios, con especificaciones parametrizadas como, por ejemplo, los montos de las transacciones que puede autorizar un usuario u otro, así como las cuentas a las que tiene permitido accesar y las firmas solidarias que necesitaría para ejecutar la operación.

Todo esto fue posible gracias al módulo central de Administración de Usuarios, parte de la infraestructura homogénea común a las Bancas Electrónicas de todo el Grupo y que también otorga los permisos de acceso al sistema y administra la seguridad vía claves de acceso y de operación independientes. Además de una llave inteligente tipo (USB) (30), misma que se asocia al contrato del cliente y que sirve como un elemento adicional de seguridad, ya que sin este dispositivo conectado a la computadora desde donde quiere operar el acceso al sistema es imposible.

Por otro lado, hay aun así en el mercado la precepción de que operar transacciones monetarias vía Internet no es del todo seguro. Por ello, el Banco decidió permitir que la conexión con el Cliente pudiera ser realizada vía una conexión segura tipo VPN (del inglés: Virtual Privet Network) (31).

En el Diagrama 10. Se resume de manera más gráfica la funcionalidad total de la herramienta:

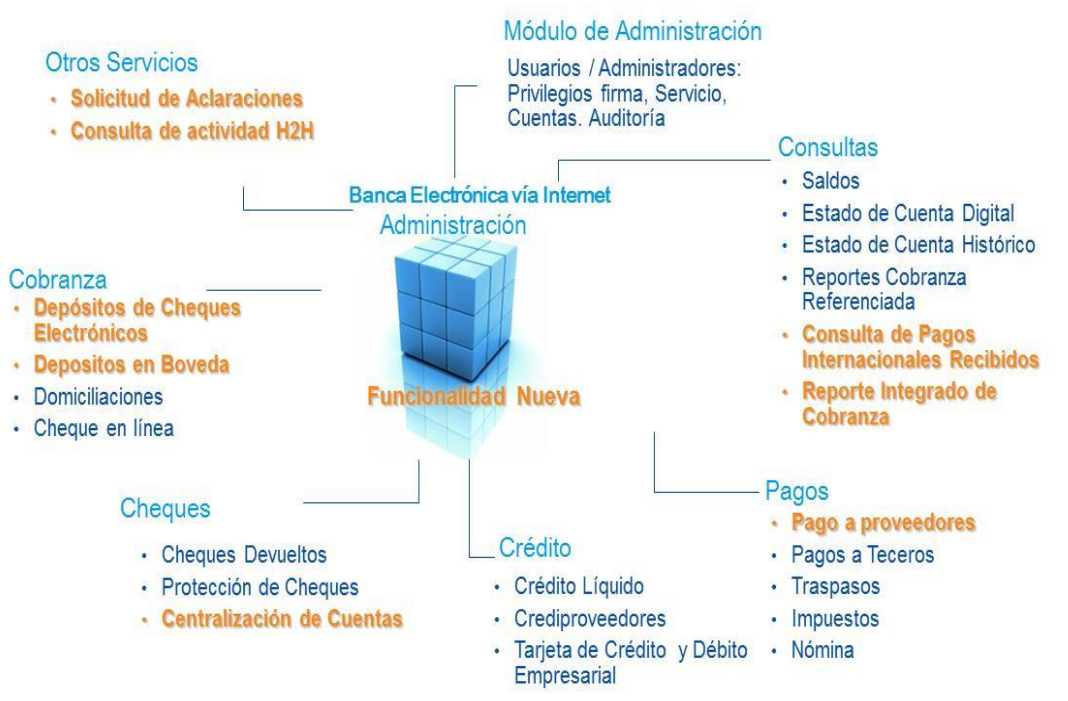

*Diagrama 10. La herramienta se diseñó para integrar un número importante de funciones y servicios que no se encontraban en la anterior herramienta.*

*(30) USB: Dispositivo de almacenamiento de información externo de una computadora personal.*

*(31) Una VPN es: es una tecnología de red que permite una extensión segura de la red local [\(LAN](http://es.wikipedia.org/wiki/LAN) Local Area Network) sobre una red pública o no controlada como lo es Internet. Permite que la computadora en la red envíe y reciba datos sobre redes compartidas o públicas como si fuera una red privada con toda la funcionalidad, seguridad y políticas de gestión de una red privada. Esto se realiza estableciendo una conexión virtual punto a punto mediante el uso de conexiones dedicadas, cifrado (encriptado) o la combinación de ambos métodos.*

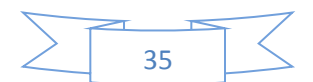

#### **3.2.2. Canales Electrónicos Directos vía Host to Host de operación local en México.**

Como ya comenté anteriormente, la Banca Electrónica por Internet desde el punto de vista de capacidad de transmisión y procesamiento ha evolucionado significativamente en los años, sin embargo, no es una herramienta adecuada para manipular varios miles de transacciones simultáneamente en línea, e incluso por lotes el tiempo para subir (up load) o bajar (down load) un archivo puede ser inoperante, de hecho los límites de operatividad se establecieron en máximos de 5,000 transacciones para operación línea y 20,000 registros para archivos vía lotes; por otro lado, es también requisito que de manera general se requiera a un usuario que administre, opere y autorice las operaciones a realizar por parte del Cliente.

Además, y como también ya hemos comentado, los clientes del segmento corporativo han ido evolucionando sus propios sistemas de administración de la empresa (ERPs), de tal manera que en muchos casos son capaces de centralizar la operación de pagos, o la conciliación de cuentas de manera 100 % automatizada. En búsqueda de esa eficiencia y de mitigar los riesgos operativos por intervención humana, han requerido de los bancos que ofrezcan soluciones de conectividad con sus sistemas ERPs de manera directa con los sistemas de cobros, pagos y cuentas de los bancos, de ahí nace la necesidad de establecer lo que se conoce como soluciones Host to Host, es decir, desde el sistema central del banco hasta el sistema central del cliente con procesos STP, envío, recepción, validación, procesamiento, respuesta y manejo de rechazos y operaciones exitosas sin intervención humana.

En el Diagrama 11. se presenta de manera conceptual el diseño de esta solución:

# **Canales Electrónicos**

#### **Host to Host** Local

· Host to Host es un canal diseñado para apoyar la operación STP (100% Automatizada) y centralizada de la tesorería corporativa, su principal utilidad es la capacidad que tiene para el manejo de alto volumen de transacciones mediante procesos vía lotes.

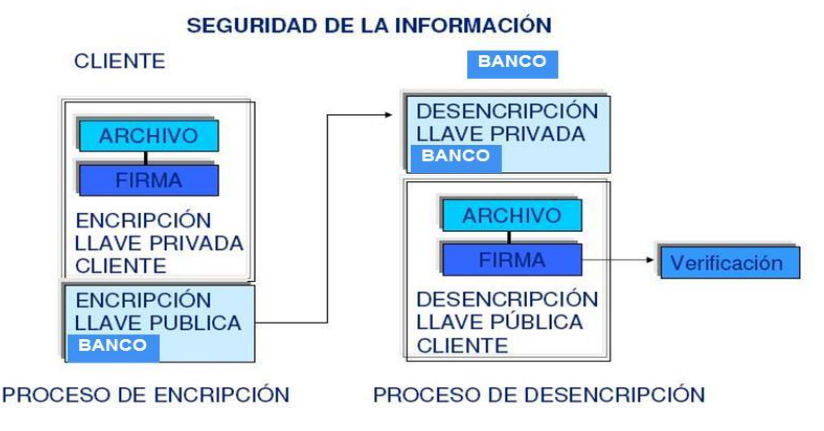

#### *Diagrama 11. Con este tipo de soluciones, se pudieron resolver problemas de capacidad de procesamiento de grandes clientes transaccionales como FEMSA, PEMEX, COMPARTAMOS BANCO, entre otros, estableciendo Pozos (32), de procesamiento con capacidad de operar hasta 45 mil transacciones en un lote con horarios preestablecidos y con la más alta seguridad y 100 % automatizados.*

*(32) Pozos: Procesos vía lotes con horarios de procesamiento predefinidos.*

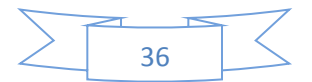

#### **3.2.2.1. Características tecnológicas de la Solución Host to Host:**

En la Figura 11. menciono los principales aspectos que determinan la tecnología utilizada en este canal:

# **Canales Electrónicos**

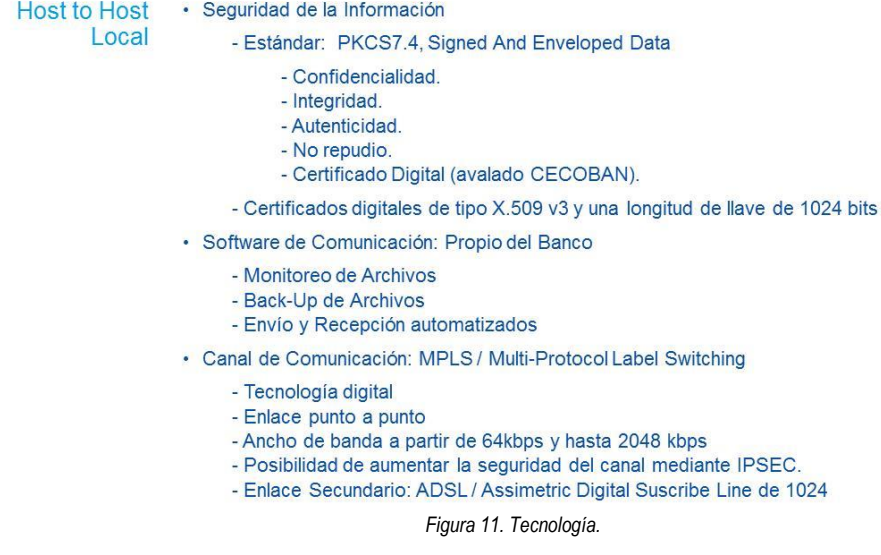

Profundizaré en algunos de los aspectos tecnológicos de esta solución que permitieron dar una nueva imagen de vanguardia tecnológica al Banco ante sus Clientes Corporativos.

**Estándar PKCS**, en criptografía, PKCS (del inglés: Public-Key Cryptography Standards) se refiere a un grupo de estándares de criptografía de clave pública concebidos y publicados por los laboratorios de RSA en California. A RSA Security, se le asignaron los derechos de licencia para la patente del algoritmo de clave asimétrica.

En el Cuadro 2. Se detalla el uso del estándar PKCS #7:

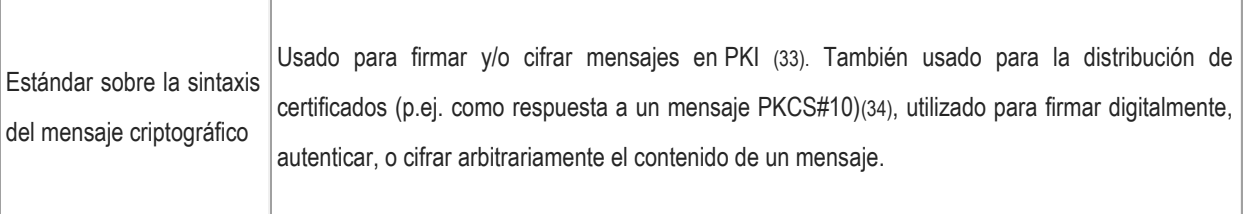

*Cuadro 2. PKCS#7*

*(33) En criptografía, PKI es una infraestructura de clave pública (en inglés, Public Key Infrastructure) es una combinación de hardware y software, políticas y procedimientos de seguridad que permiten la ejecución con garantías de operaciones criptográficas como el cifrado, la firma digital o el no repudio de transacciones electrónicas.*

*La tecnología PKI permite a los usuarios autenticarse frente a otros usuarios y usar la información de los certificados de identidad (por ejemplo, las claves públicas de otros usuarios) para cifrar y descifrar mensajes, firmar digitalmente información, garantizar el no repudio de un envío, entre otros usos.*

*(34) El estándar PKCS#10, es un estándar de solicitud de certificación, con el formato de los mensajes enviados a una Autoridad Certificadora para solicitar la certificación de una clave pública.*

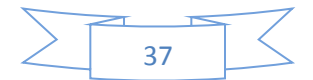

**Certificados Digitales:** Ampliando la información ya referida sobre los certificados digitales, se puede decir que son el equivalente digital del ADN, en lo que a la autentificación de individuos se refiere, ya que permiten que un individuo demuestre que es quien dice ser, es decir, que está en posesión de la clave secreta asociada a su certificado. Para los usuarios proporciona un mecanismo para verificar la autenticidad de programas y documentos que son obtenidos a través de la red (Internet), el envío de correo encriptado y/o firmado digitalmente, el control de acceso a recursos, etc.

Los certificados de clave pública se denominan comúnmente Certificados Digitales, ID Digital o simplemente certificado. La entidad identificada se denomina sujeto del certificado o subscriptor (si es una entidad legal como, por ejemplo, una persona moral).

Un certificado de clave pública es un punto de unión entre la clave pública de una entidad y uno o más atributos referidos a su identidad. El certificado garantiza que la clave pública pertenece a la entidad identificada y que la entidad posee la correspondiente clave privada. Los certificados digitales sólo son útiles si existe alguna Autoridad Certificadora que los valide.

Los certificados digitales proporcionan un mecanismo criptográfico para implementar la autentificación; también proporcionan un mecanismo seguro y escalable para distribuir claves públicas en comunidades grandes de usuarios.

**Certificados X.509:** El formato de certificados X.509 es un estándar del ITU-T (del inglés: International Telecommunication Union-Telecommunication Standarization Sector*) y el* ISO/IEC (del inglés: International Standards Organization / International Electrotechnical Commission) que se publicó por primera vez en 1988. El formato de la versión 1 fue extendido en 1993 para incluir dos nuevos campos que permiten soportar el control de acceso a directorios. Después de emplear el X.509 v2 para intentar desarrollar un estándar de correo electrónico seguro, el formato fue revisado para permitir la extensión con campos adicionales, dando lugar al X.509 v3, publicado en 1996.

#### **Los elementos del formato de un certificado X.509 v3 son:**

- **Versión**. El campo de versión contiene el número de versión del certificado codificado. Los valores aceptables son 1, 2 y 3.
- **Número de serie del certificado**. Este campo es un entero asignado por la autoridad certificadora. Cada certificado emitido por una AC debe tener un número de serie único.
- **Identificador del algoritmo de firmado**. Este campo identifica el algoritmo empleado para firmar el certificado (como por ejemplo el PKCS de RSA).
- **Nombre del emisor**. Este campo identifica a la AC que ha firmado y emitido el certificado.
- **Periodo de validez**. Este campo indica el periodo de tiempo durante el cual el certificado es válido y la AC está obligada a mantener información sobre el estado del mismo. El campo consiste en una fecha inicial, la fecha en la que el certificado empieza a ser válido y la fecha después de la cual el certificado deja de serlo.
- **Nombre del sujeto**. Este campo identifica la identidad cuya clave pública está certificada en el campo siguiente. El nombre debe ser único para cada entidad certificada por una AC dada, aunque puede emitir más de un certificado con el mismo nombre si es para la misma entidad.
- **Información de clave pública del sujeto**. Este campo contiene la clave pública, sus parámetros y el identificador del algoritmo con el que se emplea la clave.
- **Identificador único del emisor**. Este es un campo opcional que permite reutilizar nombres de emisor.
- **Identificador único del sujeto**. Este es un campo opcional que permite reutilizar nombres de sujeto.
- **Extensiones**.

Las extensiones del X.509 v3 proporcionan una manera de asociar información adicional a sujetos, claves públicas, etc. Un campo de extensión tiene tres partes:

- 1. **Tipo de extensión**. Es un identificador de objeto que proporciona la semántica y el tipo de información (cadena de texto, fecha u otra estructura de datos) para un valor de extensión.
- 2. **Valor de la extensión**. Este subcampo contiene el valor actual del campo.
- 3. **Indicador de importancia**. Es una bandera (alerta) que indica a una aplicación si es seguro ignorar el campo de extensión si no reconoce el tipo. El indicador proporciona una manera de implementar aplicaciones que trabajan de modo seguro con certificados y evolucionan conforme se van añadiendo nuevas extensiones.

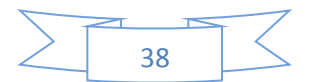

**MPLS:** ampliando la información ya referida anteriormente, en esta conectividad se utilizan líneas físicas dedicadas punto a punto que conectan al Cliente a través de Routers (ruteadores de tráfico de información) con el Banco, MPLS (Multi-Protocol Label Switching), se convierte en una red privada IP que combina la flexibilidad de las comunicaciones punto a punto y la fiabilidad, calidad y seguridad de los servicios de una Línea Privada. Ofrece niveles de rendimiento diferenciados y priorización del tráfico, así como aplicaciones de datos en nuestro caso.

Asigna a los datagramas (diseño de flujos de datos) de cada flujo una etiqueta única que permite una conmutación rápida en los routers intermedios (solo se mira la etiqueta, no la dirección de destino), de manera que la transferencia se hace muy eficiente entre el punto de origen en el diagrama abajo mostrado como Ingress LSR (label Swithc Router de entrada) y el punto destino Egress LSR (Label Switch Router de salida).

En el Diagrama 12. Se presenta el diseño típico de una red MPLS.

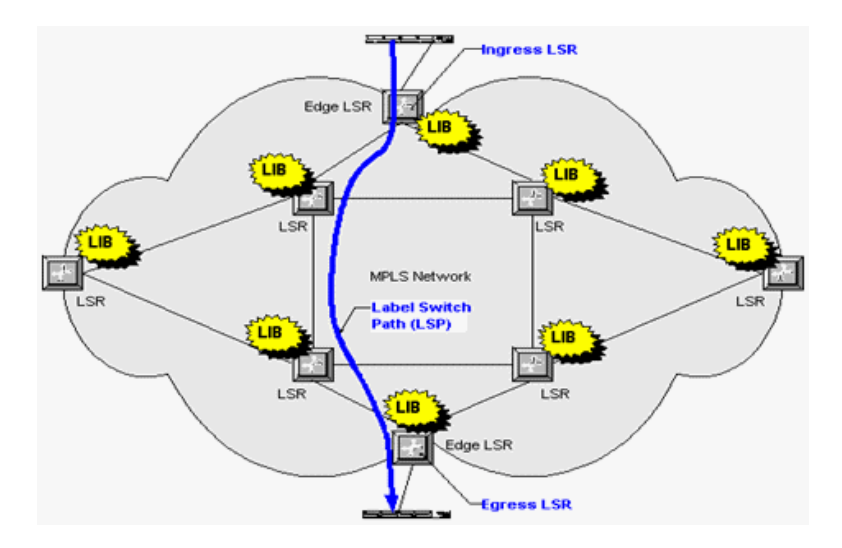

*Diagrama 12. Los paquetes de datos se envían en función de las etiquetas; no se examina la cabecera de red completa; el direccionamiento es más rápido; cada paquete de datos es clasificado en unas clases de tráfico denominadas FEC (Forwarding Equivalence Class); los LSPs (Label Switch Paths) por tanto, definen las asociaciones FEC-etiqueta y determinan la ruta de los datos.*

En el Diagrama 13. Se define como se realiza la conmutación de etiquetas en un LSR a la llegada de un paquete de datos:

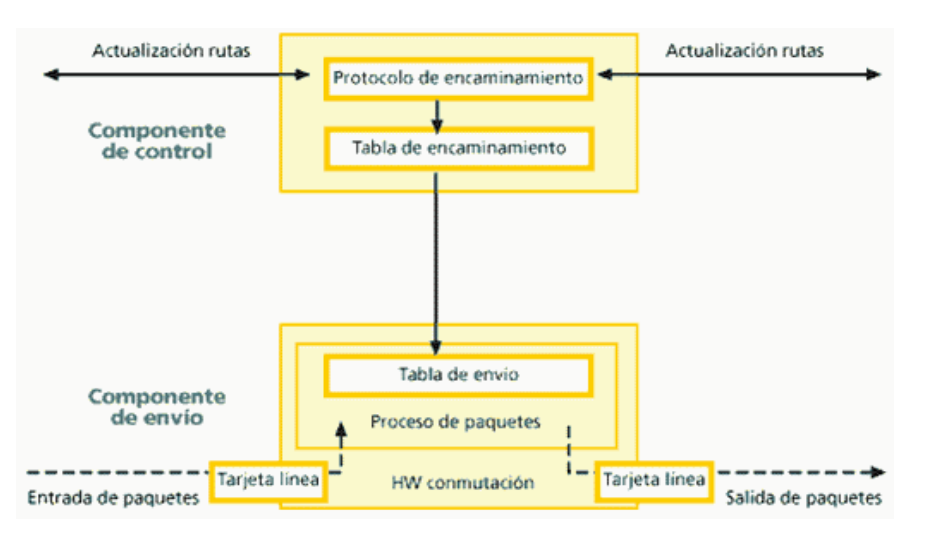

*Diagrama 13. Se examina la etiqueta del paquete entrante y la interfaz por donde llega, se consulta la tabla de etiquetas y se determina la nueva etiqueta y la interfaz de salida para el paquete de datos.*

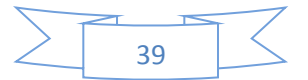

**Ancho de Banda desde 64 kbps hasta 2048 kbps:** Tenemos que tener en cuenta que la medición de velocidad de descarga es presentada por el Sistema Operativo en KBps (Kilobytes por segundo) y la velocidad de conexión se la identifica en Kbps (Kilobits por segundo). Para convertir de KBps a Kbps se debe multiplicar por 8 o viceversa. En la tabla se presenta la tasa de transferencia nominal según velocidad de conexión:

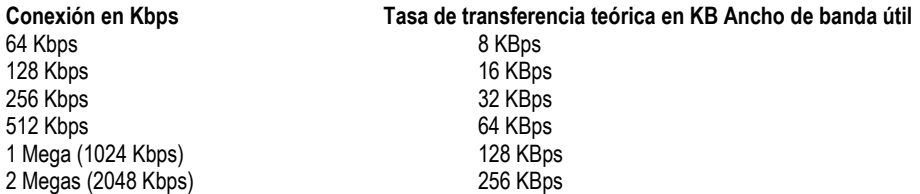

Con esta información se realizan evaluaciones con el Cliente sobre el volumen transaccional que estaría transmitiendo por el canal y se define el ancho de banda más adecuado para que la información fluya de manera eficiente a un costo razonable. No hay que olvidar que en la conectividad de este tipo de líneas se contratan al proveedor de telecomunicaciones y normalmente no son costos bajos, por lo que este ejercicio debe realizarse de manera muy precisa, dejando una cierta holgura para crecimientos operacionales de la Empresa.

Finalmente y como línea de contingencia se puede instalar un:

**Enlace secundario ADSL:** Que consiste en una transmisión analógica de datos digitales apoyada en el par simétrico de cobre que lleva la línea telefónica convencional, siempre y cuando la longitud de línea no supere los 5,5 km medidos desde la central telefónica, o no haya otros servicios por el mismo cable que puedan interferir.

Es una tecnología de acceso a Internet de banda ancha, lo que implica una velocidad superior a una conexión por módem en la transferencia de datos, ya que el módem utiliza la banda de voz y por tanto impide el servicio de voz mientras se use y viceversa. Esto se consigue mediante una modulación de las señales de datos en una banda de frecuencias más alta que la utilizada en las conversaciones telefónicas convencionales (300-3400 [Hz\)](http://es.wikipedia.org/wiki/Hercio), función que realiza el enrutador ADSL. Para evitar distorsiones en las señales transmitidas, es necesaria la instalación de un filtro (llamado splitter o discriminador) que se encarga de separar la señal telefónica convencional de las señales moduladas de la conexión mediante ADSL.

En el Diagrama 14. Se representa gráficamente el uso de las bandas de frecuencia en éste tipo de conexión.

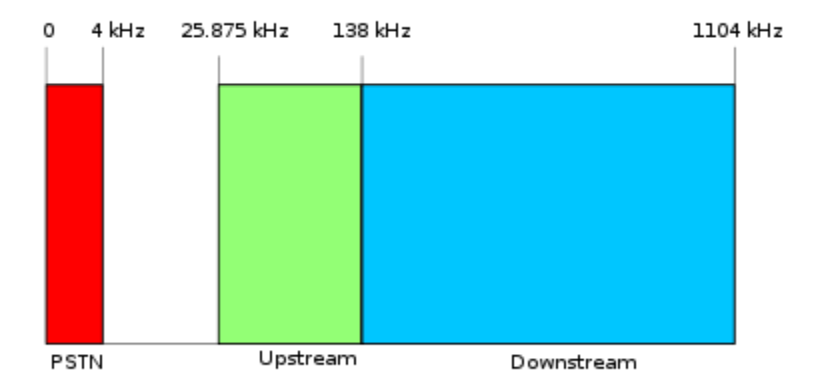

*Diagrama 14. Frecuencias usadas en ADSL. El área roja es el área usada por la voz en telefonía normal, el verde es el upstream o subida de datos y el azul es para el downstream o descarga de datos.*

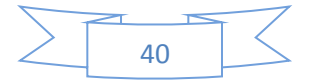

Finalmente, a manera de resumen conceptual, se presenta el siguiente Diagrama 15. con los componentes tecnológicos que intervienen en el diseño de esta solución:

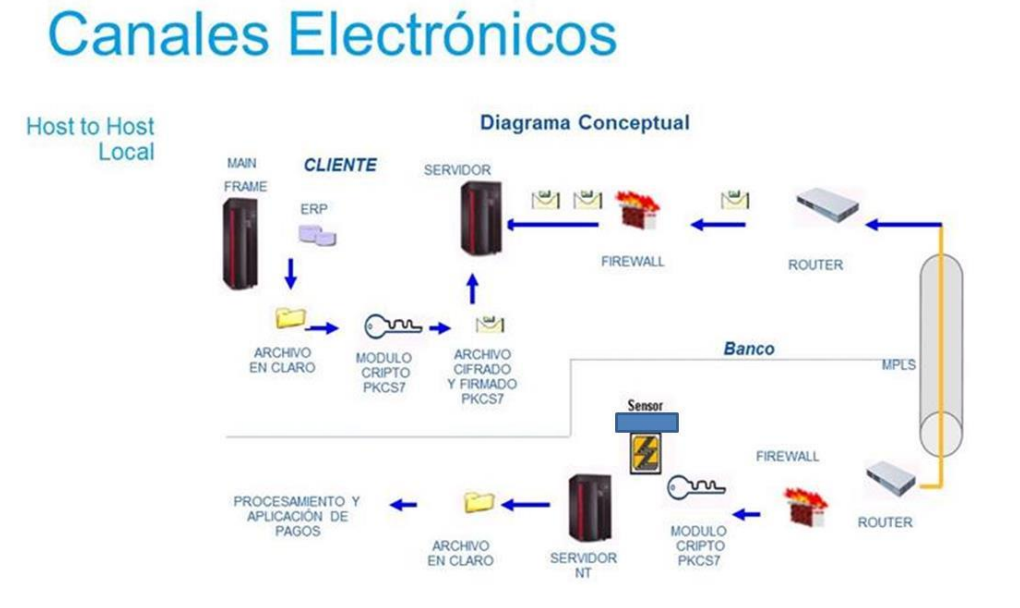

*Diagrama 15. Componentes del Host to Host*

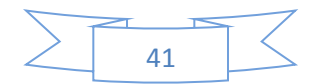

#### **3.2.2.2. Funcionalidades de negocio habilitadas en la Solución Host to Host.**

Al igual que en la Banca Electrónica por Internet, los módulos disponibles están diseñados en función a las necesidades de la operación de las Empresas, en la Figura 12. Se muestran de manera general las que se habilitaron en este canal:

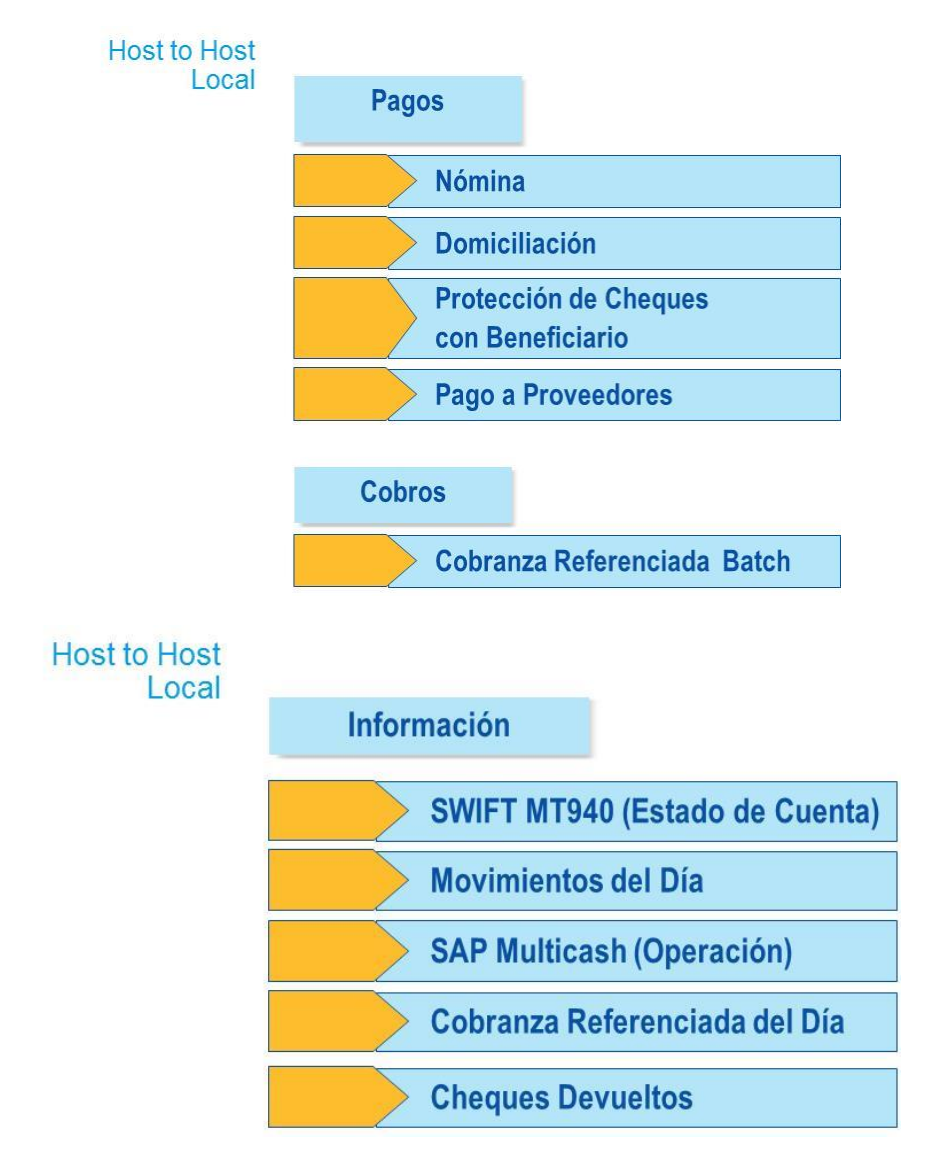

*Figura 12. Funciones de Negocio en Host to Host.*

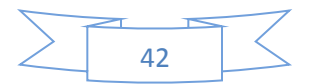

#### **3.2.3. Canales Electrónicos Directos vía SWIFT de operación Internacional.**

La última solución en canales electrónicos está asociada a una red mundial de operación diseñada en su origen para operar sólo entre Instituciones Financieras, fundada a través de una cooperativa entre varios Bancos a nivel mundial, y que se denominó SWIFT (del inglés: Society for Worldwide Interbank Financial Telecommunication). Desde inicios de este milenio empezó a ofrecer la conectividad de su red para que se intercomunicaran las Empresas privadas con los Bancos con la idea de facilitar la operatividad bancaria en procesos seguros, internacionales y 100 % STPs.

Ofreciendo además las posibilidad de utilizar una serie de formatos estándar financieros (MTs) ya probados entre la comunidad financiera mundial y que le permitirían a las empresas poder comunicarse de manera homogénea con sus diferentes bancos de relación en el mundo, facilitando y eficientando sus procesos de tesorería en los diferentes países donde operará. O si fuera el caso, de usar otros formatos, se podría "ensobretar" (35) la información en archivos con formatos propietarios del cliente o del banco de operación, a través de una opción llamada (File Act), encapsulando la información, encriptándola y trasmitiéndola de manera segura a su destino desde el sistema ERP del cliente hasta cualquiera de sus bancos de relación en cualquier parte del mundo.

Las principales funcionalidades habilitadas en esta solución se presentan en el Cuadro 3.:

# **Canales Electrónicos**

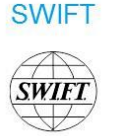

· El Banco utiliza la plataforma SWIFT desde hace varios años como un medio para ofrecer servicios especializados de tesorería orientados a satisfacer necesidades especificas de operación internacional de los clientes.

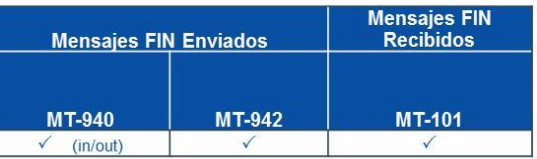

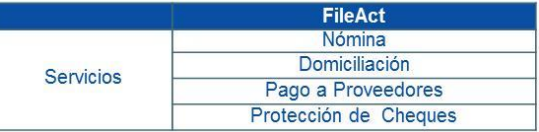

*Cuadro 3. MT-940: Estados de Cuenta; MT-942: Movimientos del día; MT-101: Instrucción de Pago.*

*(35) Ensobretar: Agrupar en un solo paquete de datos varios archivos y/o imágenes.*

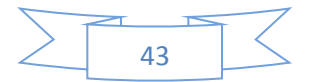

#### **3.2.4. El Proyecto de Evolución de Plataformas Electrónicas, Migración de Transaccionalidad de los Clientes.**

Las soluciones desarrolladas tanto para Banca Electrónica por Internet, como las de Canales Directos vía Host to Host y SWIFT, dieron la oportunidad al Banco de poder iniciar la Migración de la operatividad de sus Clientes Corporativos a estas nuevas herramientas. Creo importante mencionar que si bien se comentan aquí las capacidades técnicas y funcionales en toda su conceptualización, el lanzamiento al mercado de estas soluciones no se dio con toda la funcionalidad operativa. Esto me obligó a desarrollar una estrategia que permitiera ir avanzando con los clientes, mientras se iban liberando a producción de manera paulatina las capacidades.

El Proyecto implicaba varios retos que requerirían la gestión de aspectos de:

- Tecnología:
	- o de los productos: diseño, desarrollo, pruebas y liberación de las capacidades técnico-funcionales
	- o de la infraestructura de los clientes, redes, firewalls, equipos, ERPs, etc.
	- o de desarrollos específicos hechos a la medida de los clientes, etc.
- Administración / jurídicos importantes, ya que se requería que los clientes contrataran y firmaran el nuevo servicio con características operacionales diferentes a los anteriores.
- Logística, muchos clientes contaban con sus oficinas centrales en el Distrito Federal y Monterrey donde Banca Corporativa tiene oficinas, sin embargo, otros no, como Grupo Lala en Torreón o Chedraui en Jalapa, y en múltiples casos los Corporativos tienes subsidiarias operativas en varios estados de la República y en varias ciudades dentro de los estados.
- Priorización, el número de contratos que se requería migrar era de 1,300 aproximadamente con más de 15 millones de transacciones mensuales.
- Administración de Recursos Humanos Especializados, al ser un Proyecto claramente de 2 ó 3 años por su complejidad y porque no estaba concluido en su Fase de Desarrollo, se tendría que atender el día a día normal de la operación de las áreas involucradas, más una sobre carga de trabajo que implicaría la atención del Proyecto de Migración.
- Negocio y relación con el cliente, existían aspectos tarifarios que cambiarían las posibles fallas operativas de las nuevas funcionalidades liberadas o caídas del sistema podrían afectar el día a día del cliente y la relación con el Banco.
- Resistencia al cambio, un gran número de clientes no quería cambiar su herramienta que además, y a pesar de su tecnología ya casi obsoleta, seguía siendo líder en el mercado.

Esta problemática me requirió darle un enfoque integral e interdisciplinario que abordara los retos que se planteaban para lograr el objetivo de cerrar la vieja plataforma, y poner en valor las capacidades y bondades de las nuevas soluciones.

Detallaré primero la estrategia, seguimiento y resultado de la Migración hacía la plataforma de Banca Electrónica por Internet y luego hacía la plataforma Host to Host.

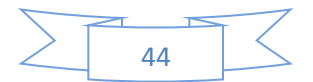

#### **3.2.4.1. Migración de la Plataforma de Banca Electrónica PC hacía la de Internet.**

Para avanzar se inició con las actividades de contratación como se muestra en el Diagrama 16.:

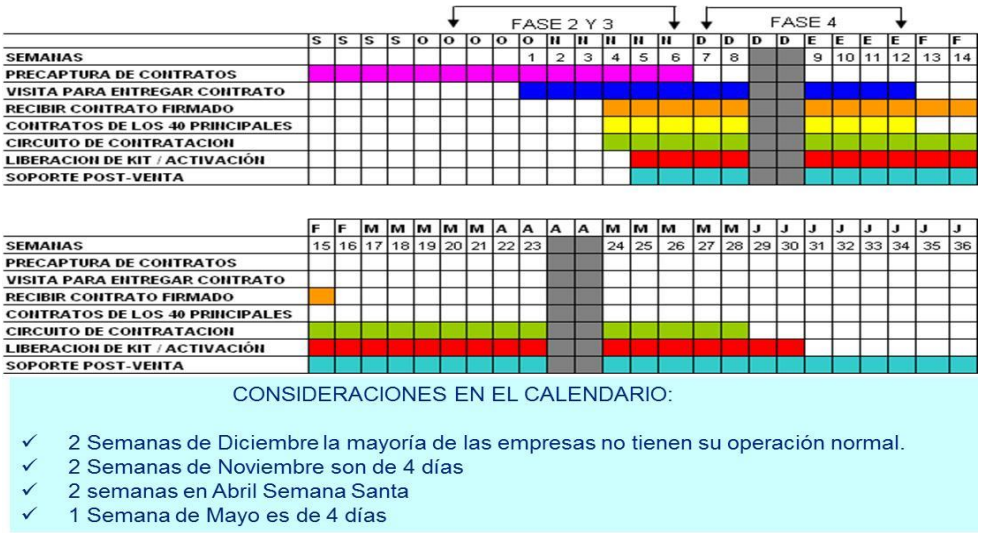

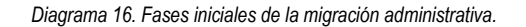

Y se establecieron algunos indicadores de seguimiento que se muestran en la Gráfica 1.:

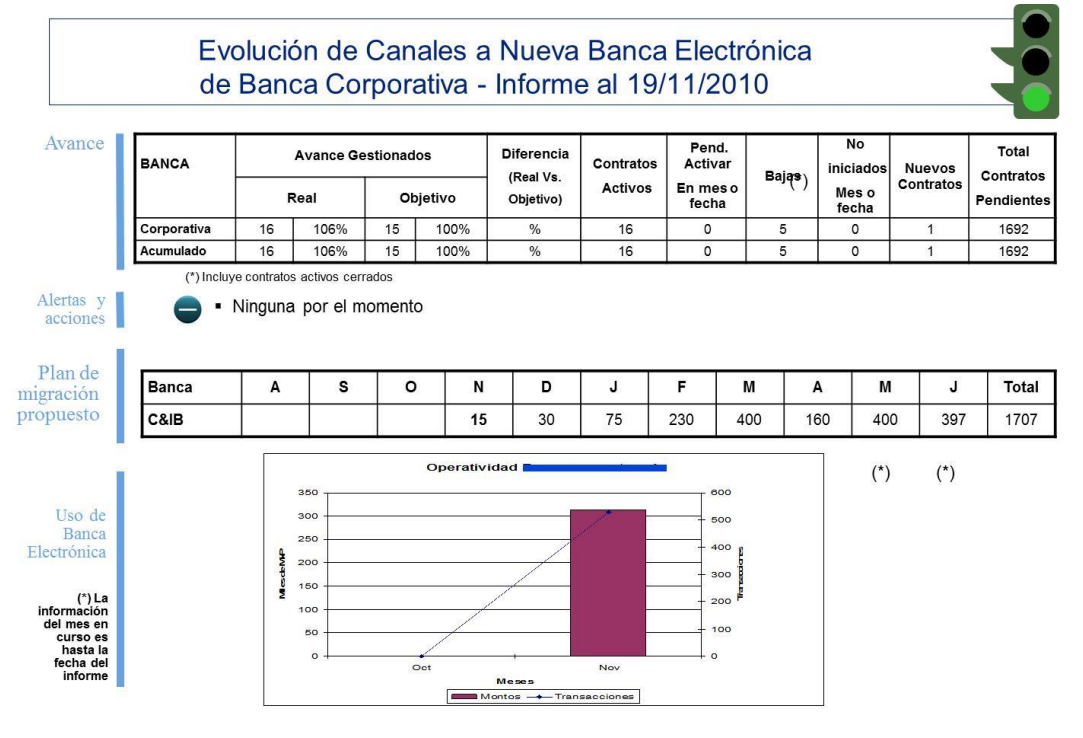

*Gráfica 1. Indicadores de avance de alerta y uso de la herramienta.*

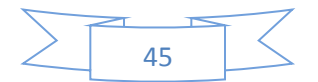

Por otro lado, se contrataron servicios externos para complementar la capacidad de acción del equipo del Banco, estableciéndose el detalle de las actividades, así como las iniciales para realizar la contratación masiva de los servicios para los clientes. La idea era pre-llenar los contratos y sólo solicitar al cliente su revisión, corrección y firma para agilizar el proceso, ambos aspectos se describen en los cuadros 4 y 5:

> Se tuvieron dos reuniones con EL PROVEEDOR con el fin de acordar la forma de trabajo, al día de hoy se están realizando las siguientes actividades :

· Designación de responsables del proyecto "Activación" .- Lider 1, Lider 2 y Lider 3

· Se está preparando la base de datos que permitirá al PROVEEDOR realizar la logística y determinar el alcance del proyecto (México y Monterrey).

· Se entregará al PROVEEDOR el modelo de Reporte de Visita adecuado al sequimiento Post-Venta.

· Se establecerán reuniones de trabajo quincenales para cuidar el proceso de Activación.

· Pendiente de entrega el temario para la capacitación de los tres Grupos del **PROVEEDOR** 

#### *Cuadro 4.*

Seguimiento a las actividades de contratación de servicios:

• A partir de Lunes 18 de Octubre, es posible contratar el servicio de Banca Electrónica en la plataforma 3270 de la Banca Corporativa con Líder 1 y su equipo de Business Migración.

· Las solicitudes deberán cumplir con lo establecido en el flujo de Contratación

· Se han hecho los siguientes procesos: Activación de contratos de México Asignación de Tokens a un contrato existente Alta de cuentas a un contrato existente

• En proceso La liberación de usuarios en nuestras oficinas Alta de contratos de Monterrey.

· Líder 2 está revisando la cartera con los Directores para el plan de visitas de contratos pre-llenados que da comienzo la siguiente semana. (25 octubre)

*Cuadro 5.*

A principios de 2011, se tenían las funcionalidades mostradas en la Figura 14. liberadas en producción:

## **Avance Banca Electrónica**

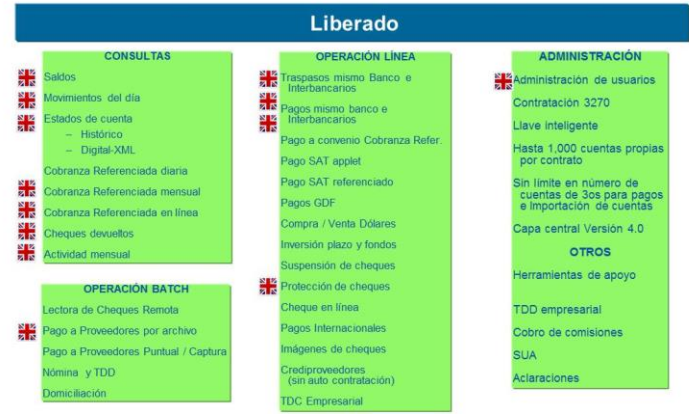

*Figura 14. Funcionalidades disponibles en producción.*

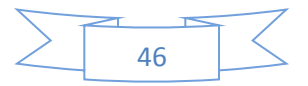

Una de las problemáticas a la que nos enfrentamos ya en la ejecución del proyecto fue que en la tecnología utilizada en la herramienta que se quería sustituir PC/modem, se tenían plantillas prediseñadas y una funcionalidad que permitía crearlas. Este microsistema se instalaba en la PC del Cliente, permitiendo a los clientes adaptar con mucha facilidad la estructura de datos que manejaban en sus archivos y convertirla al formato requerido por el banco para por, ejemplo, realizar pagos.

La nueva Banca Electrónica por Internet no contaba con esta funcionalidad, ni con otros reportes especiales para ciertos clientes que se habían desarrollado en los 18 años del mercado de la herramienta anterior. Por ello, se decidió contratar a otro proveedor, esta vez con un enfoque mucho más técnico, para que nos ayudara a ir desarrollando convertidores de información y reporteadores en aquellos clientes que así lo requirieran. Esta estrategia resultó crucial, ya que al final del proyecto se habían desarrollado más de 400 convertidores especializados y 300 reporteadores para los clientes que Migraron su operación a la Banca Electrónica.

A un año de iniciarse el proyecto se tenía el avance presentado en el cuadro 6:

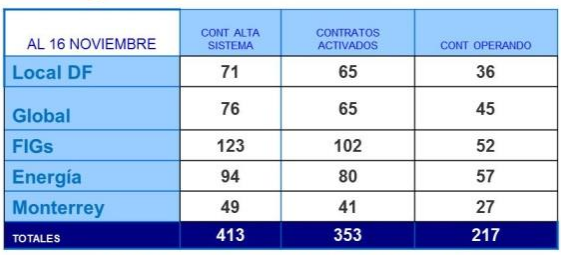

#### Sequimiento al 16 de Noviembre

Se activaron 7 contratos para un total de 353 Operaron 217 referencias, 11 más en comparación a la semana pasada Se referenciaron 9 contratos para un total de 413

*Cuadro 6. Avance a finales del 2011.*

Se empiezan a detectar fallas en la operación del sistema, se documentan y se envían a las áreas de producto y sistemas para programar su corrección en base a su gravedad, un ejemplo de este seguimiento se muestra en la Figura 15:

#### Puntos importantes avance de migración...

#### Incidencias

Al hacer un pago, se genera un recibo, si posteriormente a esto se hace un alta de beneficiario, el comprobante de esta ultima, tiene información del pago (no limpia todo el formato)

**Notas** 

COMEX arranca operación solo con nómina y requiere VPN

Se tienen en existencia 1050 llaves y 1380 tokens. El Centro de acopio esta en seguimiento con el proveedor.

Estrategia para Dic seguimiento en la operación de la Banca Electrónica... muchas empresas están deteniendo los cambios a producción.

*Figura 15.*

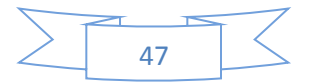

Y se empieza a inventariar el tipo y funcionalidad de los desarrollos realizados por fuera de la herramienta, con el fin de mantener un control y futuro mantenimiento de los mismos, como se muestra en el Cuadro 7:

# Convertidores Banca Electrónica

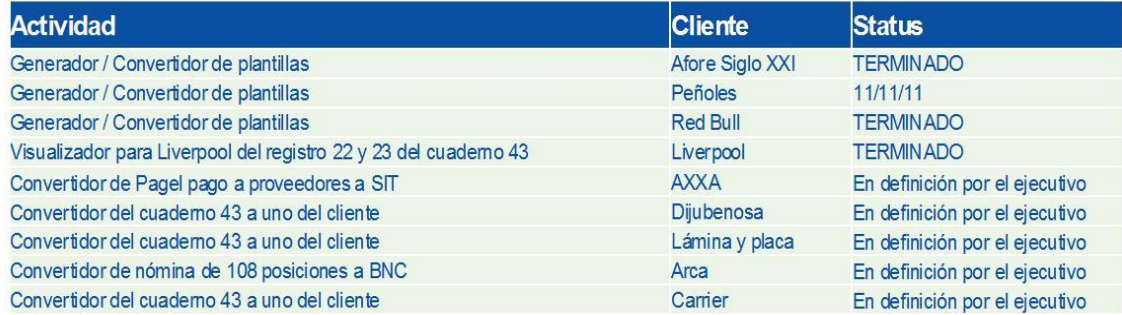

*Cuadro 7. Inventario de desarrollos complementarios.*

El proyecto sigue avanzando, sin embargo, se tienen diversas caídas del sistema que afectan la percepción del cliente sobre la estabilidad del mismo, entonces debemos disminuir las presiones en la rapidez de la migración, para no afectar de más la relación y operatividad de los clientes. Adicionalmente se van sofisticando los mecanismos de seguimiento del proyecto, con el fin de tener ideas más claras sobre el avance logrado y poder tomar decisiones más asertivas para corregir el rumbo en caso necesario. También se inicia el seguimiento de los clientes que serán Migrados a soluciones tipo Host to Host. En la Figura 16. se puede apreciar éste seguimiento:

# **Avance General**

#### Migración de **Contratos** Administrativa

· Contratación de la Banca Electrónica con un Avance del 96.4% al 14 de Septiembre.

Proceso complejo por el tiempo que tardan en revisión legal del contrato, la actualización de la información legal e identificaciones y la definición de su operativa.

- · Los clientes no lo consideran algo prioritario, el tiempo de respuesta es de varias semans, dependió de su disponibilidad para realizar el cambio y en algunos casos de la presión que se ejerció.
- · 2011 inició el impulso operacional en el nuevo canal.

Migración de **Contratos Operativa** 

- · Análisis transaccional de la Banca Electrónica PC
- Establecimiento de Plan de cierre, empezando por los clientes menos transaccionales y complejos.
- · Foco especializado en los contratos que presentan algún stopper para su cierre.
- · Al 14 de Septiembre se registra un avance del 36.6%

Migración a otros **Canales** Electrónicos

Canales H2H y/o Swift como solución por volumen, automatización y operaciones específicas.

*Figura 16.*

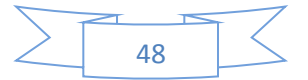

Las caídas del sistema y las fallas en producción de ciertas funciones nos obligaron a replantear la estrategia como se muestra en la Figura 17:

### **Acciones a seguir**

Realizar un nuevo programa para el cierre de la Banca Electrónica PC bajo los siguientes supuestos:

> 1. Los bloqueos se harán de común acuerdo con el cliente, no se enviará carta de cancelación para presionarlo, se cambia por carta de invitación.

2. Establecer un nuevo calendario con el cliente.

3. Efectuar reuniones periódicas con los Tesoreros de las empresas, con un número reducido de invitados, ha efecto de tratar de eliminar las percepciones desfavorables del producto. (16 Agosto, Mty. - 25 Sep. DF)

- 2. Mejorar los niveles de servicio para la solución de incidencias locales.
- 3. Contar con tiempos de respuesta y niveles de servicio sobre las incidencias globales.
- Mantener el proceso de capacitación, asesoría y atención personalizada de  $\mathbf{A}$ los clientes
- Continuar con el impulso al uso operativo. 5.

*Figura 17. Se requirió bajar el nivel de presión a los clientes y mejorar la comunicación individual y grupal con ellos.*

Tomando muy en cuenta la precepción del cliente en esos momentos tanto en su parte positiva, Figura 18:

### Percepción General de los Clientes

- · Consideran a la nueba Banca Electrónica un buen producto, destacando entre los atributos
	- · Conexión práctica y flexible, se puede operar desde cualquier lugar con acceso a Internet
	- · Se percibe la seguridad por los dispositivos que utiliza.
	- · Mayor control en la asignación de cuentas y privilegios a usuarios
	- · Posibilidad de control central de la operación que realizan los usuarios
	- · En varias funciones sí observan ventajas contra la operación anterior.

Como en su parte negativa, Figura 19:

#### *Figura 18. Lo positivo.*

### Percepción General de los Clientes

· Los clientes se sienten presionados por los tiempos que estamos manejando. Situación ratificada con los Tesoreros de Monterrey que expresaron, estar dispuestos a cambiarse pero dentro de un margen de tiempo más amplio.

· La tardanza en la corrección de errores o problemas sobre incidencias que esta presentando les genera no sólo malestar sino también Incertidumbre.

· Podemos clasificar en tres tipos las causas que nos pueden llevar a pérdida de negocio:

1. Por malestar del cliente, después que se han presentado diversas incidencias en su migración.

2. Por funcionalidades que no cumplen las necesidades o expectativas del cliente, en muchos casos desarrolladas a la medida de ellos. 3. Fallas generales de disponibilidad u operativas del canal.

*Figura 19. Lo negativo.*

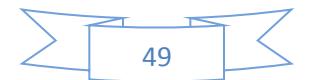

Este tipo de situaciones nos obligó a avanzar con mucho mayor cautela y a extender los plazos originalmente planeados para la migración hacía la nueva Banca Electrónica, y por otro lado, a dar un seguimiento mucho más detallado a los niveles de servicio de la herramienta en producción. A continuación presento el Cuadro 8. con el detalle de este seguimiento:

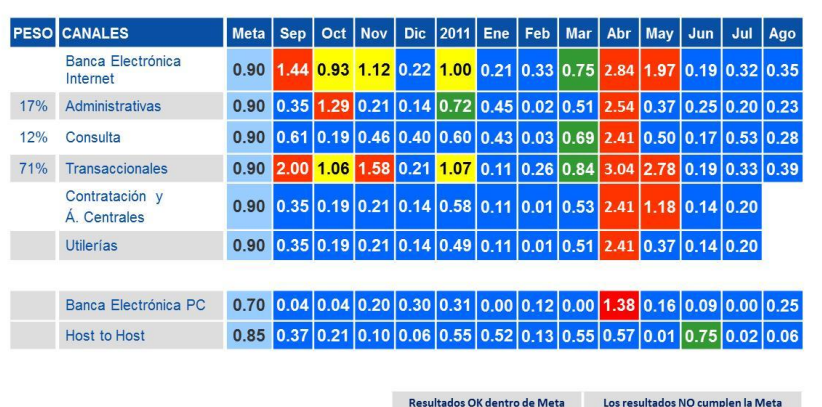

## Niveles de Servicio a Agosto 11

*Cuadro 8. La meta de las herramientas de Banca Electrónica PC y Host to Host son incluso más exigentes y aun así tienen mucho mejor comportamiento que la nueva Banca Electrónica por Internet.*

Alerta

**Bueno** 

Como se puede observar, el seguimiento se hace a nivel de principales funcionalidades de la herramienta, con el fin de identificar con mayor claridad las áreas de falla de la misma y se compara con la herramienta antigua y otros canales. Además se percibe claramente que conforme entran a operar un mayor número de clientes, se deteriora el nivel de servicio (disponibilidad) de la nueva Banca Electrónica. En el cuadro no se aprecia con claridad, pero muchas de las caídas se dan en ventanas de operación críticas, con lo cual el malestar de los clientes se hace mucho mayor.

Por otro lado, se da seguimiento puntual al número de incidencias (problemas funcionales) encontrados, así como su solución y la gravedad de la incidencia. Se muestra un ejemplo de este seguimiento en el Cuadro 9:

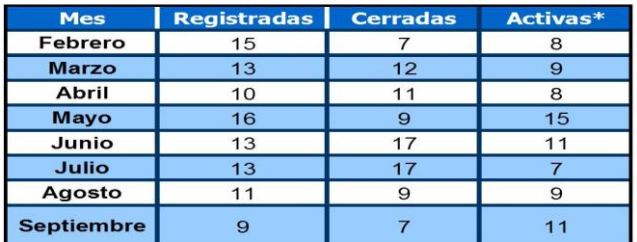

### Incidencias Febrero - Septiembre'11

\*Al finalizar el mes

En promedio las incidencias registradas se cierran en 3 semanas, teniendo como máximo una incidencia bloqueante 8 semanas

Las incidencias activas actuales son puntuales y no son bloqueantes para la migración a la nueva Banca Electrónica por Internet

*Cuadro 9. Incidencias en producción, seguimiento para su solución.*

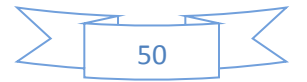

Este tipo de seguimiento me permitió, apoyado en el equipo y de la Dirección de Sistemas, ir afinando la funcionalidad del sistema, además de mejorar sustancialmente el nivel de disponibilidad, logrando avances significativos en el uso de la nueva herramienta. Para finales de 2012 el avance era ya el mostrado en el Cuadro 9:

# **Avance migración**

Todos los datos deben consignarse en Nº de referencias a migrar, NO número de clientes % migración = Referencias migradas / Referencias totales.

Información CIB al 7 de noviembre

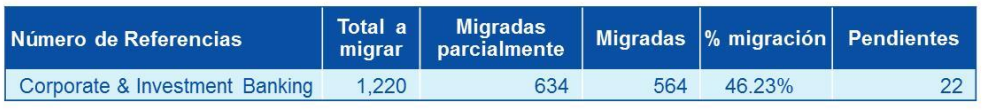

*Cuadro 9. Avance a finales de 2012.*

Se inicia también un seguimiento más puntual con el número de transacciones que se operan en la nueva herramienta, como se muestra en la gráfica 2:

### Evolución Transaccional nueva Banca Electrónica

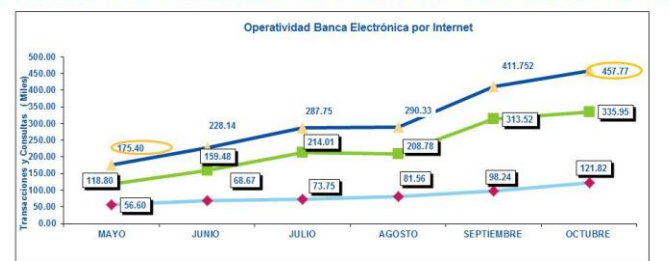

Crecimiento transaccional de más de 2 1/2 veces de Mayo a Octubre 12

*Gráfica 2. Crecimiento transaccional de la nueva banca electrónica.*

Y por primera vez se detecta un decrecimiento en el nivel de transaccionalidad de la vieja plataforma PC. A continuación se muestra dicha tendencia en la Gráfica 3:

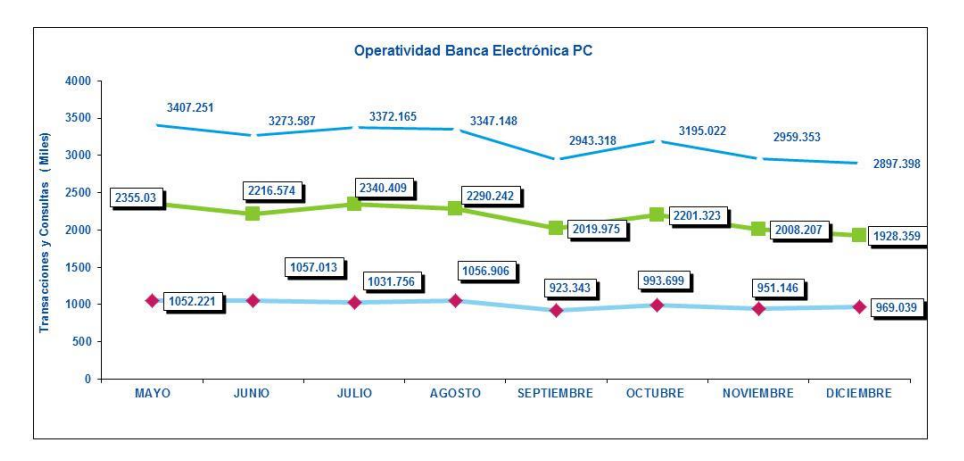

#### Declive transaccional en Banca Electrónica PC del 15% de Mayo a Dic 2012

A pesar de que Diciembre es un mes transaccional pico

*Gráfica 3. La línea azul claro muestra las operaciones monetarias, la verde las consultas y la azul fuerte la suma de ambas.*

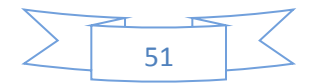

Para finales del 2013 el nivel de transaccionalidad en las nuevas plataformas que incluye a la nueva Banca Electrónica, así como a la plataforma Host to Host, comparada con la Banca Electrónica PC es ya muy relevante, como se puede apreciar en las Gráficas 4 y 5:

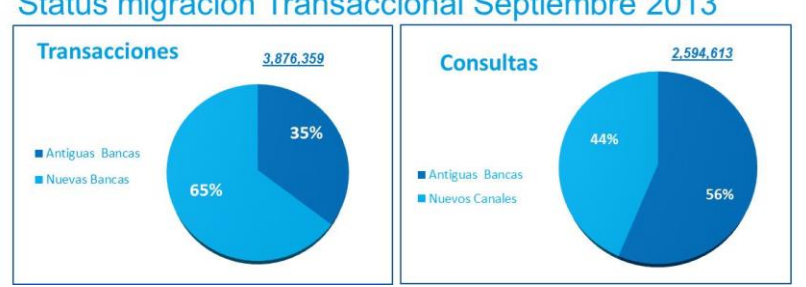

#### Status migración Transaccional Septiembre 2013

*Gráficas 4 y 5. Las nuevas bancas incluyen la plataforma Internet y la de Host to Host.*

Al cierre del 2013, el avance en número de contratos de la vieja plataforma PC alcanza un avance sustancial, logrando que importantes clientes del Banco utilicen ya la nueva plataforma Internet como su canal transaccional principal. Una muestra de ellos se representa en la Figura 20:

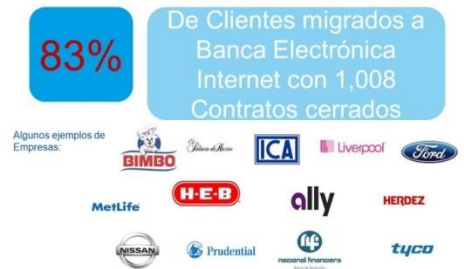

*Figura 20. Ejemplo de clientes ya operando la nueva herramienta.*

Desde el punto de vista transaccional, el avance también es significativo, sin embargo, hay que tomar en cuenta que los contratos pendientes de migrar, aunque pocos en número, eran muy importantes en transaccionalidad y éstos por su operación masiva en transacciones estaban siendo migrados a la solución Host to Host. Así se cerró el 2013 en número de transacciones por plataformas, avance mostrado en las Gráficas 6 y 7:

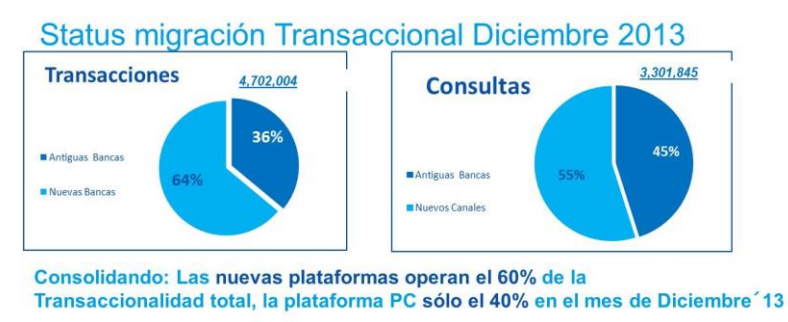

*Gráficas 6 y 7. Las nuevas bancas incluyen la plataforma Internet y la de Host to Host.*

Con esto lo que restaba de migrar, desde el punto de vista operacional hacía la Banca Electrónica por Internet, estaba a punto de culminar y sólo se requería un seguimiento puntual de los clientes pendientes, sin embargo, la parte compleja desde el punto de vista de transaccionalidad masiva estaba en pleno proceso.

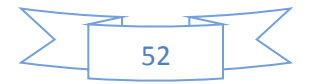

#### **3.2.4.2. Migración de la Plataforma de Banca Electrónica PC hacía la Plataforma Host to Host.**

Como ya comenté con anterioridad, las capacidades de operatividad masiva de la plataforma PC no era posible replicarlas en la plataforma por internet en los volúmenes de algunos de los clientes Corporativos del Banco. Por ello, desde el inicio se estableció que ciertos clientes tendrían que Migrar esta transaccionalidad a una solución mucho más robusta capaz de soportar miles de transacciones en procesos vía lotes.

La solución tecnológica ya se comentó al principio del capítulo, sin embargo, hay aspectos de gestión de proyecto que no se han detallado y que pretendo describir a continuación, así como el seguimiento específico que se estableció para estos casos.

Un proyecto Host to Host requiere de varios requisitos para que se pueda implementar exitosamente:

- Que el cliente esté de acuerdo y consiente de las implicaciones técnicas que le requerirá
- 2. Que se establezca un plan de acción conjunta entre las actividades técnico-administrativas entre el cliente y el banco
- 3. Contratar la líneas dedicadas con el proveedor carrier (portador) de información.
- 4. Un seguimiento detallado de los planes y la gestión oportuna de los problemas que se van presentando<br>5. Pruebas de conectividad, de operacionalidad y de respuesta de los procesos
- 5. Pruebas de conectividad, de operacionalidad y de respuesta de los procesos.
- 6. Visto bueno del cliente y de los equipos técnicos del banco
- 7. Liberación a producción y periodo de garantía

Un proyecto típico Host to Host puede requerir entre un mínimo de 4-5 meses hasta un máximo de un año y medio dependiendo de la complejidad, si es puramente local o global, o del número de servicios a implementar y de la capacidad técnica del equipo humano del cliente.

Las tareas que típicamente se especifican en un plan de proyecto Host to Host son:

- 1. Definición del Proyecto
- 2. Firma de carta de intención, con especificaciones del alcance del proyecto
- 3. Establecimiento y firma del contrato Host to Host
- 4. Establecimiento del Enlace MPLS
- 5. Establecimiento de Servidor del Cliente con quien se realizará la conexión
- 6. Pruebas de Encripción/Desencripción con los Certificados Digitales de Prueba
- 7. Pruebas de Encripción/Desencripción con los Certificados Digitales de Producción
- 8. Automatización de Tareas de los servicios en el Banco
- 9. Implementación de los Productos/Servicios requeridos por el cliente.

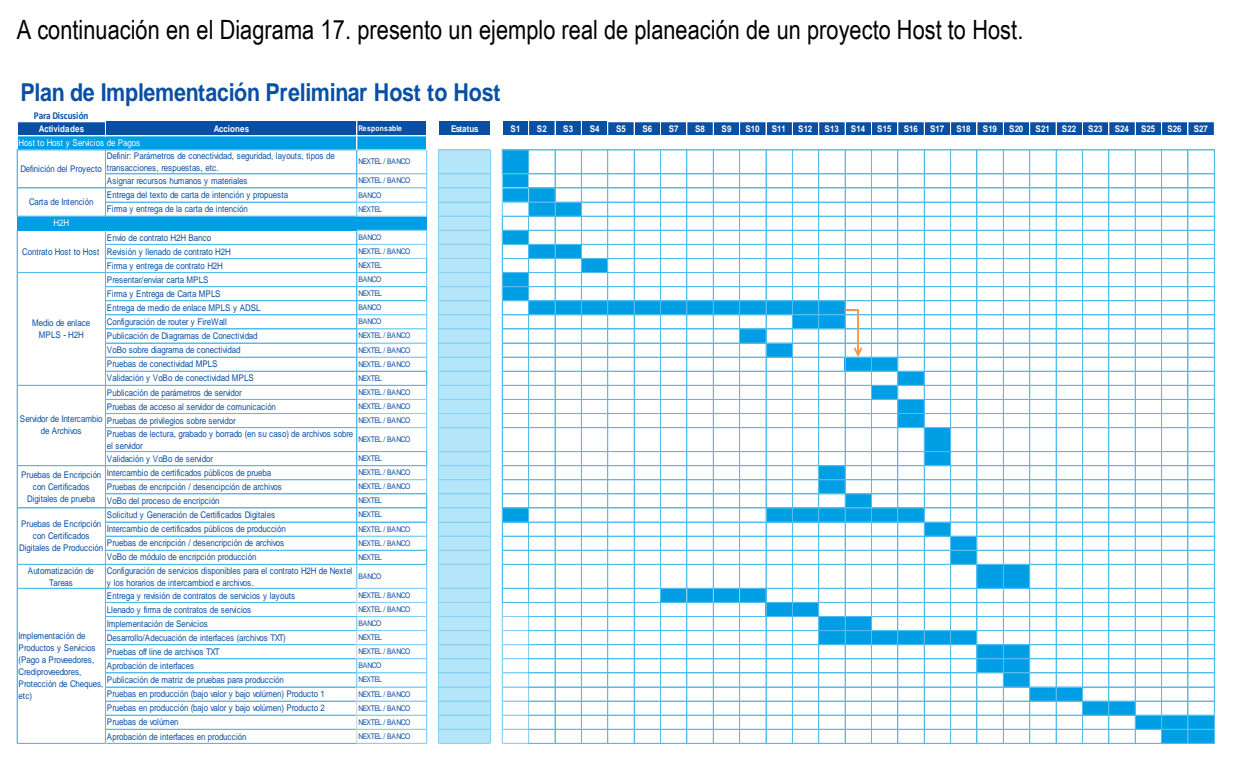

#### **Plan de Implementación Preliminar Host to Host**

*Diagrma 17. Este proyecto se planeó para una duración aproximada de 7 meses, con un margen de error por experiencia de alrededor de ( + 15 % ).*

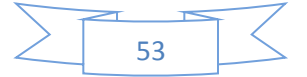

A continuación hago una descripción general de cada Tarea definida en el plan:

- 1. **Definición del Proyecto:** En esta etapa se define en general el alcance técnico-funcional del Proyecto, por ej. Parámetros de Conectividad, Esquema de Seguridad, Formatos de Información, Tipos de Transacciones a Ejecutar, Respuestas de las Transacciones enviadas, etc. Es también en este momento en el que se asignan, tanto de parte del Cliente como del Banco, los recursos humanos y materiales para llevar a cabo el proyecto, tales como los líderes de ambos lados, personal de contacto y seguimiento, esquema de revisión de avance (normalmente semanal). En ocasiones si se requiere, el Cliente asigna un equipo de IT para desarrollar las interfaces y formatos de datos que desde sus sistemas ERPs enviará hasta el servidor donde el Banco tomará la información. Con esta información se elabora el Plan de Proyecto reflejado en la figura anterior.
	-
- 2. **Firma de carta de intención, con especificaciones del alcance del proyecto:** Es en esta etapa en la que se formalizan las definiciones realizadas en el punto 1, dejándolo por escrito y obteniendo la firma del cliente para evitar futuros problemas de entendimiento sobre el alcance y tiempos acordados por ambas partes.
- 3. **Establecimiento y firma del contrato Host to Host:** Es en esta actividad en la que se firman los contratos de operatividad de este nuevo medio de enlace, mismo que rige los aspectos jurídicos de la relación del Cliente con el Banco, esquemas de seguridad-contingencia y responsabilidades por ambos lados.
- 4. **Establecimiento del Enlace MPLS:** Esta etapa es la más larga dentro del proceso de implementación e involucra el tendido de las líneas de conectividad directa desde las instalaciones del cliente hasta el punto de enlace de Reuter de la red de la empresa encargada de llevar la información al Banco, mediante el esquema ya presentado en el capítulo 3.2.2.1. Las actividades específicas de esta etapa tienen que ver con la puesta a punto de la infraestructura de comunicaciones entre el cliente y el banco, para ello se realizan las siguientes tareas:
	- a. Presentación y firma de la carta para el enlace MPLS
	- b. Entrega por parte del Carrier del medio de enlace MPLS y la línea de contingencia ADSL. Incluye tendido de líneas físicas.
	- c. Configuración del Router y Firewall (38) para permitir el acceso al servidor del cliente y la especificación de la ruta segura que seguirá la información del cliente.
	- d. Publicación y aceptación del diagrama de conectividad
	- e. Pruebas de conectividad Cliente-Banco
	- f. Validación y visto bueno de la conectividad
- 5. **Establecimiento de Servidor del Cliente con quien se realizará la conexión:** Una vez establecida y validada la comunicación, se procede a revisar con el servidor del cliente la posibilidad de poder accesar a su infraestructura:
	- a. Publicación de parámetros del Servidor
	- b. Pruebas de acceso al servidor
	- c. Pruebas de privilegios sobre el servidor
	- d. Pruebas de lectura, grabado y borrado de archivos sobre el servidor
	- e. Validación y visto bueno sobre el acceso al servidor
- 6. **Pruebas de Encripción/Desencripción con los Certificados Digitales de Prueba:** Una vez establecido el enlace y en paralelo con la actividad anterior se realizan las siguientes actividades:
	- a. Intercambio de Certificados Públicos de prueba
	- b. Pruebas de Encripción y Desencripción de archivos
	- c. Validación y visto bueno del proceso de Encripción/Desencripción
- 7. **Pruebas de Encripción/Desencripción con los Certificados Digitales de Producción:** Desde el inicio del Proyecto se le pide al Cliente que solicite sus Certificados Digitales ante la autoridad Certificadora, en este caso CECOBAN. Por lo que en esta etapa se realizan las siguientes actividades:
	- a. Solicitud y generación de Certificados Digitales con la Autoridad Certificadora
	- b. Intercambio de Certificados Públicos de Producción
	- c. Pruebas de Encripción y Desencripción de archivos en Producción
	- d. Validación y visto bueno del proceso de Encripción/Desencripción en Producción

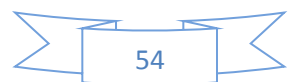

- 8. **Automatización de Tareas de los servicios en el Banco:** Dentro del Banco se requiere de realizar una automatización (vía parámetros) de los servicios que operarán a través del canal, de manera que se asocian estos a un convenio (contrato) específico único del cliente.
- 9. **Implementación de los Productos/Servicios requeridos por el cliente:** Finalmente se procede a implementar el servicio o servicios que operaran en este enlace, debiendo cubrir tanto actividades administrativas como técnicas que se detallan a continuación:
	- a. Entrega y revisión de contratos de los servicios y formatos de información a intercambiar
	- b. Firma de los contratos involucrados
	- c. Implementación de los servicios por parte del banco, liga de los servicios al contrato del cliente
	- d. Desarrollo y adecuaciones en su caso de interfaces por parte del Cliente (Archivos TXT), esta es una tarea que comúnmente requiere de tiempo por parte del cliente y que en muchas ocasiones retrasa la implementación del proyecto.
	- e. Pruebas offline (fuera de línea) de los archivos TXT, una vez desarrollados estos, se solicita al cliente que los envíe al banco para realizar una validación de la estructura de los mismos tanto visual, como ejecutándolos en ambiente de pruebas del banco.
	- f. Se procede a solicitar las correcciones necesarias si es el caso y a dar el visto bueno del proceso de interfaces.
	- g. Se solicita al cliente prepare una matriz de pruebas para el ambiente de producción y la comparta con el equipo técnico del banco, para realizar un plan de pruebas y asignar los recursos técnicos y humanos necesarios para la mismas.
	- h. Se realizan las pruebas en producción con bajo volumen de cada uno de los productos implementados y se procede a dar visto bueno de esta actividad.
	- i. Se ejecutan pruebas de volumen en producción y se monitorea todo el proceso durante un lapso determinado con el cliente, en caso necesario se realizan los ajustes detectados durante la actividad.
	- j. Una vez finalizada la etapa de garantía que puede variar entre 2 y 3 meses se procede a dar el visto bueno del proyecto, se entrega a los equipos de servicio post venta para su seguimiento, y atención y se da por liberado y finalizado el proyecto.

Bajo este esquema de proyectos se establecieron las estrategias para poder Migrar a un grupo específico de clientes de Banca Corporativa. En los Cuadros 11 y 12. se muestra el seguimiento puntual que se hacía sobre estos proyectos sumamente críticos por el volumen transaccional que manejan este tipo de clientes:

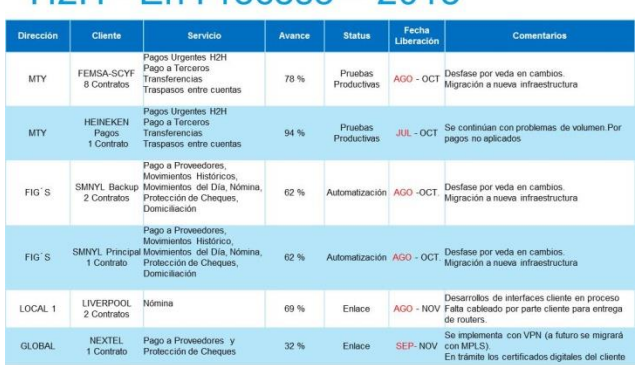

### $H2H - En Praceon - 2013$

### H<sub>2</sub>H - En Proceso-Liberación 2014

| <b>Dirección</b> | <b>Cliente</b>                | <b>Servicio</b>                                | Avance | <b>Status</b>          | Fecha<br>Liberación | <b>Comentarios</b>                                                                                                    |
|------------------|-------------------------------|------------------------------------------------|--------|------------------------|---------------------|----------------------------------------------------------------------------------------------------|
| <b>GLOBAL</b>    | Telefónica<br>1 Contrato      | Movimientos del día.<br>Movimientos históricos | 20 %   | Análisis               | 2014                | Stand by por cambios en la administración<br>del cliente.                                                                                  |
| LOCAL 1          | <b>PEMEX</b><br>23 Contratos  | Nómina                                         | 78%    | Pruebas<br>Productivas | 2014                | Pruebas Productivas de Nómina<br>Exitosas.<br>Solicitud de nuevos requerimientos.<br>Se está implementando también la Banca<br>Electrónica |
| LOCAL 1          | KOF<br>1 Contrato             | Por Definir alcance                            | 0%     | Standby cliente        | Pendiente           | Detenido hasta resolver problemas en la<br>implementación de su Banca Electrónica                                                          |
| <b>MTY</b>       | <b>HEINEKEN</b><br>1 Contrato | Crediproveedores                               | 0.96   | Contratación           | Pendiente           | En revisión por parte del área de sistemas<br>del cliente.                                                                                 |

*Cuadros 11 y 12. Seguimiento puntual a clientes críticos.*

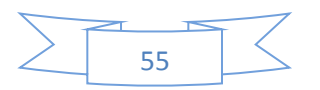

El Proyecto llegó a una avance del 90 % y con sólo un Grupo de 34 clientes pendientes de finalizar su Migración, por lo que fue factible llevar un seguimiento puntual de cada uno de esos clientes y hacer un plan específico para finalizar el Proyecto en su totalidad. A continuación se muestra una tabla con los Clientes pendientes, su fecha objetivo y marcados en rojo los que por alguna razón se deberían alertar por su posible retraso en cuanto al plan objetivado, como se muestra en el Cuadro 13:

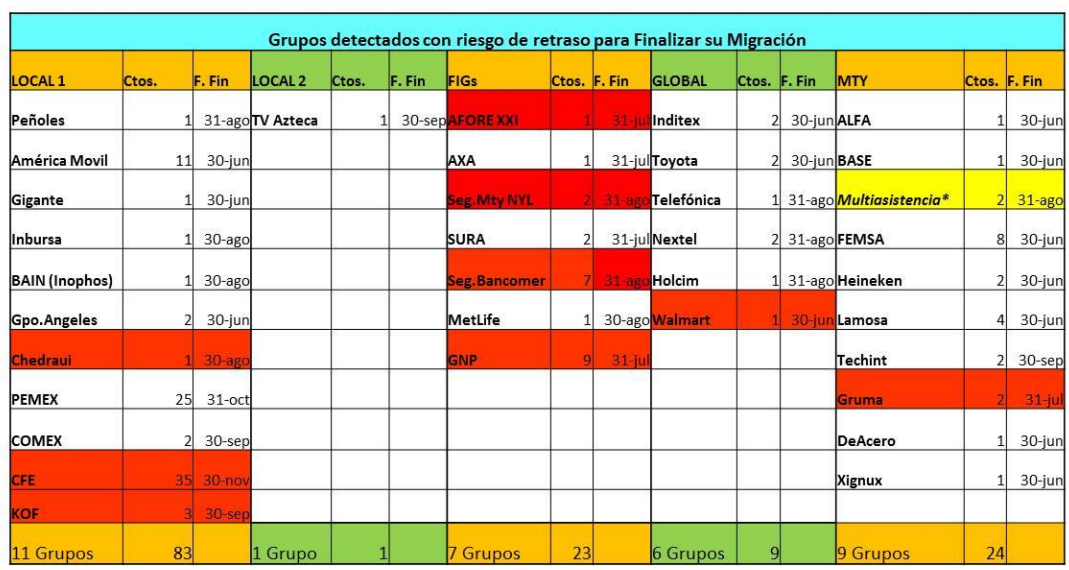

# **Resumen Plan de Cierre**

Multiasistencia: parte del Grupo Seguros Bancomer

*Cuadro 13. Rojo impacto inminente en las fechas objetivo, amarillo en riesgo moderado, blanco en fecha.*

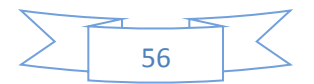

Este tipo de clientes estaban siendo atendidos en proyectos Host to Host, además de implementárseles la Banca Electrónica por Internet, cada proyecto en particular resultaba complejo, y se establecían planes de acción integrales como el que se muestra en el Diagrama 18:

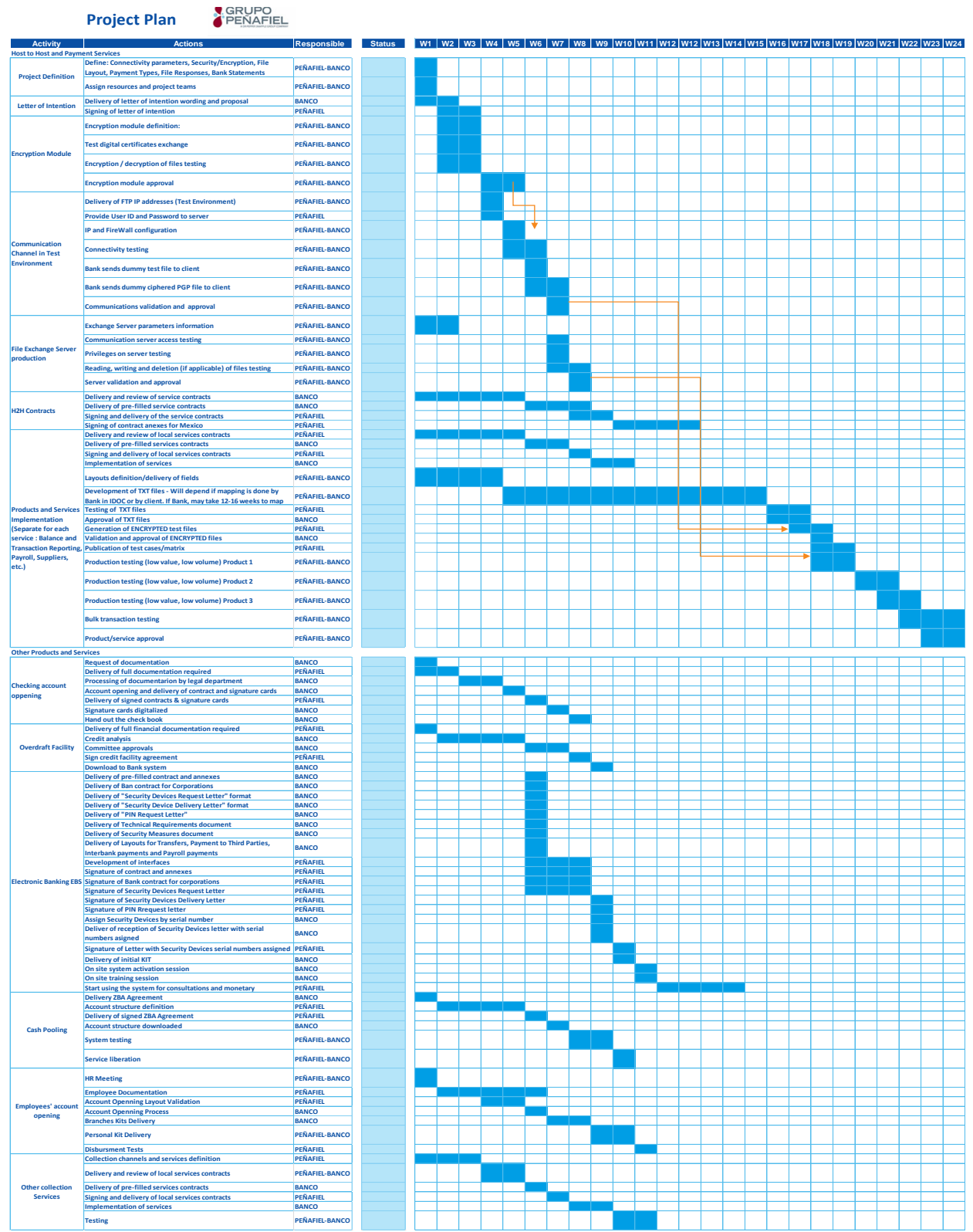

*Diagrama 18. Plan de acción integral de un cliente con requerimientos de Banca electrónica Internet y Host to Host, y servicios Cash Management.*

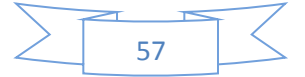

#### **Capítulo 4. Resultados del Periodo Julio 2010 – Julio 2014.**

**4.1. Resultados**: Durante mi gestión de 4 años en esta área de negocio en México, el Banco Migró a las nuevas plataformas de Canales Electrónicos a más del 90 % de los clientes y el 80% de la transaccionalidad en la Banca Corporativa, permitiendo al Banco contar con nuevas soluciones vanguardistas para atender las necesidades operativas de los Clientes Corporativos más grandes de México, tanto de origen nacional como internacional, dándole una ventaja competitiva que en el Mercado es reconocida y valorada como soluciones de la mayor Innovación y Seguridad operativa.

La migración de estos clientes se preveía generaría que la transaccionalidad total de la Banca Corporativa se repartiera 50 % para la Banca Electrónica por Internet y 50% para el canal Host to Host.

En la Gráfica 8. se puede apreciar la evolución transaccional de los canales electrónicos del Banco en los últimos años:

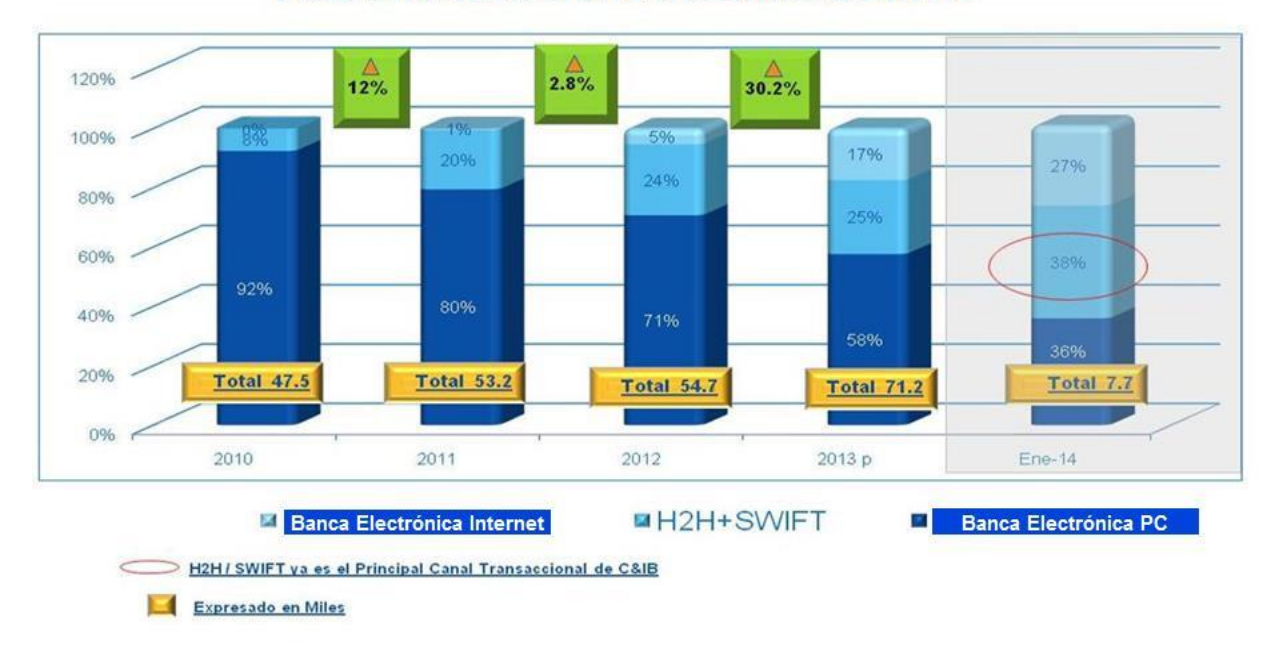

#### Evolución transaccional de Canales Electrónicos 2010-14

Página 2

*Gráfica 8. Para inicios del 2014 el canal Host to Host era ya el de mayor transaccionalidad, incluso se podría esperar que la meta del 50% sería rebasada y podría quedar un 60 % Host to Host y 40% Banca Electrónica.*

Se aprecia que a pesar del Proyecto de Migración de Canales, los crecimientos transaccionales de los clientes tuvieron crecimientos sustanciales desde los 47.5 millones de transacciones anuales en el 2010, hasta 71.2 millones de transacciones en 2013, y con una estimación de llegar cerca de los 100 millones de transacciones en 2014, lo que significaba duplicar la transaccionalidad en 5 años.

Este crecimiento en los niveles de transaccionalidad fueron claves, sobre todo en el 2013, para crecer los Ingresos por comisiones de la Banca Transaccional en 12.3 % anual, rompiendo rachas de varios años creciendo a ritmos de entre 2 y 4 % anual.

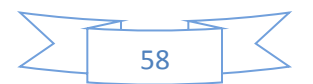

De esta manera, la estrategia de Migración y Evolución de Plataformas Electrónicas del Banco en México se desplegó exitosamente. En la Gráfica 9 se resume la nueva oferta de canales del Banco a nivel Grupo y a nivel México que se promueve a plenitud en el año 2014:

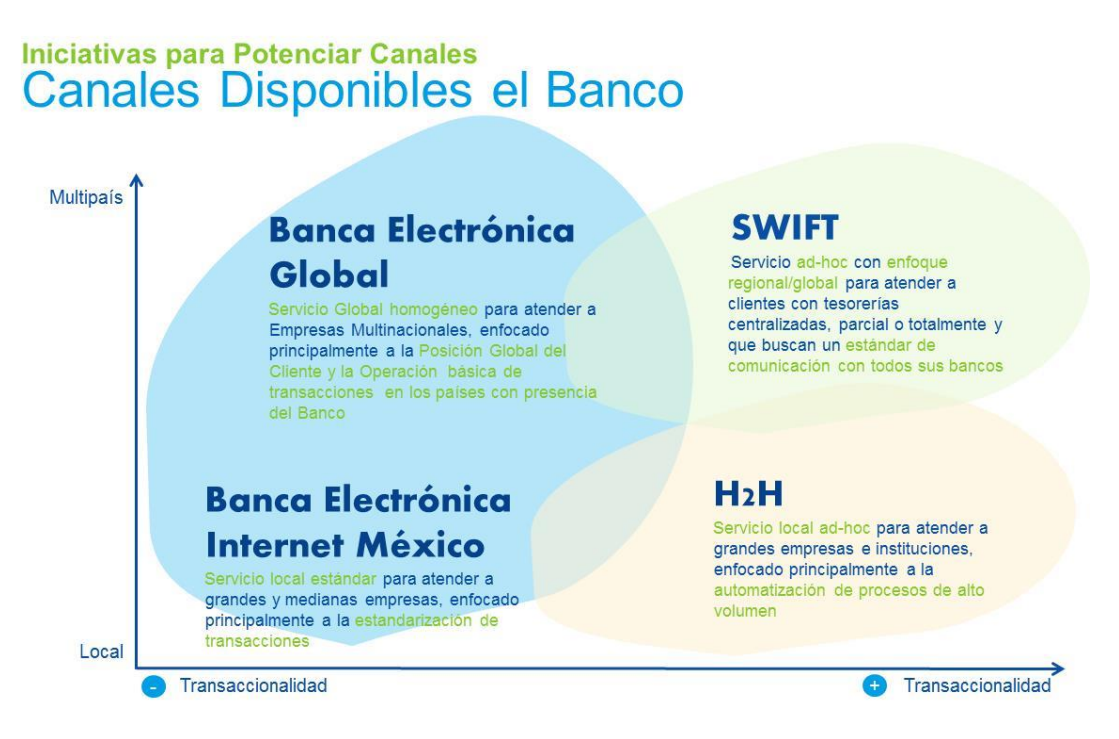

*Gráfica 9. Oferta integral disponible para los Clientes Corporativos del Banco de origen Nacional y Multinacional.*

**4.2. Conclusión:** Este Proyecto/Función me permitió cerrar un ciclo de producto que yo mismo extendí hace 10 años y dejar cimentado uno nuevo que permitirá al Banco mantener su ya tradicional liderazgo en las soluciones de Cash Management en el mercado mexicano y, particularmente, en lo que a herramientas de canales electrónicos se refiere. En lo personal, me permitió utilizar toda mi experiencia adquirida en Proyectos Globales para poder enfrentar este complejo Proyecto de evolucionar las plataformas de canales electrónicos del Banco más grande del Grupo Internacional al que pertenece.

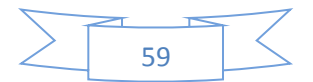

#### **Conclusiones Generales.**

El objetivo de este trabajo fue demostrar la aplicación de los conocimientos que adquirí en la Carrera de Ingeniería en Computación de la Facultad de Ingeniería de la UNAM, en las distintas etapas que he tenido en mi desarrollo profesional.

Al terminar este documento, que me llevó al análisis y reflexión de mi trayectoria profesional, me he dado cuenta de una manera clara y precisa de la valiosa aportación que representó en mi desempeño la formación adquirida en mi Carrera.

Considero que las bases que me dio mi Alma Mater empecé a aprovecharlas desde el momento en que tuve la oportunidad de incursionar en mis primeras experiencias laborales, al tiempo que continuaba con mis estudios.

Como conclusión de esta recopilación de experiencias, puedo distinguir dos etapas claras con respecto a mi desempeño laboral y la influencia que tuvo mi Carrera en éstas.

En la primera etapa, que abarca el periodo de 1987 al 2000, colaboré en proyectos y funciones marcadamente tecnológicos, que me dieron la oportunidad de aplicar las bases de conocimientos adquiridos, además de ir construyendo una sólida experiencia y habilidades al trabajar en empresas de consultoría internacionales y una importante institución financiera nacional.

Es también significativa esta etapa porque justamente mi formación como Ingeniero me abrió las puertas para escalar a puestos con nivel ejecutivo y de mayor responsabilidad.

En la segunda etapa, comprendida en el periodo del 2000 al 2014, mi desempeño profesional se desarrolló en una institución bancaria con presencia global. Esta experiencia fue clave porque consolidó mis habilidades y crecimiento ejecutivo. Si bien el tema tecnológico continuó presente en los proyectos en que participé, mi formación se vio enriquecida al incursionar también en las áreas de desarrollo de producto y de negocio del banco, de manera que ambos temas, tecnología y negocios, fueron la constante en adelante en mi Carrera. No está de más reconocer que también mi formación como Ingeniero fue un apoyo invaluable para comprender los proyectos de este periodo y desarrollarlos con éxito.

Otro ingrediente adicional de esta segunda etapa, y muy enriquecedor también, fue la oportunidad de participar en proyectos similares pero de índole regional y global, lo que me permitió interactuar de tú a tú con profesionales de diferentes disciplinas y geografías, al tiempo que dirigí y lideré equipos de trabajo de más de 100 personas, distribuidos en varios países y continentes.

En este crecimiento profesional llegué a niveles de Alta dirección de un Banco Global que se encuentra entre los 15 más importantes del mundo. Los cimientos de estos logros se los debo a la Facultad de Ingeniería de la Universidad Nacional Autónoma de México, a la cual estaré por siempre agradecido.

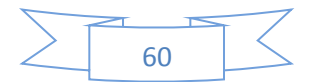

#### **Referencias.**

Vale la pena aclarar que el 90 % de las explicaciones, descripciones y cuadros, figuras, diagramas provienen de mis propias experiencias, documentos creados por mí o por mi equipo de trabajo, presentaciones hechas para mis jefes y clientes internos, por lo que no existen referencias bibliográficas de éstas.

Por otro lado, en algunos casos, y con el fin de profundizar en algunos aspectos tecnológicos presentados, recurrí a Internet como medio de complementación de la información presentada, por lo que las referencias citadas serán siempre con base a este medio.

#### **IBM PC-XT286**

retroinformatica/retroinformatica.wordpress.com/2009/10/08/ibm.pc-xt-286

**Dbase** Wikipedia.es.wikipedia.org/wiki/DBase

**IBM** System/370.es.wikipedia.org/wiki/IBM\_System/370

**Tandem4400** es.wikipedia.org/wiki/Tandem\_Computers

**PCi386P3** computerworld.com/windows-pcs/flashback/remembering-the-386sx

**El Efecto Tequila** cnnexpansion.com/economia/2011/07/28efecto-tequila

**Año 2000** historiadelainformatica.mstmp.blogs.upu.es

#### **MPLS**

es.wikipedia.org/wiki/multiprotocol.labelswitching monografias/trabajos29/informacion-mpls.html/#concl.com

#### **SSL128bits**

digicart.com/es/ssl.htm foropyware.com/t154226.html Symantec.com/page.jsp?id=how-ssl-work

#### **Ancho de Banda 64-2048**

telefonica.com.ar/telefoniafij/servicios/internacional/speedy/velocidad/pdf/

#### **ADSL**

es.wikipedia.org/wiki/línea.de\_abono\_digital\_asometrica

**Certificado Digital** upu.es/contenidos/CD/info/71545normalc.html

#### **Certificados Digitales X509 V3**

public.key.cryptography.standars uv.es/sto/artículos/BEI-2003-11/certificados\_digitales.html

#### **VPN**

es.wikipedia.org/wiki/Red.privada\_virtual

#### **Estándar PKCS7**

emc.com/…/ulatis-a-designated-confirm-signature es.wikipedia.org/wiki/PKCS

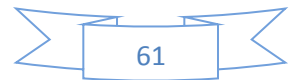